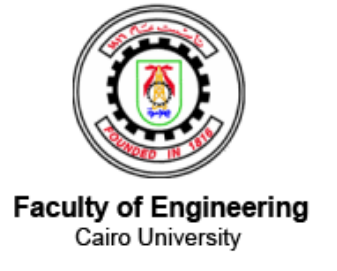

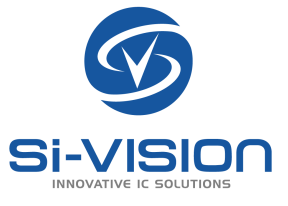

## Functional Verification of Narrow-band IOT Physical Layer Uplink Transmitter

Faculty of Engineering Cairo university Elecrtonics and Electrical Communication Department

> Under the supervision of Prof. Hassan Mostafa

> > Si-Vision mentors

Eng.Hussien Galal Eng.Sameh El-Ashry

### Functional Verification of Narrow-band IOT Physical Layer Uplink Transmitter

Faculty of Engineering Cairo university Elecrtonics and Electrical Communication Department

> Under the supervision of Prof. Hassan Mostafa

> > Si-Vision mentors

Eng.Hussien Galal Eng.Sameh El-Ashry

By:

Abdulrahman Tarek Ahmed Mohamed Mahmoud Khalil Ahmed Taha Abdelrahman Amira Yehia Ahmed Mahmoud Mohamed El-Araby Omnia Tayseer Mohamed

August 2020

## Abstract

Increased design complexity has resulted in the need for efficient verification. The verification process is crucial for discovering and fixing bugs prior to fabrication and system integration. However, as designs increase in complexity, the use of traditional verification techniques with VHDL and Verilog may fall short to provide a proper toolset.

Narrowband IoT (NBIoT) is a Low Power Wide Area (LPWA) technology that works virtually anywhere. It connects devices more simply and efficiently on already established mobile networks, and handles small amounts of fairly infrequent 2way data, securely and reliably. It has many advantages: very low power consumption,excellent extended range in buildings and underground, easy deployment into existing cellular network architecture, network security amp; reliability, lower component cost.

This thesis explores the use of the universal verification methodology (UVM) to verify the Physical Layer of NB-IOT LTE Uplink digital Transmitter using complete environment for the chain.

## Acknowledgement

The success and final outcome of this project required a lot of guidance and assistance from many people and we are extremely privileged to have got this all along the completion of our project. All that we have done is only due to such supervision and assistance and we would not forget to thank them.

First, to our advisor, Dr. Hassan Mostafa and our advisors Eng.Hussien Galal, Si- Vision, Egypt and Eng. Sameh El-Ashry, Si-Vision, Egypt for their patient guidance, enthusiastic encouragement and useful critiques of this project work.

Certainly, we will never find words enough to express the gratitude we owe first to Allah and to our families. Their tender love and support have always been the cementing force for building what we achieved. The all-round support rendered by them provided the much needed stimulant to sail through the phases of stress and strain.

Finally, Thanks are due to previous GP members (the designers). Their thesis was supportive, informative and guided us in many critical issues

## **Contents**

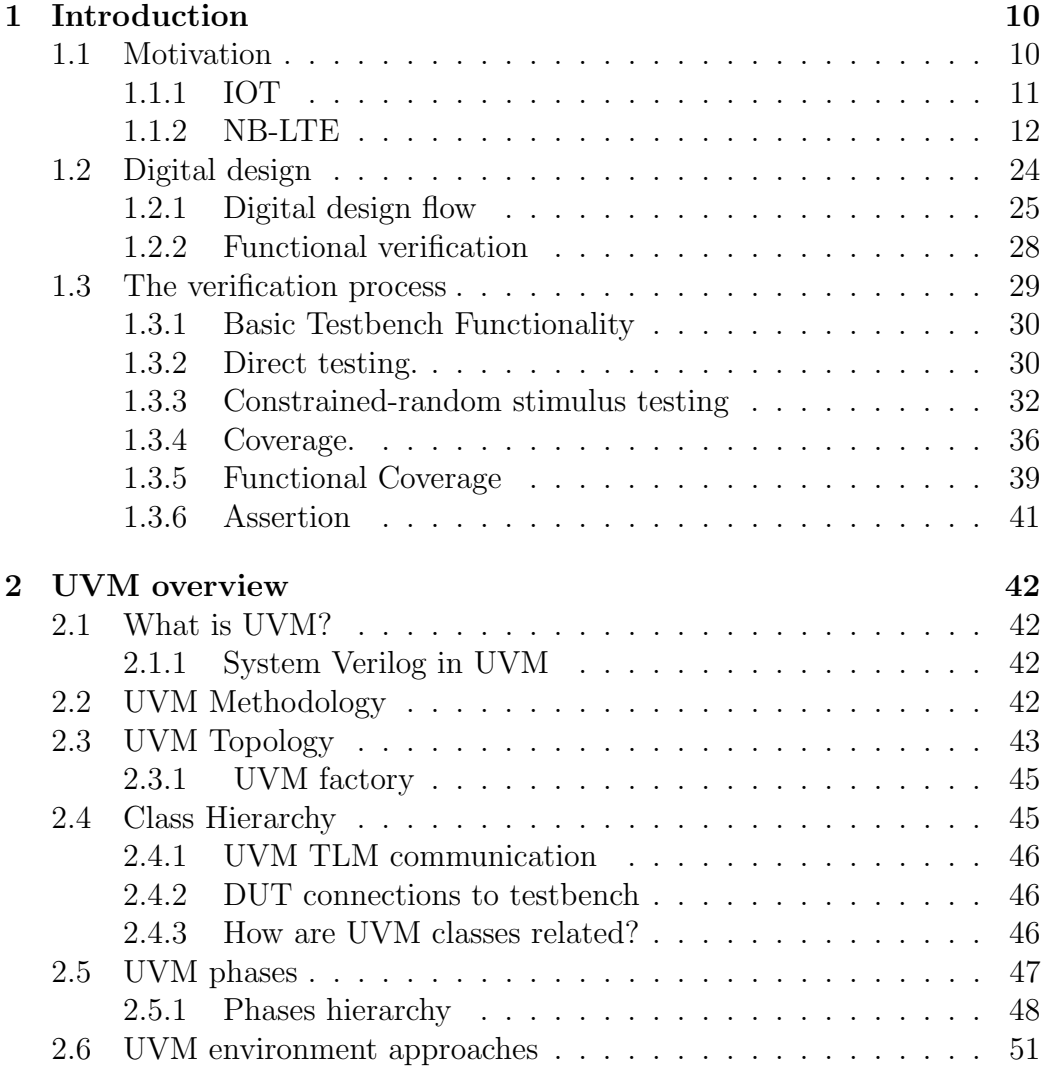

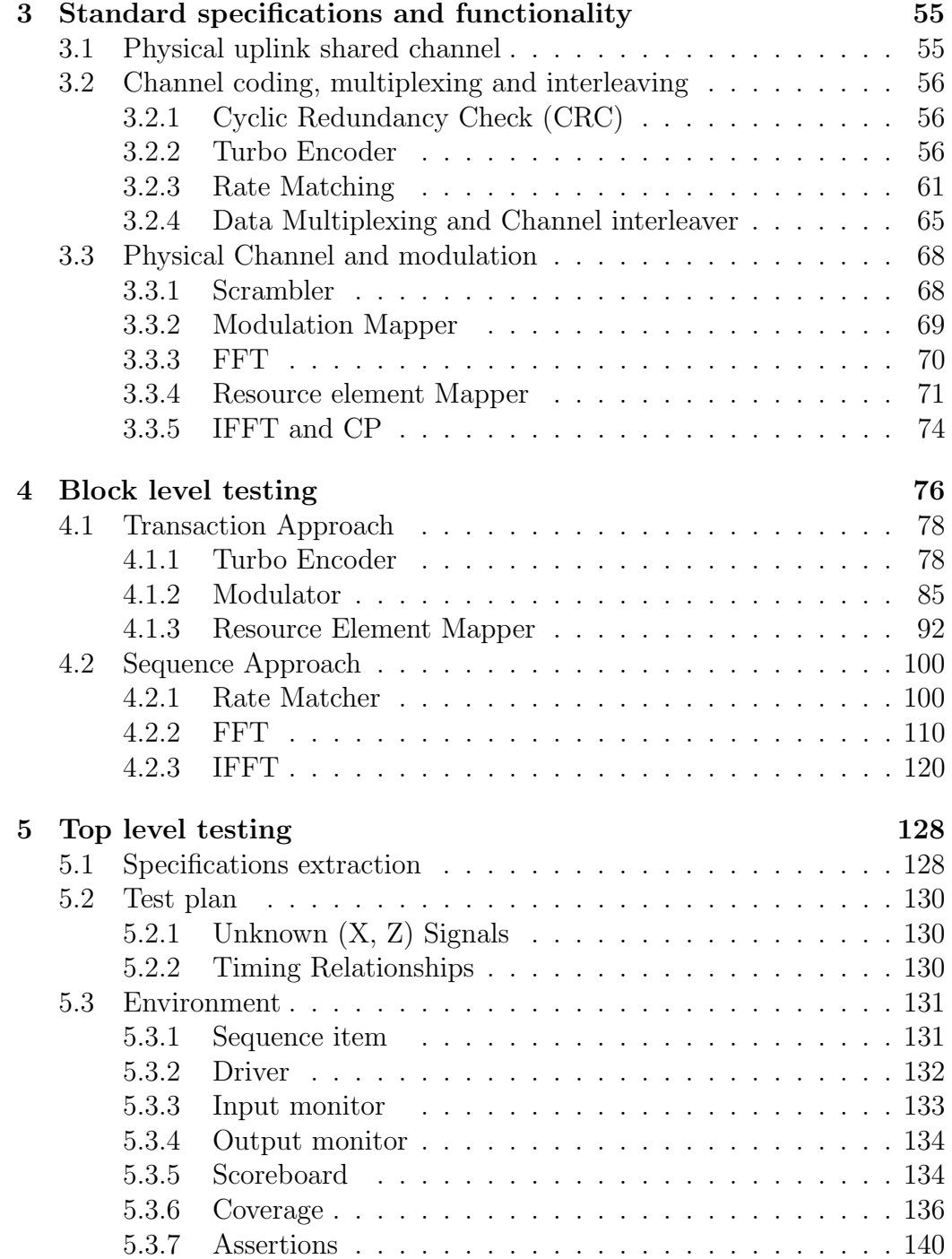

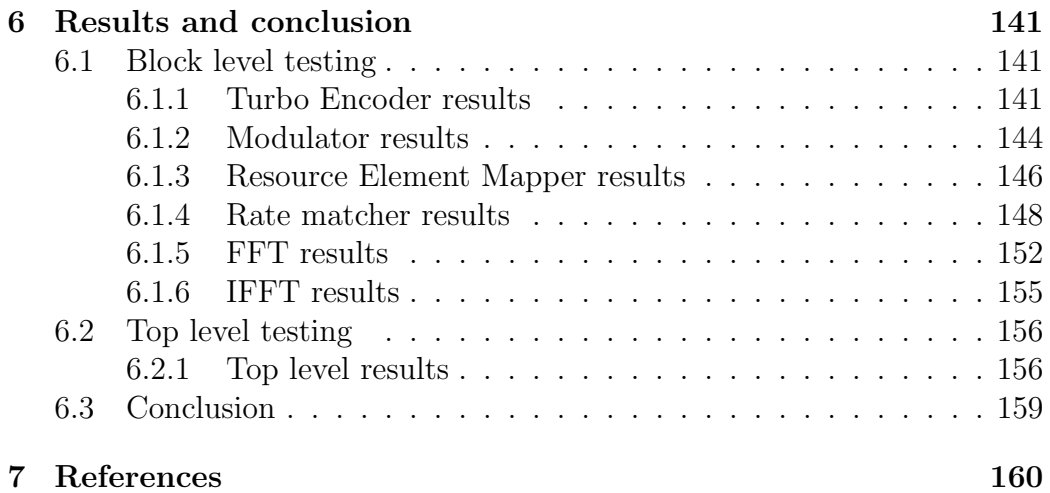

# List of Figures

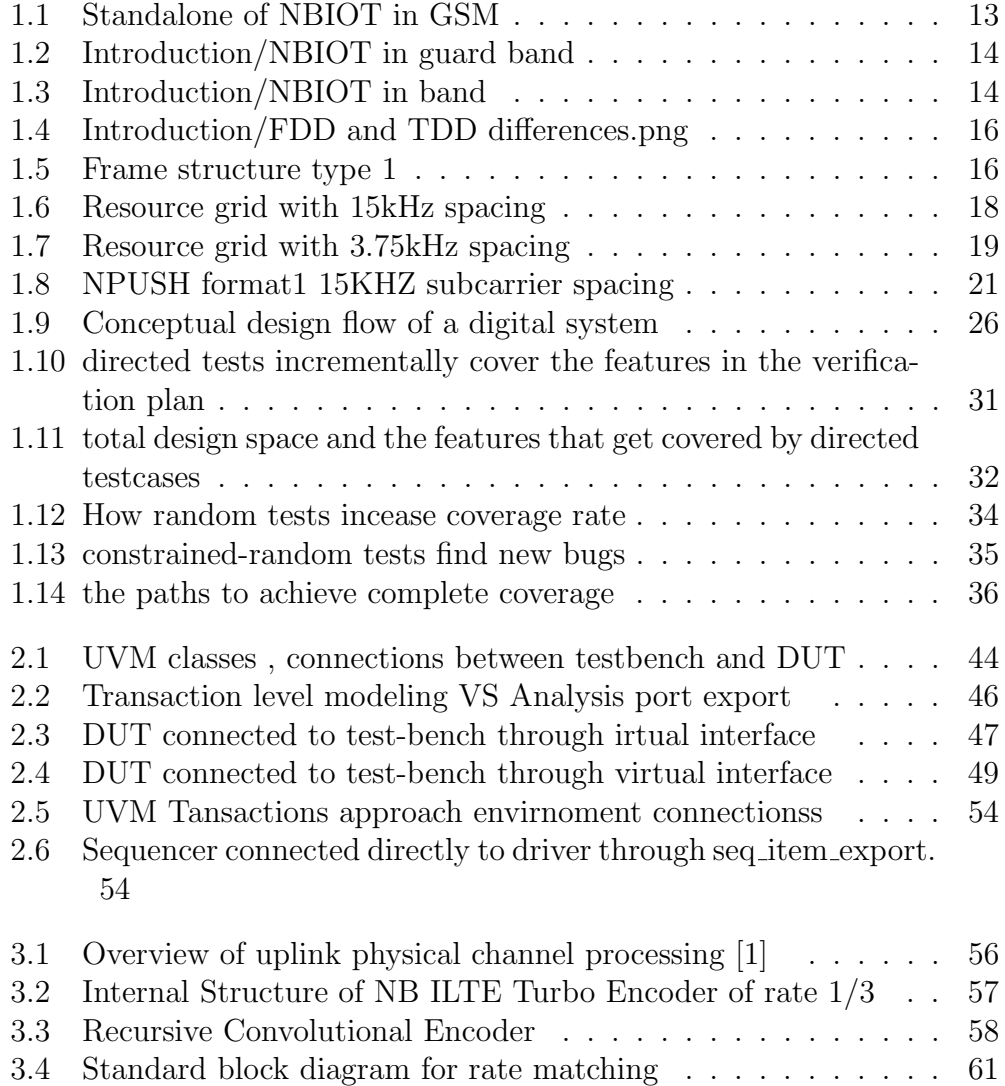

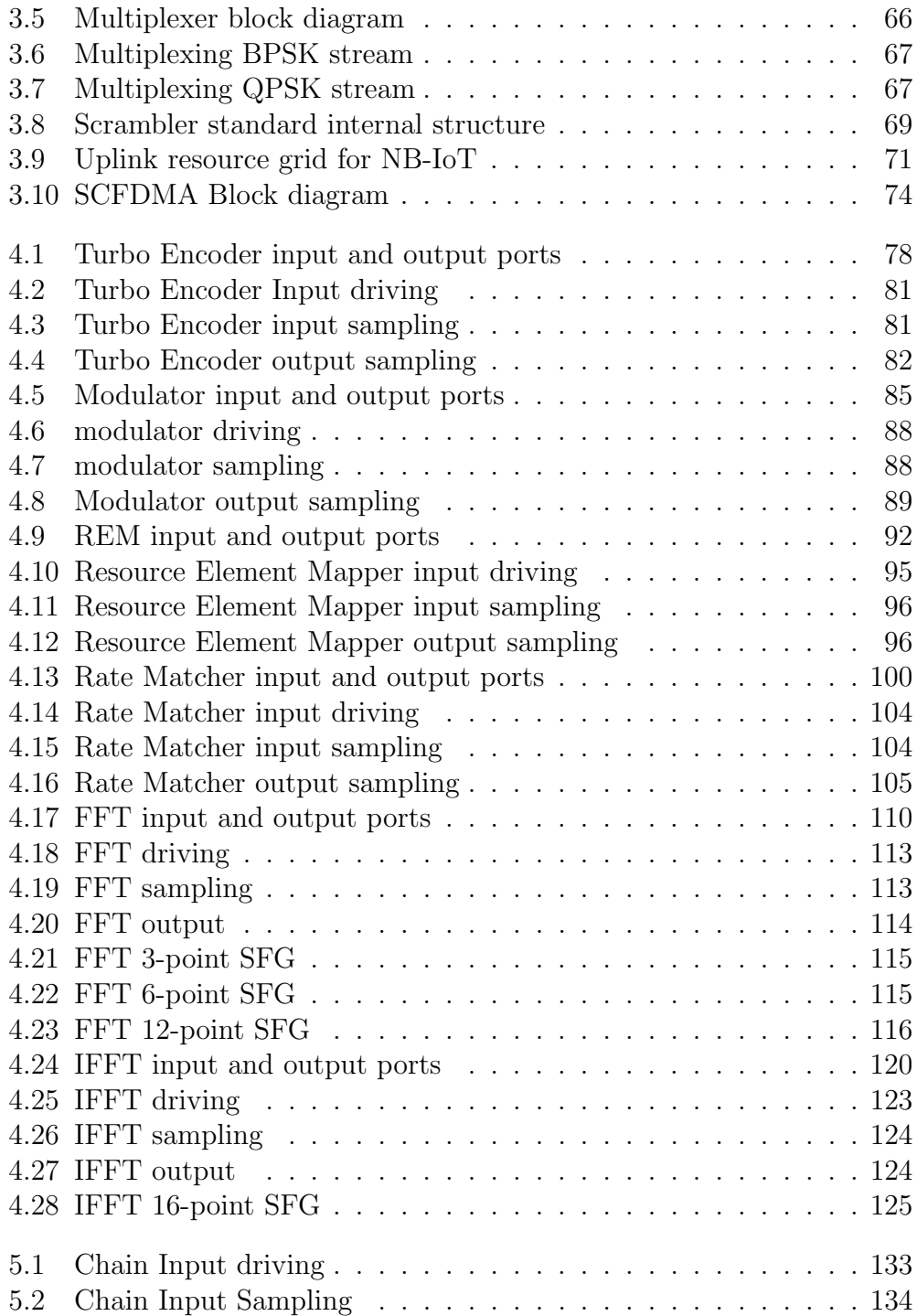

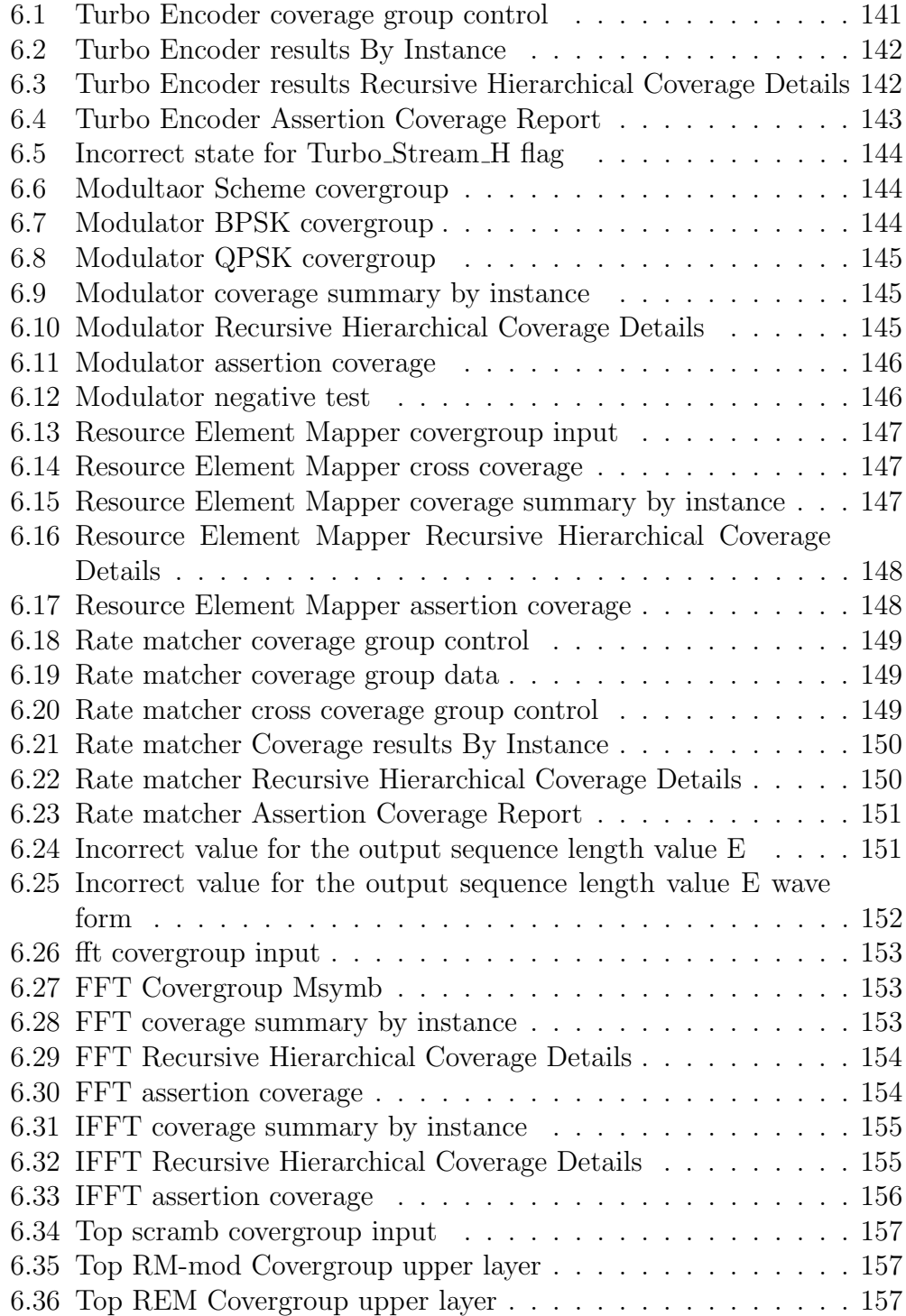

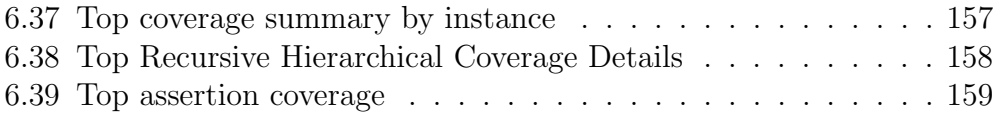

## Chapter 1

## Introduction

#### 1.1 Motivation

Over the past decade, there has been a tremendous growth in the number of wireless devices. As wireless technology matures, this number is expected to grow at an even higher rate with the goal being able to connect every physical device to the internet. This presents a huge opportunity for wireless system designers as 99.4 percent of the physical devices are still unconnected. Machine to machine (M2M) communication is needed where devices would communicate with each other without any human interaction. It is expected that the revenue from M2M devices will grow from \$200 million in 2011 to \$1.2 trillion in 2022. Some of the services which might need machine type communication (MTC) include consumer electronics, security, public safety, automotive, utilities, remote maintenance, payments, health and smart cities. Until now, most of the wireless technologies were focused on improving the quality and performance of consumer electronic devices intended for human communication. MTC, however, is different from human communication as the throughput/delay/power requirements vary to a great extent based on the application and thus, require different connectivity solutions.

While services involving consumer electronics, building security and maintenance can be served by a local area network (LAN), services such as remote maintenance (sensors, vending machines etc), utilities (power, gas, water, heating etc), smart cities etc need a wide area network (WAN). Since the cellular technology is pretty mature and is already deployed in most parts of the world, cellular based MTC systems can provide a solution for the IoT applications which need a WAN. LTE is one of the latest and widely accepted, high speed wireless communication standard by 3rd generation partnership project (3GPP). The standard is revised regularly, in order to accommodate additional channel conditions and provide better connectivity with higher data rates and efficient resource utilization.

However, LTE was designed for high speed communication and is not optimized for applications that need to support a potentially large number of low-rate, low power and delay tolerant devices. These low cost devices, typically used in applications such as sensors, remote maintenance, tracking, health-care, utilities etc, are expected to have very low complexity, low mobility and low power consumption with a very long battery life. Hence, it is desirable to develop LTE based wireless systems; suitable for low data-rate and low power IoT applications.

Therefore, NB-IOT LTE is the suitable choice for this applications, this devided into two section IOT and NB-LTE.

#### 1.1.1 IOT

In the early evolution, it is known as "Internet of Computers"; then changed to "Internet of People"; and recently, with the rapid development in the ICT, it is recognized as the "Internet of Things". In the IoT, different devices and smart objects are included to expand the Internet and become accessible and uniquely identified. The connectivity is enhanced from "any-time, anyplace" for "any-one" into "anytime, any-place" for "any-thing". In the ICT innovations and economy developments, a significant focus has shifted to the IoT related technologies where it is widely considered as one of the most important infrastructures of their promotion and one of the future promise strategies. The main aim is to enable interaction and integration of the physical world and the cyber space.

The IoT is a new revolution in communication technology which means that everything, from tires to hairbrush, will be assigned a unique identifier so can be addressed, connected to other things and exchange information. There is no exact or standard definition of the IoT yet. There are different attempts such as, it is defined as "based on the traditional information carriers including the Internet, telecommunication network and so on, Internet of Things (IoT) is a network that interconnects ordinary physical objects with the identifiable addresses so that provides intelligent services". or, defined IoT as "a worldwide network of interconnected objects uniquely addressable, based on standard communication protocols", semantically as its origin expression is composed of two words: "Internet" and "Things". However, the true value of IoT is in its ability to connect a variety of heterogeneous devices including everyday existing objects, embedded intelligent sensors, context-aware computations, traditional computing networks and smart objects that differ in their design, systems, protocols, intelligence, applications, vendors and sizes.

#### 1.1.2 NB-LTE

The earlier LTE-based standards (Cat-0 and Cat-1) that were proposed as solutions for MTC prior to Release 13 failed to secure a significant share of the IoT market. Unlike these, however, NB-IoT aims to meet the stringent targets for both low device modem cost of below \$5 and long battery life in excess of 10 years, which are likely to make it much more successful. Characteristics cited by the GSM Association as making NB-IoT particularly attractive to users include:

- Low power consumption: current consumption of the order of 1nA enables devices to operate for up to 10 years on a single charging cycle.
- Low device unit cost and area to integrate into a unified IoT/MTC platform.
- Improved outdoor and indoor penetration coverage compared with existing wide area technologies.
- Secure connectivity and strong authentication.
- Optimized data transfer, supporting small, intermittent blocks of data.
- Network scalability to increase capacity.

#### 1.1.2.1 Background

Realizing the importance of IoT for low-power and low cost applications with extended coverage and very long battery life, 3GPP introduced narrowband IoT (NB-IoT), as a part of their LTE-Release-13. Although NB-IoT is based on LTE, but it's a new radio-access technology as it is not fully backward compatible with the existing LTE devices. However, it can be easily integrated in the existing LTE network by allocating some of the time and frequency resources to NB-IoT.

NB-IoT occupies 180 kHz of spectrum, which is substantially smaller than LTE bandwidths of 1.4–20 MHz

Spectrum, NB-IoT is designed to support three different deployment scenarios:

- 1. Stand alone: utilizing a 200 kHz band used by global system for mobile communication (GSM) frequencies as shown in see 1.1.
- 2. Guard band: occupying a 180 kHz wide physical resource block in the guard band of existing LTE carrier band as shown in see 1.2.
- 3. In band: occupying one physical resource block within the LTE carrier bandwidth shown in see 1.3.

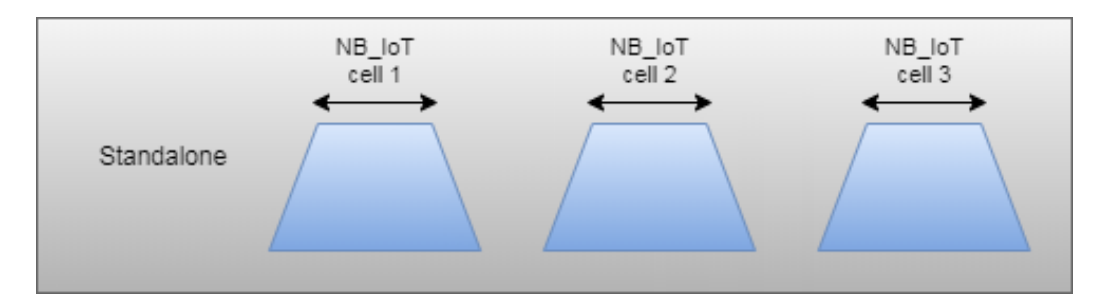

Figure 1.1: Standalone of NBIOT in GSM

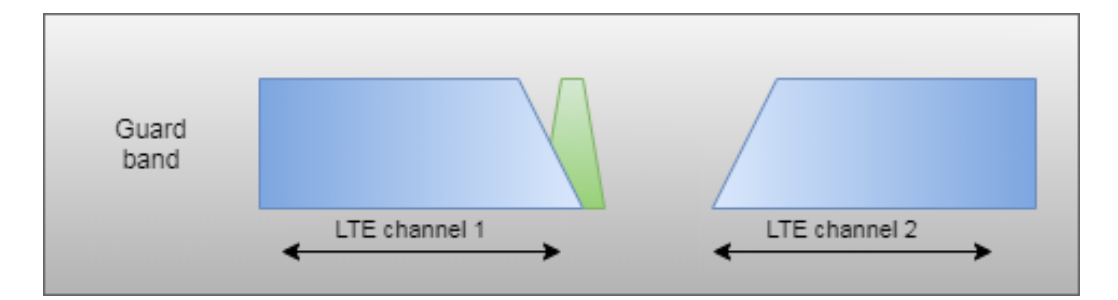

Figure 1.2: Introduction/NBIOT in guard band

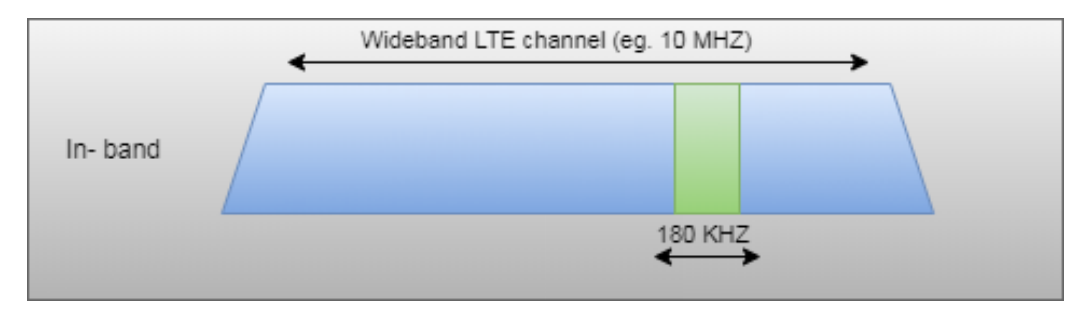

Figure 1.3: Introduction/NBIOT in band

Thus, NB-IoT reuses the existing LTE design with respect to physical layer processing which reduces the time required to develop the NB-IoT devices to a great extent.

#### 1.1.2.2 Purpose

As discussed in the previous section, NB-IoT provides a provision to allocate a single resource block (RB) to each user, instead of at-least six resource blocks in existing LTE. A single RB corresponds to a bandwidth of 180 kHz (and hence the name narrow-band) as compared to the minimum bandwidth of 1.4 MHz in conventional LTE systems. The resource block concept is discussed in later chapters. The purpose of this thesis is to verify a new, low power, wireless communication system targeted towards IoT applications, having very low throughput requirements with relaxed transmission delay requirements. The overall system, similar to NB-IoT, will be based on LTE and will have very low complexity, consume low power and have a long battery life. This system is able to allocate a very narrow bandwidth of 15 kHz to each user while retaining the existing LTE physical layer structure.

#### 1.1.2.3 Problem Formulation

NB-IoT standard allocates one resource block per user irrespective of the throughput requirements of the application. A single resource block comprises of twelve subcarriers, each separated by 15kHz in frequency, giving a bandwidth of 180kHz. This might not be an efficient way of using the available spectrum when the throughput requirement is extremely low. In extreme cases, when the data-rate requirement is very low, we might as well allocate each subcarrier to a different user. This would enable a very efficient use of the available spectrum with a multiplexing gain of twelve. The transmitter in this case will be a NB-IoT transmitter with each subcarrier carrying data for a separate user.

#### 1.1.2.4 Limitations

In this thesis, we study the physical layer properties of the transmitter architecture, with a focus on the uplink path of the system. Problems related to resource allocation and higher layer management is not discussed as a part of the thesis. Further, since the target data-rate and power requirements are low, only lower order modulation schemes, for instance, binary phase-shift keying (BPSK) and quadrature phase-shift keying (QPSK).

#### 1.1.2.5 Frame Structure

Downlink, uplink and sidelink transmissions are organized into radio frames with  $T_f = T_s * 307200 = 10ms$  duration where  $T_s$  is the number of time units  $=1 / (1500*2048)$  seconds.

#### Three radio frame structures are supported

- Type 1, applicable to FDD only
- Type 2, applicable to TDD only
- Type 3, applicable to LAA secondary cell operation only

The difference between FDD and TDD is that in TDD system (Time division duplex) same frequency band FC is used by both Transmit and receive path at different time instants while FDD system (Frequency division duplex) different frequency bands Fc1 and Fc2 are used by transmit and receive paths at same time instant as shown in see 1.4.

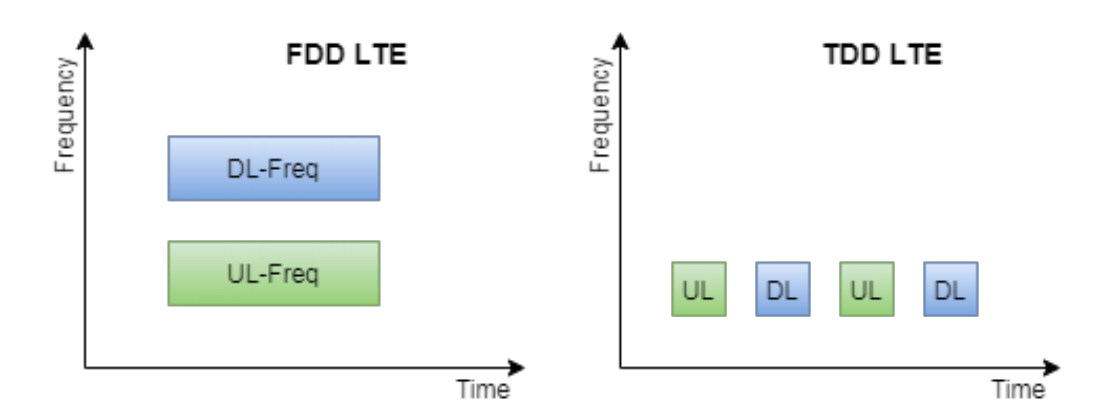

Figure 1.4: Introduction/FDD and TDD differences.png

In NBIOT-LTE we use frame structure type 1 which is applicable to both full duplex and half duplex FDD only ,Each radio frame is  $T_f = 307200 \times T_s =$  $10ms$  long and consists of 10 subframes of length  $30720*T_s = 1ms$  numbered from 0 to 9.

For subframes using  $\delta f = 15kHz$ , subframe i is defined as two slots, 2i and 2i +1, of length  $T_{slot} = 15360 * T_s = 0.5ms$  each.

For FDD, 10 subframes are available for downlink transmission and 10 subframes are available for uplink transmissions in each 10 ms interval. Uplink and downlink transmissions are separated in the frequency domain.

In half-duplex FDD operation, the UE cannot transmit and receive at the same time while there are no such restrictions in full-duplex FDD.

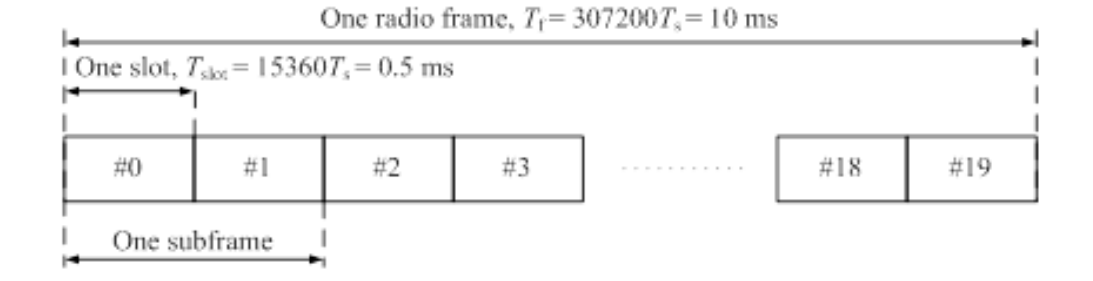

Figure 1.5: Frame structure type 1

#### 1.1.2.6 Slot Structure

Uplink waveform in LTE-NB is the same as in legacy LTE Uplink. That is, LTE-NB Uplink is also using SC-FDMA. But there are some differences between LTE-NB and legacy LTE in terms of structure of uplink signal. In addition, there is a new unit called RU (Resource Unit) that exists in LTE-NB but not used in legacy LTE.

#### 1.1.2.7 Subcarrier Spacing

There are two different types of sub-carrier spacing in LTE-NB. One is 15 KHz (this is same as in legacy LTE) and the other one is 3.75 KHz

| Subcarrier spacing   |    | $\perp$ <sub>slot</sub>  |
|----------------------|----|--------------------------|
| $\delta f = 3.75KHZ$ | 48 | 61440 <sup>*</sup> $T_s$ |
| $\delta f = 15KHZ$   | 12 | $15360*T_s$              |

Table 1.1: Subcarrier spacing and corresponding number of subcarriers per UL

In this thesis we are using 15 KHz subcarrier spacing.

#### 1.1.2.8 Resource Grid

The transmitted signal in each slot is described by one or several resource grids of  $N_{RB\_UL} * N_{SC\_RB}$  subcarriers and  $N_{symbol\_UL}$  SC-FDMA symbols. The quantity  $N_{RB\_UL}$  depends on the uplink transmission bandwidth configured in the cell and shall fulfil.

$$
N_{RB}^{min,UL} \leq N_{RB}^{UL} \leq N_{RB}^{max,UL}
$$

Where  $N_{RB}^{min,UL}$  and  $N_{RB}^{max,UL}$  are the smallest and largest uplink bandwidths.  $N_{RB}^{UL}$  is number of resource blocks in uplink,  $N_{SC,RB}$  is Number of subcarriers resource blocks,  $N_{symbolUL}$  is number of symbols per uplink,  $N_{RB}^{min,UL}$  is the minimum number of resource blocks in uplink and  $N_{RB}^{max,UL}$  is the maximum number of resource blocks in uplink. Resource grid in a frame based on 15 KHz subcarrier spacing, Number of subcarriers is easily calculated to 12 sub-carriers within 180 KHz BW (LTE-NB System Bandwidth), there are 20 slots within a radio frame. Representing this case in a graphical format, it becomes as shown in see 1.6. Basically this is the same as in legacy LTE uplink resource grid.

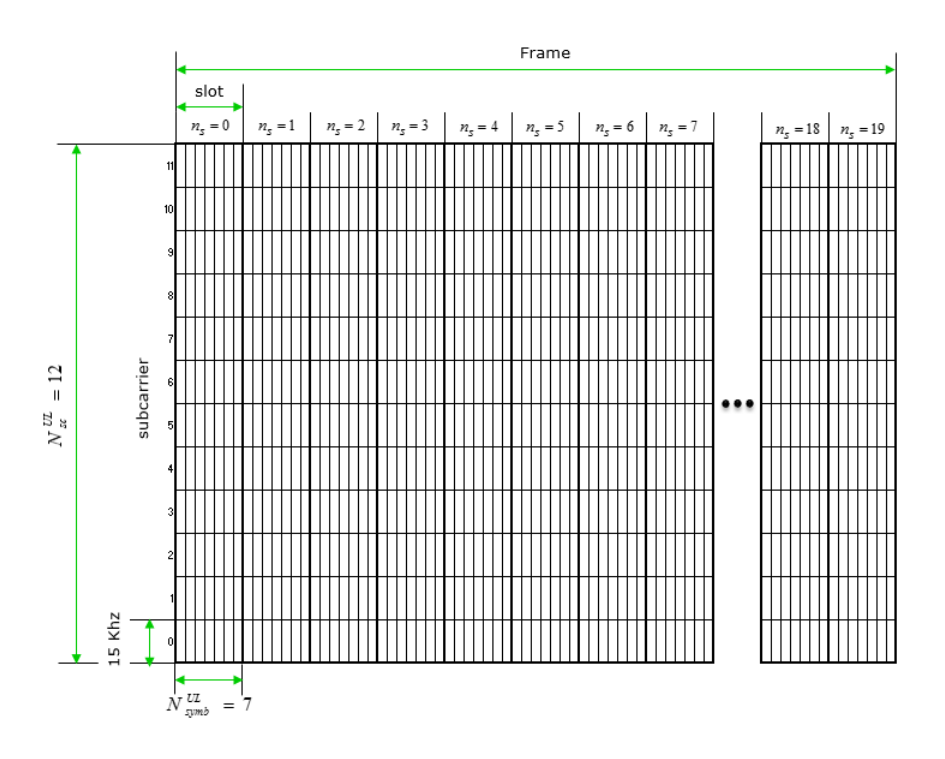

Figure 1.6: Resource grid with 15kHz spacing

If a 3.75 KHz subcarrier spacing resource grid frame is drawn, 48 subcarriers exist in the 180 KHz BW (LTE-NB System Bandwidth), with 5 slots within a radio frame. Translating this case into a graphical format, it would become as the following see 1.7.

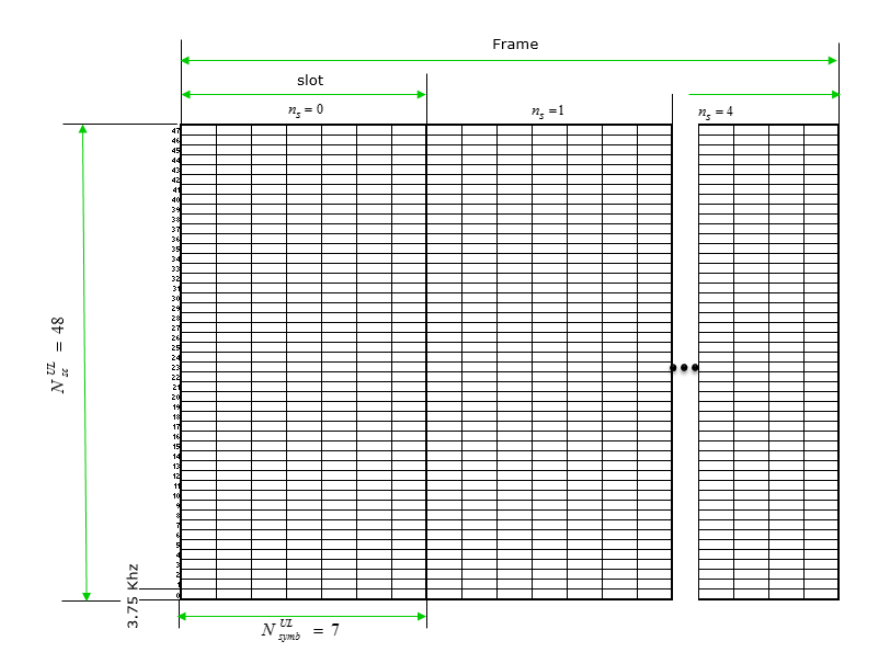

Figure 1.7: Resource grid with 3.75kHz spacing

Comparing 3.75 KHz resource grid and 15 KHz resource grid in the two figures 1.6 and 1.7, some points can be noticed the followings:

- Sub-carrier spacing in 3.75 KHz became narrower by 4 times comparing to 15 KHz resource grid.
- Symbol length in 3.75 KHz resource grid became longer by 4 times comparing to 15 KHz resource grid (this is a basic property for OFDM. The narrower sub-carrier spacing is, the longer symbol length).
- Length of a Radio Frame is defined to be the same (10 ms) in both 3.75 KHz resource grid and 15 KHz resource grid.
- The number of slots within a radio frame in 3.75 KHz resource grid became smaller by 4 times comparing to 15 KHz resource grid.
- The number of OFDM symbols within a slot is the same  $(=7)$  in both 3.75 KHz resource grid and 15 KHz Grid.

| <b>NPUSCH</b> |        | rRU<br>$_{sc}$ | $_{\it T} slots$ | $N^{symbol}$ |
|---------------|--------|----------------|------------------|--------------|
|               |        |                | 16               |              |
|               | 15 KHz | २              |                  |              |
|               |        | 16             |                  |              |
|               |        | 19             |                  |              |

Table 1.2: Number of subcarriers per RU in each carrier spacing

#### 1.1.2.9 Resource unit

A kind of new concept in LTE-NB UL resource assignment comparing to legacy LTE, LTE-NB introduce a new resource unit called RU (Resource Unit) as a basic unit for NPUSCH allocation. This unit can take several different types of configurations as defined in the table 1.2, noticing that NPUSCH format 1 and 15 KHz subcarrier spacing is assumed in this thesis.

For NPUSCH format 1, Sub Carrier Spacing = 15 KHz, the number of sub carrier in one RU is 1 and the number of slots within the RU is 16. The graphical representation that I interpreted is as shown below see 1.8 the table the red slots will send to the eNodeB.

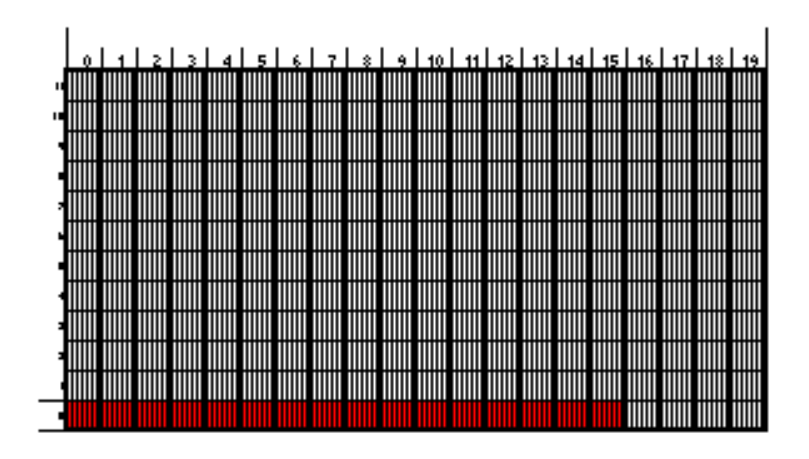

Figure 1.8: NPUSH format1 15KHZ subcarrier spacing

#### 1.1.2.10 Resource Allocation

In standard 213, the narrow band section describes The DCI, which is a Downlink Control Information. The resource allocation information in uplink, DCI format N0 for NPUSCH transmission indicates to a scheduled UE

- A set of contiguously allocated subcarriers of a resource unit determined by the Subcarrier indication field in the corresponding DCI.
- A number of resource units determined by the resource assignment field in the corresponding.
- A repetition number determined by the repetition number field in the corresponding DCI.

| Field                                        | num of Bits    |
|----------------------------------------------|----------------|
| Flag for format N0/format N1 differentiation |                |
| Subcarrier indication                        | 6              |
| Resource Assignment                          | 3              |
| Scheduling delay                             | $\overline{2}$ |
| Modulation and coding scheme                 | 4              |
| Redundancy version                           |                |
| Repetition number                            | 3              |
| New data indicator                           |                |
| DCI subframe repletion number                | 2              |
| Total number of Bits                         | 23             |

Table 1.3: DCI format N0 information

- For the second field "subcarrier indication":

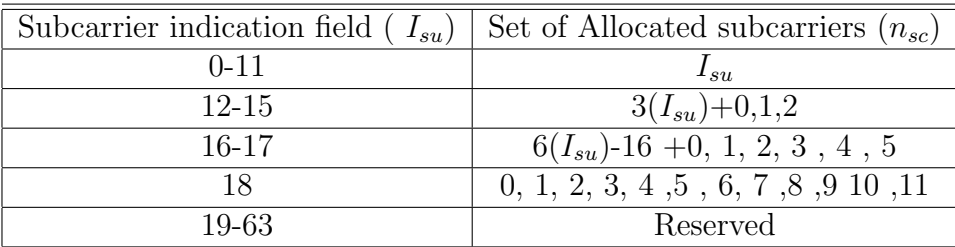

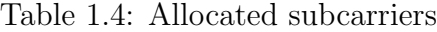

| $I_{su}$       | $n_{sc}$       |
|----------------|----------------|
| 0              | 1              |
| $\mathbf{1}$   | $\overline{2}$ |
| $\overline{2}$ | 3              |
| 3              | 4              |
| 4              | 5              |
| 5              | 6              |
| 6              | 8              |
| 7              | 10             |

Table 1.5: Number of resource units for NPUSCH

This allows us to know Number of resource units.

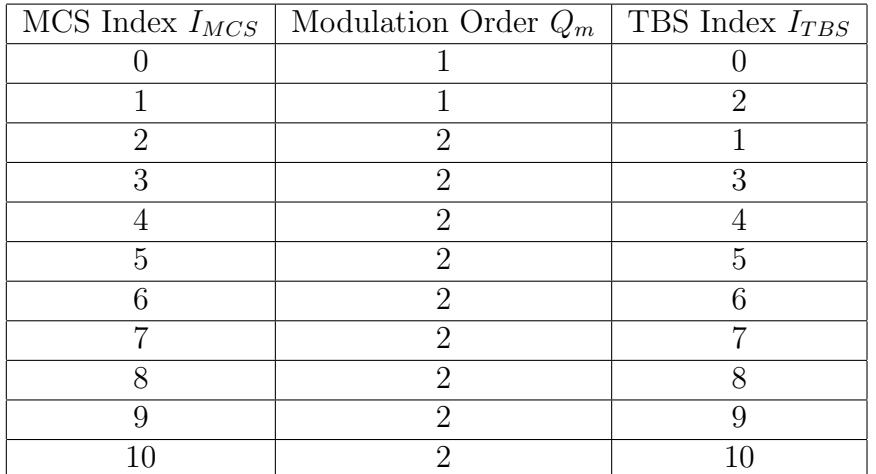

- For the "Modulation and coding scheme number" field

Table 1.6: Modulation order and transport block index

It indicates the modulation order whether it's QPSK or BPSK and from the Transport block index, the transport block size can be obtained from table see 1.6

| $I_{TBS}$      |                |              |                | $I_{RU}$ |      |      |      |      |
|----------------|----------------|--------------|----------------|----------|------|------|------|------|
|                | $\overline{0}$ | $\mathbf{1}$ | $\overline{2}$ | 3        | 4    | 5    | 6    | 7    |
| $\overline{0}$ | 16             | 32           | 56             | 88       | 120  | 152  | 208  | 256  |
| 1              | 24             | 56           | 88             | 144      | 176  | 208  | 256  | 344  |
| $\overline{2}$ | 32             | 72           | 144            | 176      | 208  | 256  | 328  | 424  |
| 3              | 40             | 104          | 176            | 208      | 256  | 28   | 440  | 568  |
| 4              | 56             | 120          | 208            | 256      | 328  | 408  | 552  | 680  |
| 5              | 72             | 144          | 224            | 328      | 424  | 504  | 680  | 872  |
| 6              | 88             | 176          | 256            | 392      | 504  | 600  | 808  | 1000 |
| $\overline{7}$ | 104            | 224          | 328            | 472      | 584  | 712  | 1000 | 1224 |
| 8              | 120            | 256          | 392            | 56       | 680  | 808  | 1096 | 1384 |
| 9              | 136            | 296          | 456            | 616      | 776  | 936  | 1256 | 1544 |
| 10             | 144            | 28           | 504            | 680      | 872  | 1000 | 1384 | 1736 |
| 11             | 176            | 76           | 584            | 776      | 1000 | 1192 | 1608 | 2024 |
| 12             | 208            | 440          | 680            | 1000     | 1128 | 1352 | 1800 | 2280 |
| 13             | 224            | 488          | 744            | 1032     | 1256 | 1544 | 2024 | 2536 |

Table 1.7: Transport block size.

In our chain we made it on maximum transport block size 2536 in release14.

### 1.2 Digital design

The semiconductor industry is the aggregate collection of companies engaged in the design and fabrication of semiconductors. It formed around 1960, once the fabrication of semiconductor devices became a viable business. The industry's annual semiconductor sales revenue has since grown to over \$481 billion, as of 2018. The semiconductor industry is in turn the driving force behind the wider electronics industry, with annual power electronics sales of £135 billion (\$218 billion) as of 2011, annual consumer electronics sales expected to reach \$2.9 trillion by 2020, tech industry sales expected to reach \$5 trillion in 2019, and e-commerce with over \$29 trillion in 2017.

#### 1.2.1 Digital design flow

see 1.9 presents a conceptual design flow from the specifications to the final product. The flow in the figure shows a top-down approach, the reality of an industrial development is much more complex, involving many iterations through various portions of the flow in the figure, until the final design converges to a form that meets the requirements of functionality, area, timing, power and cost. The design specifications are generally presented as a document describing a set of functionalities that the final solution will have to provide and a set constraint that it must satisfy. In this context, the functional design is the initial process of deriving a potential and realizable solution from these specifications and requirements. This is sometimes referred to as modeling and includes such activities as hardware/software trade off and micro-architecture design.

Cause the large scale of the problem, the development of a functional design is usually carried out using a hierarchical approach, so that a single designer can concentrate on a portion of the model at any given time. Thus, the architectural description provides a partition of the design in distinct modules, each of which contributes a specific functionality to the overall design. These modules have well defined input/output interfaces and protocols for communicating with the other components of the design. Among the results of this design phase is a high-level functional description, often a software program in C or in a similar programming language, that simulates the behavior of the design with the accuracy of one clock cycle and reflects the module partition.

It is used for performance analysis and also, as a reference model to verify the behavior of the more detailed designs developed in the following stages.

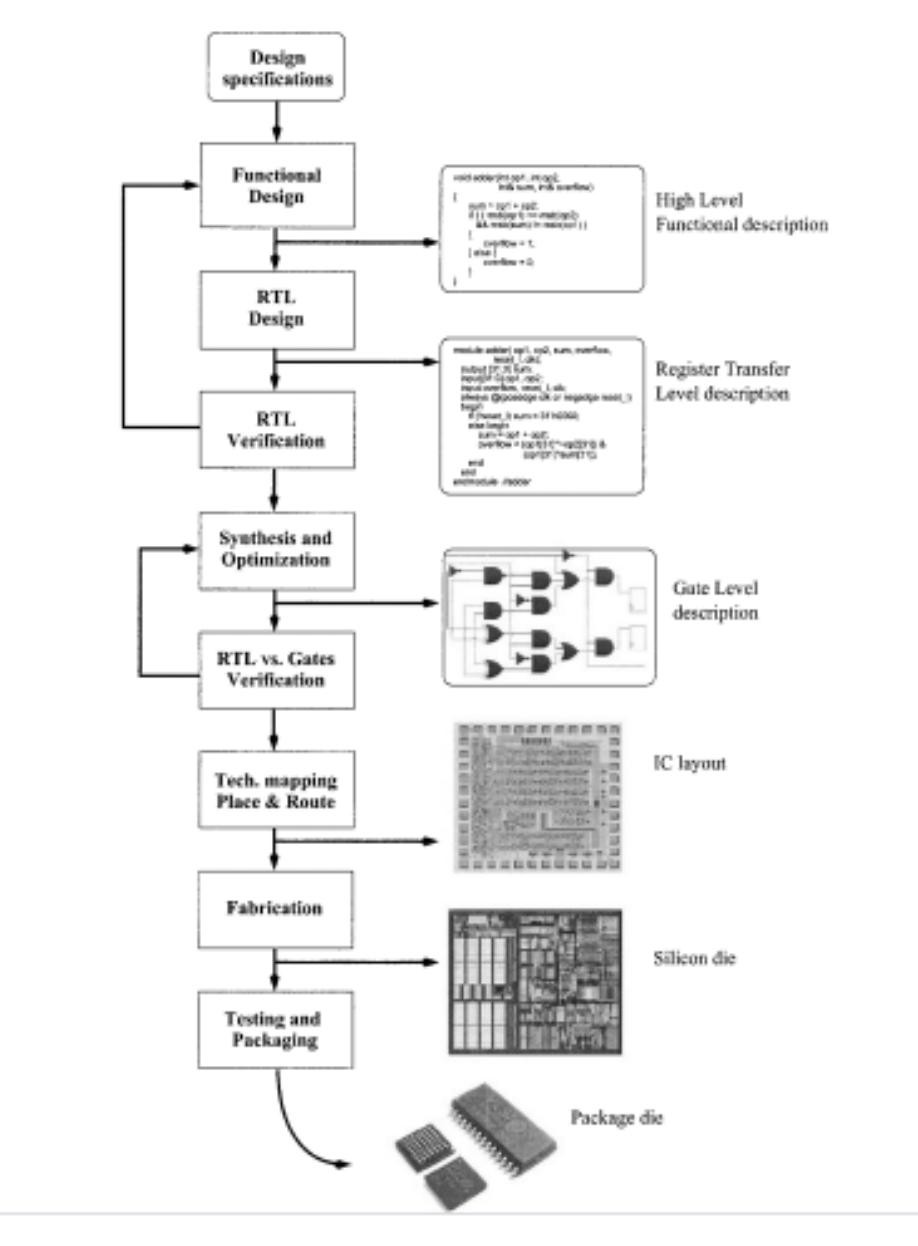

Figure 1.9: Conceptual design flow of a digital system

From the functional design model, the hardware design team proceeds to the Register Transfer Level (RTL) design phase. During this phase, the architectural description is further refined: memory elements and functional components of each model are designed using a Hardware Description Language (HDL). This phase also entails the development of the clocking system of the design and architectural trade-offs such as speed and power.

With the RTL design, the functional design of our digital system ends and its verification begins. Functional verification consists of acquiring reasonable confidence that a circuit will function correctly, under the assumption that no manufacturing fault is present. The underlying motivation is to remove all possible design errors before proceeding to the expensive phase of chip manufacturing. Each time functional errors are found, the model needs to be modified to reflect the proper behavior. During Functional verification, the verification team develops various techniques and numerous suites of tests to check that the design behavior corresponds to the initial specifications. When that is not the case, the functional design model needs to be modified to provide the correct behavior specified and the RTL design updated consequently. It is also possible that the Functional verification phase reveals incongruous or overlooked aspects in the original set of specifications and it is found that the specification document is to be updated instead of the RTL description.

In the diagram of see 1.9, Functional verification appears as one isolated phase of the design flow. However, in practical designs, the verification of the RTL model is carried on in parallel with the other design activities and it often lasts until chip layout. An overview of the verification methodologies that are common in today's industrial developments is presented in see chapter 3 .

The next design phase consists of the Synthesis and Optimization of the RTL design. The overall result of this phase is to generate a detailed model of a circuit, which is optimized based on the design constraints. For instance, a design could be optimized for power consumption or the size of its final realization (IC area) or for the ease of testability of the final product. The detailed model produced at this point describes the design in terms of its basic logic components, such as AND, OR, NOT or XOR, in addition to memory elements. Optimizing the netlist, or gate-level description, for constraints such as timing and power requirements is an increasingly challenging

aspect of current developments and it usually involves multiple iterations of trial-and-error attempts before reaching a solution that satisfies the requirements.

Such optimizations may, in turn, introduce functional errors that require additional function verification.

All the design phases, up to this point, have minimal support from Computer- Aided Design (CAD) software tools and are almost entirely handcrafted by the design and verification team. Consequently, they absorb a preponderant fraction of the time and cost involved in developing a digital system. Starting with synthesis and optimization, most of the activities are semi-automatic or at least heavily supported by CAD tools.

Automating the RTL verification phase, is the next challenge that the CAD industry is facing in providing full support for digital systems development.

The synthesized model needs to be verified. The objective of RTL versus gates verification, or equivalence checking, is to guarantee that no errors have been introduced during the synthesis phase. It is an automatic activity, requiring minimal human interaction, that compares the pre-synthesis RTL description to the post-synthesis gate-level description in order to guarantee the functional equivalence of the two models.

At this point, it is possible to proceed to technology mapping and placement and routing. The result is a description of the circuit in terms of geometrical layout used for the fabrication process. Finally, the design is fabricated, and the microchips are tested and packaged.

#### 1.2.2 Functional verification

As we observed in the previous section, the correctness of a digital circuit is a major consideration in the design of digital systems. Given the extremely high and increasing costs of manufacturing microchips are very expensive. At the same time, function verification, which is verifying that RTL description do its function correctly, is still one the most challenging activities in digital system development: as, it is still carried on mostly with ad-hoc tests, scripts and, often, even ad-hoc tools developed by design and verification teams. In the best scenarios, the development of this verification infrastructure can be amortized among a family of designs with similar architecture

and functionality. Moreover, verification methodology still lacks any standard or even a commonly accepted plan of attack, with the consequence that each hardware engineering team has its own distinct verification practices, which often change with subsequent designs by the same team, due to the insufficient "correctness confidence-level" that any of the current approaches provide. Given this scenario, it is not only easy to see why many digital IC development teams report that more than 70% of the design time and engineering resources are spent in verification, but it is clear why verification is, thus, the bottleneck in the time-to-market odyssey for integrated circuit development.

#### 1.3 The verification process

Finding bugs not only the verification engineer goal, The goal of hardware design is to create a device that performs a particular task, such as a DVD player, network router, or radar signal processor, based on a design specification, as a verification engineer your job is to make sure the device can accomplish that task successfully that is; the design is an accurate representation of the specification. Bugs are what you get when there is a discrepancy. The behavior of the device when used outside of its original purpose is not your responsibility although you want to know where those boundaries lie.[6]

What types of bugs are lurking in the design? The easiest ones to detect are at the block level, in modules created by a single person. Did the ALU correctly add two numbers? Did every bus transaction successfully complete? Did all the packets make it through a portion of a network switch? It is almost trivial to write directed tests to find these bugs as they are contained entirely within one block of the design.[6]

After the block level, the next place to look for discrepancies is at boundaries between blocks. Interesting problems arise when two or more designers read the same description yet have different interpretations. For a given protocol, what signals change and when? The first designer builds a bus driver with one view of the specification, while a second builds a receiver with a slightly different view. Your job is to find the disputed areas of logic and maybe even help reconcile these two different views.[6]

Once you have verified that the DUT performs its designated functions correctly, you need to see how it operates when there are errors. Can the design handle a partial transaction, or one with corrupted data or control fields? Just trying to enumerate all the possible problems is difficult, not to mention how the design should recover from them. Error injection and handling can be the most challenging part of verification. [6]

#### 1.3.1 Basic Testbench Functionality

The purpose of a testbench is to determine the correctness of the design under test (DUT). This is accomplished by the following steps which also lead to the basics component of the verification environment:

- Generate stimulus (sequence).
- Apply stimulus to the DUT (Driver).
- Capture the response (Monitor).
- Check for correctness (Scoreboard).
- Measure progress against the overall verification goals (Coverage).

Generating stimulus are most important step where this step generate the inputs which expresses a certain feature test, so verification test can be divided into two types based on the stimulus generation where:

- Direct testing.
- Constrained-random stimulus testing.

#### 1.3.2 Direct testing.

Traditionally, when faced with the task of verifying the correctness of a design, you may have used directed tests. Using this approach, you look at the hardware specification and write a verification plan with a list of tests, each of which concentrated on a set of related features. Armed with this plan, you write stimulus vectors that exercise these features in the DUT. You then simulate the DUT with these vectors and manually review the resulting log files and waveforms to make sure the design does what you expect. Once the test works correctly, you check off the test in the verification plan and move to the next.[6]

This incremental approach makes steady progress, always popular with managers who want to see a project making headway. It also produces almost immediate results, since little infrastructure is needed when you are guiding the creation of every stimulus vector. Given enough time and staffing, directed testing is sufficient to verify many designs. Figure see 1.10 shows how directed tests incrementally cover the features in the verification plan. Each test is targeted at a very specific set of design elements. Given enough time, you can write all the tests need for 100% coverage of the entire verification plan.

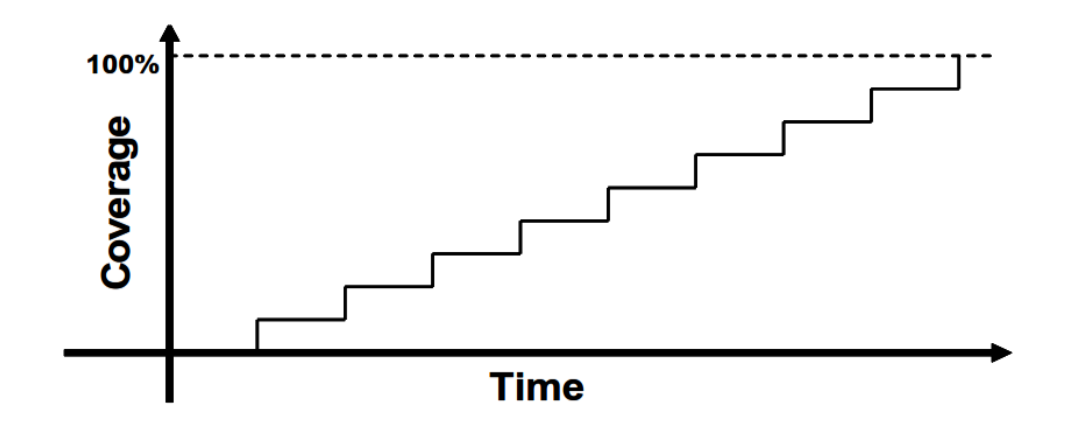

Figure 1.10: directed tests incrementally cover the features in the verification plan

When the design complexity doubles, it takes twice as long to complete or requires twice as many people. Neither of these situations is desirable. You need a methodology that finds bugs faster in order to reach the goal of 100% coverage.

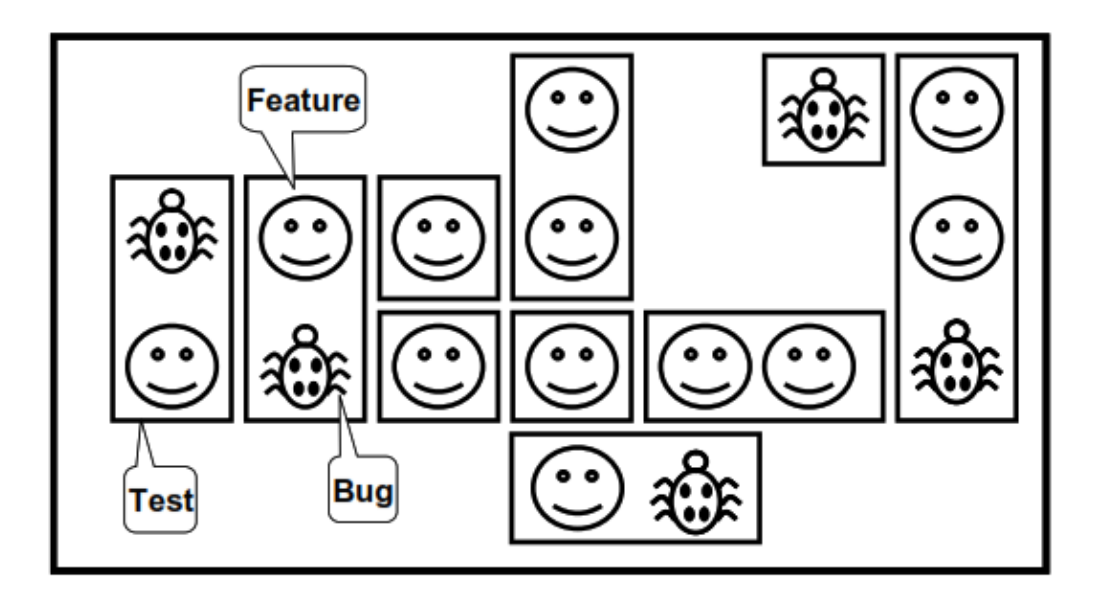

Figure 1.11: total design space and the features that get covered by directed testcases

Figure see 1.11 shows the total design space and the features that get covered by directed testcases. In this space are many features, some of which have bugs. You need to write tests that cover all the features and find the bugs.

#### 1.3.3 Constrained-random stimulus testing

While you want the simulator to generate the stimulus, you don't want totally random values. You use the SystemVerilog language to describe the format of the stimulus ("address is 32-bits, opcode is X, Y, or Z, length ¡ 32 bytes"), and the simulator picks values that meet the constraints. These values are sent into the design, and also into a high-level model that predicts what the result should be. The design's actual output is compared with the predicted output.

When you think of randomizing the stimulus to a design, the first thing that you might think of is the data fields, but there are many field to be randomized such as:

- Device configuration
- Environment configuration
- Input data
- Protocol exceptions
- Delays
- Errors and violation

Random stimulus is crucial for exercising complex designs. A directed test finds the bugs you expect to be in the design, while a random test can find bugs you never anticipated. Once you start using automatically generated stimulus, you need an automated way to predict the results, generally a scoreboard or reference model. Building the testbench infrastructure, including self-prediction, takes a significant amount of work. A layered testbench helps you control the complexity by breaking the problem into manageable pieces. Transactors provide a useful pattern for building these pieces. With appropriate planning, you can build a testbench infrastructure that can be shared by all tests and does not have to be continually modified. You just need to leave "hooks" where the tests can perform certain actions such as shaping the stimulus and injecting disturbances. Conversely, code specific to a single test must be kept separate from the testbench so it does not complicate the infrastructure.

Building this style of testbench takes longer than a traditional directed test- bench, especially the self-checking portions, causing a delay before the first test can be run. This gap can cause a manager to panic, so make this effort part of your schedule. In Figure see 1.12, you can see the initial delay before the first random test runs.
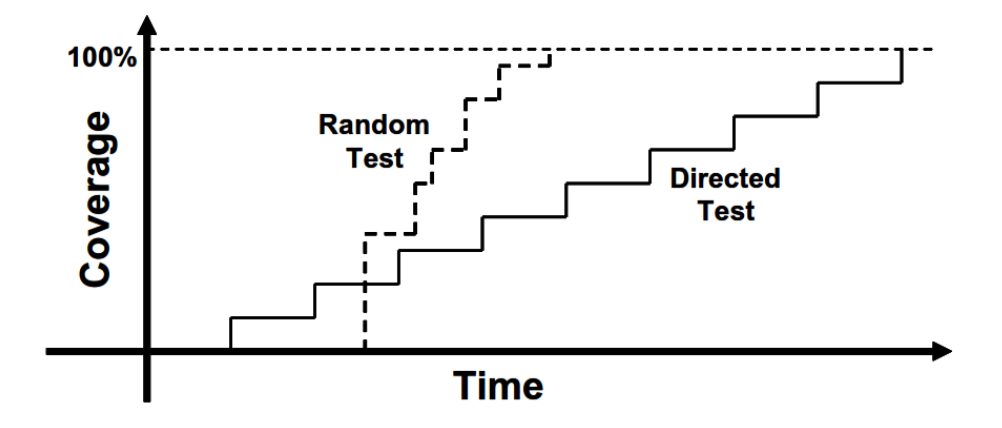

Figure 1.12: How random tests incease coverage rate

While this up-front work may seem daunting, the payback is high. Every test you create shares this common testbench, as opposed to directed tests where each is written from scratch. Each random test contains a few dozen lines of code to constrain the stimulus in a certain direction and cause any desired exceptions, such as creating a protocol violation. The result is that your single constrained-random testbench is now finding bugs faster than the many directed ones.

As the rate of discovery begins to drop off, you can create new random constraints to explore new areas. The last few bugs may only be found with directed tests, but the vast majority of bugs will be found with random tests.

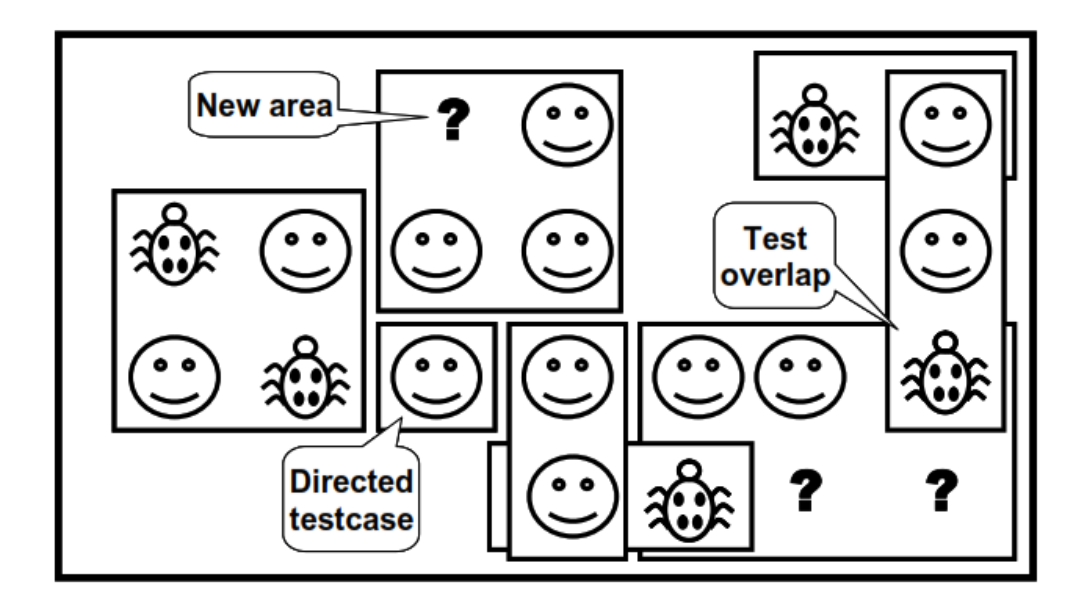

Figure 1.13: constrained-random tests find new bugs

Figure 1.13 shows the coverage for constrained-random tests over the total design space. First, notice that a random test often covers a wider space than a directed one. This extra coverage may overlap other tests, or may explore new areas that you did not anticipate. If these new areas find a bug, you are in luck! If the new area is not legal, you need to write more constraints to keep away. Lastly, you may still have to write a few directed tests to find cases not covered by any other constrained-random tests.

When using random stimulus, you need functional coverage to measure verification progress.

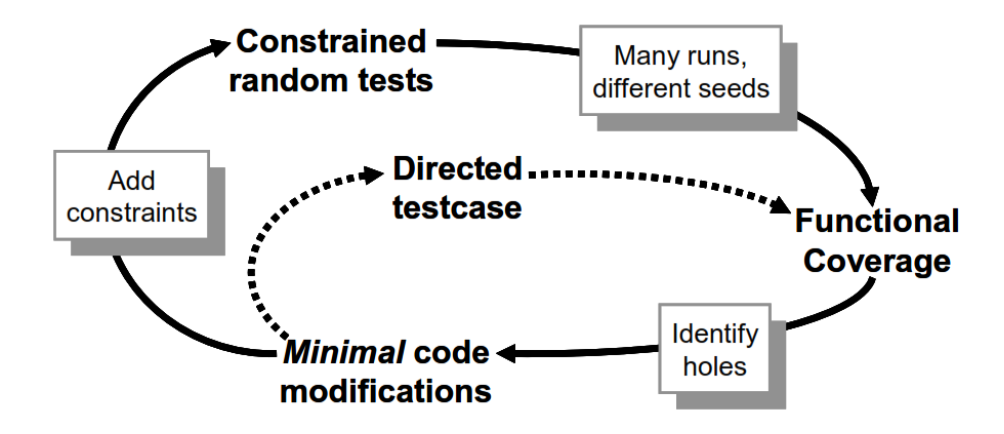

Figure 1.14: the paths to achieve complete coverage

Figure 1.14 shows the paths to achieve complete coverage. Start at the upper left with basic constrained-random tests. Run them with many different seeds. When you look at the functional coverage reports, find the holes, where there are gaps. Now you make minimal code changes, perhaps with new constraints, or injecting errors or delays into the DUT. Spend most of your time in this outer loop, only writing directed tests for the few features that are very unlikely to be reached by random tests.

# 1.3.4 Coverage.

Coverage associated with the two categories we just described can be combined to form a coverage space, which is often referred to as a coverage model. For instance, an explicit specification coverage space consists of coverage metrics that are manually created by an engineer, derived from a design's requirements document or specification. Another kind of explicit coverage is the instrumentation created by an engineer that is based on the behavior encapsulated by the design implementation, such as the filling or emptying events associated with a particular FIFO in an RTL model. Similarly, an implicit implementation coverage space consists of coverage metrics that are automatically extracted by a tool (such as a simulator), and derived from a design implementation (such as an RTL model). Another part of the implicit specification coverage space consists of coverage metrics that are automatically extracted by a tool, and are derived from the design specification. This part of the coverage space is currently an area of academic research, although there have been a few EDA tools recently emerge that attempt to automatically extract higher-level coverage properties by observing the effects of simulation patterns on an implementation (such as an RTL model). Note that these higher-level functional behaviors cannot be automatically extracted from the implementation alone, which is why they fall into the coverage metrics associated with the implicit specification coverage space. $|10|$ 

There are two primary forms of coverage metrics in production use in industry today and these are:

- Code Coverage Metrics (Implicit coverage).
- Functional Coverage/Assertion Coverage Metrics (Explicit coverage).

#### 1.3.4.1 Code Coverage

Introduce various coverage metrics associated with a design model's implicit implementation coverage space. In general, these metrics are referred to as code coverage or structural coverage metrics. There are many types of code coverage such as:

#### • Toggle Coverage

Toggle coverage is a code coverage metric used to measure the number of times each bit of a register or wire has toggled its value. Although this is a relatively basic metric, many projects have a testing requirement that all ports and registers, at a minimum, must have experienced a zero-to-one and one-to-zero transition. In general, reviewing a toggle coverage analysis report can be overwhelming and of little value if not carefully focused. For example, toggle coverage is often used for basic connectivity checks between IP blocks. In addition, it can be useful to know that many control structures, such as a one-hot select bus, have been fully exercised.[10]

## • Line Coverage

Line coverage is a code coverage metric we use to identify which lines of our source code have been executed during simulation. A line coverage metric report will have a count associated with each line of source code indicating the total number of times the line has executed. The line execution count value is not only useful for identifying lines of source code that have never executed, but also useful when the engineer feels that a minimum line execution threshold is required to achieve sufficient testing. Line coverage analysis will often reveal that a rare condition required to activate a line of code has not occurred due to missing input stimulus. Alternatively, line coverage analysis might reveal that the data and control flow of the source code prevented it either due to a bug in the code, or dead code that is not currently needed under certain IP configurations. For unused or dead code, you might choose to exclude or filter this code during the coverage recording and reporting steps, which allows you to focus only on the relevant code.

#### • Statement Coverage

Statement coverage is a code coverage metric we use to identify which statements within our source code have been executed during simulation. In general, most engineers find that statement coverage analysis is more useful than line coverage since a statement often spans multiple lines of source code-or multiple statements can occur on a single line of source code. A metrics report used for statement coverage analysis will have a count associated with each line of source code indicating the total number of times the statement has executed. This statement execution count value is not only useful for identifying lines of source code that have never executed, but also useful when the engineer feels that a minimum statement execution threshold is required to achieve sufficient testing.

### • Block Coverage

Block coverage is a variant on the statement coverage metric which identifies whether a block of code has been executed or not. A block is defined as a set of statements between conditional statements or within a procedural definition, the key point being that if the block is reached,

all the lines within the block will be executed. This metric is used to avoid unscrupulous engineers from achieving a higher statement coverage by simply adding more statements to their code.

### • Branch Coverage

Branch coverage (also referred to as decision coverage) is a code coverage metric that reports whether Boolean expressions tested in control structures (such as the if, case, while, repeat, forever, for and loop statements) evaluated to both true and false. The entire Boolean expression is considered one true-or-false predicate regardless of whether it contains logical-and or logical-or operators.

#### • Expression Coverage

Expression coverage (sometimes referred to as condition coverage) is a code coverage metric used to determine if each condition evaluated both to true and false. A condition is an Boolean operand that does not contain logical operators. Hence, expression coverage measures the Boolean conditions independently of each other

#### • Finite-State Machine

Coverage Today's code coverage tools are able to identify finite state machines within the RTL source code. Hence, this makes it possible to automatically extract FSM code coverage metrics to measure conditions. For example, the number of times each state of the state machine was entered, the number of times the FSM transitioned from one state to each of its neighboring states, and even sequential arc coverage to identify state visitation transitions.[10]

# 1.3.5 Functional Coverage

The objective of functional verification is to determine if the design requirements, as defined in our specification, are functioning as intended. But how do you know if all the specified functionality was actually implemented? Furthermore, how do we know if all the specified functionality was really tested? Code coverage metrics will not help us answer these questions.

In this section, we introduce an explicit coverage metric referred to as functional coverage, which can be associated with either the design's specification or implementation coverage space. The objective of measuring functional coverage is to measure verification progress with respect to the functional requirements of the design. That is, functional coverage helps us answer the question: Have all specified functional requirements been implemented, and then exercised during simulation? The details on how to create a functional coverage model are discussed separately in the Testplan to functional coverage chapter.

The functional behavior of any design, at least as observed from any interface within the verification environment, consists of both data and temporal components. Hence, from a high-level, there are two main types of functional coverage measurement we need to consider: Cover Groups' and Cover Properties.

#### Cover Group Modeling

With respect to functional coverage, the sampling of state values within a design model or on an interface is probably the easiest to understand. We refer to this form of functional coverage as cover group modeling. It consists of state values observed on buses, grouping of interface control signals, as well as register. The point is that the values that are being measured occur at a single explicitly or implicitly sampled point in time. SystemVerilog covergroups are part of the machinery we typically use to build the functional data coverage models, and the details are discussed in the block level design example and the discussion of the corresponding example covergroup implementations.

#### Cover Property Modeling

With respect to functional coverage, temporal relationships between sequences of events are probably the hardest to reason about. However, ensuring that these sequences of events are properly tested is important. We use cover property modeling to measure temporal relationships between sequences of events. Probably the most popular example of cover properties involves the handshaking sequence between control signals on a bus protocol. Other examples include power-state transition coverage associated with verifying a low-power design. Assertions and coverage properties are part of the machinery that we use to build

temporal coverage models, and are addressed in the bus protocol monitor example.

# 1.3.6 Assertion

. Assertions are primarily used to validate the behavior of a design. An assertion is a check embedded in design or bound to a design unit during the simulation. Warnings or errors are generated on the failure of a specific condition or sequence of events. Assertions are used to

- Check the occurrence of a specific condition or sequence of events.
- Provide functional coverage. There are two kinds of assertions:
- Immediate Assertions.
- Concurrent Assertions.

# • Immediate Assertions:

Immediate assertions check for a condition at the current simulation time. An immediate assertion is the same as an if..else statement with assertion control. Immediate assertions have to be placed in a procedural block definition.

## • Concurrent Assertions:

Concurrent assertions check the sequence of events spread over multiple clock cycles. The concurrent assertion is evaluated only at the occurrence of a clock tick - The test expression is evaluated at clock edges based on the sampled values of the variables involved - It can be placed in a procedural block, a module, an interface or a program definition

# Chapter 2

# UVM overview

# 2.1 What is UVM?

UVM is short for Universal Verification Methodology. The accellera UVM standard was created by EDA vendors like Cadence ,Mentor and Synopsys, and customers and design companies like ARM ,IBM , . . . etc. The UVM implementation is based on system Verilog base classes , UVM is a situation of verification knowledge and experience, this combination provides a powerful flexible methodology to create reusable, scalable and interoperable testbenches that help to simulate and verify the wide variety of IC designs.

# 2.1.1 System Verilog in UVM

UVM is built with SystemVerilog's Object Oriented Programming constructs based on aggregation or composition and inheritance concepts. Aggregation or composition means that a class has a reference to another class, in other words an object container relationship and inheritance concept describes the relationship between base classes and extended ones you can say it shows the UVM hierarchy.

# 2.2 UVM Methodology

The verification methodology has many goals, the most important goal is reusability which means a configurable test environments for a variety of tests with reusable testbench components from project to project . Reusability

saves a lot of time and effort putting the parts of the test together, connecting different components inside the testbench and creating stimulus. This allows the engineer to create stimulus and components once then reuse that work again in the same project or in other different projects. The second goal is interoperability needed for tools from multiple vendors and with multiple types of tools as well. For example an engineer develops a testbench with one simulator and wants to make sure that your code behaves correctly in other simulators as the system Verilog is very large and most of time many vendors contributes to implement the features. UVM allows each vendor to focus on a common subset of system verilog feature so that a design simulates consistently, UVM also allows verification intellectual property (VIP) models in your testbench that's why In-house verification code of components that make up the design and commercial verification code for of the shelf components can be used.There is no need to write the code from scratch, moreover the UVM separates stimulus generation from delivering it to the DUT, In UVM, classes that describe the transaction are different from the classes that describe how components are connected together that allows several engineers to generate stimulus and develop the testbench in parallel, UVM code also is written in a maintainable manner so that it is easy to read or modify according to your needs in the project.

# 2.3 UVM Topology

Using UVM we are trying to build a verification environment that can be used over and over for many test, the main idea is to separate the stimulus from the test bench ,So that the stimulus will be responsible for defining what exactly will happen for this particular simulation run , while the testbench will be responsible for defining all components that are needed to interact with DUT. The test class is to build and configure the environment and to generate stimulus we can also determine how many times are we going to run a particular stimulus and what type of transactions are we going to generate. The environment class instantiate the components for driving transactions into the DUT, Monitoring values read fro the DUT and checking the result as well.see2.1 The DUT communicates with the testbench through a systemverilog interface that has different methods which you can call to drive transactions to the design and read them out of it , So this structure rarely changes. All of these of these components are constructed under a

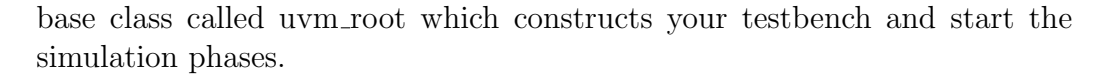

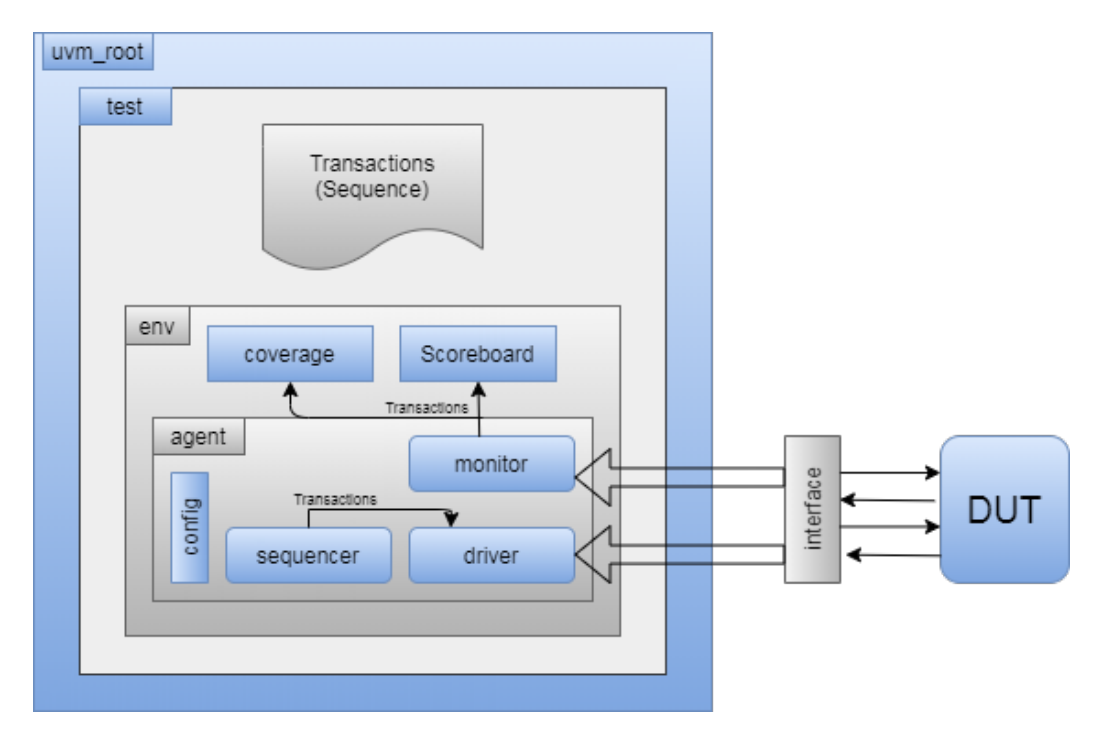

Figure 2.1: UVM classes , connections between testbench and DUT

The DUT communicates with the test environment through a systemverilog interfacre , So every interface inside your design needs an agent that encapsulates everything needed for counicating with this interface , first drive transactions into DUT so the driver send transactions to the interface which then wiggles to DUT pins. A sequencer components connected to the driver sends the transactions to the driver then the driver sends the transactions to the DUT through the interface, To verify the result the monitor watches the pin wiggles through the interface coverts those pin wiggles into transactions and sends them to the scoreboard or coverage collector for checking the values and verify results , This is done an analysis port which is like a sysytemverilog mailbox. A configuration object is a class with configuration values like the virtual interface.

# 2.3.1 UVM factory

Previously, creating a dynamically different type of objects required modifying source code which contradicts the reusability concept of UVM. UVM factory is a mechanism introduced by the UVM to improve the flexibility and scalability of the testbench by allowing the user to substitute an existing class object by any of its inherited child class objects. Factory is a critical aspect which is introduced in the UVM that builds everything in the UVM environment like dynamically adaptable testbenches, which are tests created and compiled at run time . Therefore, factory requires that all the classes to be registered with the factory with macros like 'uvm component utils and 'uvm object utils macros.

# 2.4 Class Hierarchy

The UVM package contains a class library that provides a set of base classes which can be extended by users as required , UVM object is the base class for all UVM data and hierarchical classes . its role is to define a set of methods for common operation such as (create , copy , compare, print). there are two group class that are inherited from uvm object the first one is uvm component that is used to build the testbench topology also there classes are dynamically created they exist for the entire simulation , the classes has additional characteristics like being in fixed location inside uvm topology and having methods that are called in a fixed order to build and connect the testbench run the test and report the results , The second droup is transaction classes the stimulus is described into the design by extending uvm base classes a single transaction is a sequence item and multiple items form a sequence . Transactions are transient object they are created and destroyed during the simulation run and has no fixed location in the topology and created in the test ,flow into the driver or are created in the monitor and are sent into the scoreboard The complete diagram expansion in 2.2 may show other predefined component types that are driver from uvm component class , The class should be used as the base class for any user definend components so to create my agent class you should etend uvm agent base class and te same for driver, monitor ... etc. The uvm class library provides all the building blocks you need to develop and easily constructed.

# 2.4.1 UVM TLM communication

The communication between components has 2 connections called a TLM that stands for transaction level modeling , The TLM connections has 2 pins the initiator that has an object called port and the target contains an object called export, As in the driver when it pulls transactions from sequencer , A port is a one to one connection to an export a less common type is when producer pushes transactions to a consumer. Another kind of connections called Analysis port export that is used to connect monitor to both scoreboard and coverage collectors so it 's a one to many connection.see 2.2

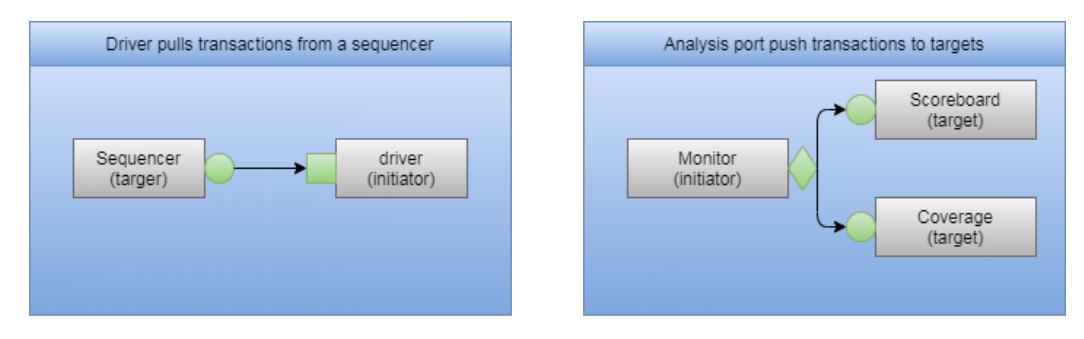

Figure 2.2: Transaction level modeling VS Analysis port export

# 2.4.2 DUT connections to testbench

The DUT's ports can not be connected directly to the testbench class objects so a different SystemVerilog means of communication, which is virtual interfaces is used.see 2.3 The DUT's ports are connected to an instance of an interface. The Testbench communicates with the DUT through the interface instance. Using a virtual interface as a reference or handle to the interface instance, the testbench can access the tasks, functions, ports, and internal variables of the SystemVerilog interface. As the interface instance is connected to the DUT pins, the testbench can monitor and control the DUT pins indirectly through the interface elements.

# 2.4.3 How are UVM classes related?

The UVM library defines a set of base classes and utilities that facilitate the design of modular, scalable, reusable verification environments. All UVM

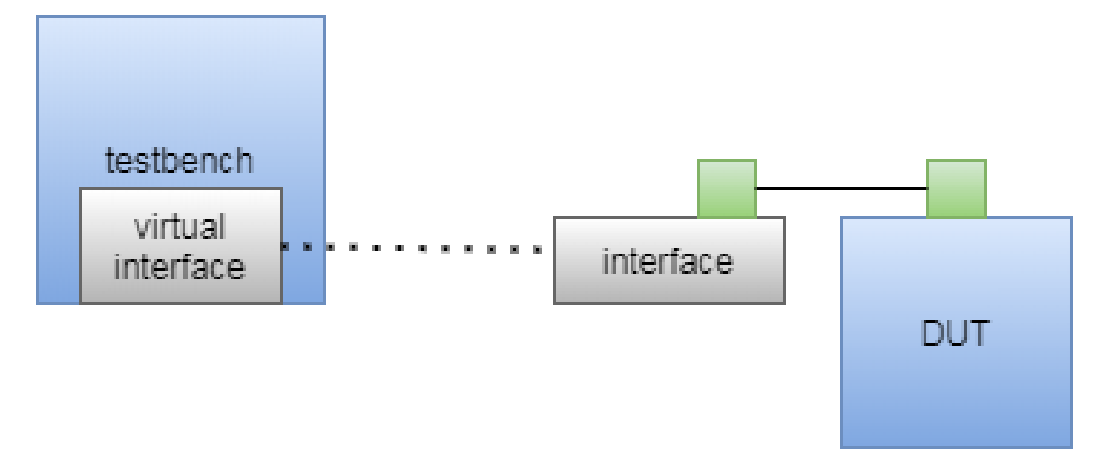

Figure 2.3: DUT connected to test-bench through irtual interface

classes are derived from uvm object and an individual transaction is a sequence item contains a transactions properties and methods , A series of generated sequence items are known as sequence to obtain a real stimulus. The transactions are sent to the sequencer that routes between multiple sequences, Sequencer and drivers are components which are permanent objects created at the start of simulation and remain for the entire simulation. UVM sequence class is derives from uvm sequence base class that contains a task body to generate one or more sequences , There are 4 steps should be done to generate transactions first one is to creat a sequence item object ,then wait for a driver to request a transaction through sequencer, The third step is to assign the transaction values where you have to check your randomization and Lastly send the transaction to driver and wait for completion. Sequences can have randomized properties by allocating them as random variables then the sequences can behave differently each time when it is started, Complex sequences may get a feedback fro the dut to choose between branches to complete the sequence.

# 2.5 UVM phases

It is a concept of how the UVM act from the start of simulation to the end in which all the testbench components goes through these set of phases sequentially, so it is a synchronizing mechanism for the environment in the life cycle of a simulation.

## 2.5.0.1 Why does UVM need phases?

Because UVM uses system Verilog OOP which enables reusing and editing classes and objects which can be created at different times, so it is possible to create a new object in the middle of the simulation , which could end by calling a component while it hasn't been initialized yet leading to wrong testbench outputs

### 2.5.0.2 Why Verilog testbenches don't need phases?

Because it consists of static modules which have a set of ports to communicate with other test bench components Static modules means have their instances created at the beginning of the simulation, so there are no worries about any component being called without it being created

# 2.5.1 Phases hierarchy

UVM -phases can be grouped into three categories see 2.4

1. Build time phases

Phases executed in the start of simulation in which the testbench components are constructed ,configured and connected in zero time simulation since this phase methods are functions executed in zero time simulation .

Build phase Is done from the top to the bottom .

They consist of :

- Build phase: function used to build test bench components and create their instance
- Connect phase: function used to connect between different testbench components via TLM ports.
- End of elaboration phase: function used to display UVM topology and other functions required to be done after connection
- Start of simulation phase: function used to set initial run-time configuration and display topology.

#### 2. Run time phases

Actual simulation that consumes time happens in this UVM phase and runs

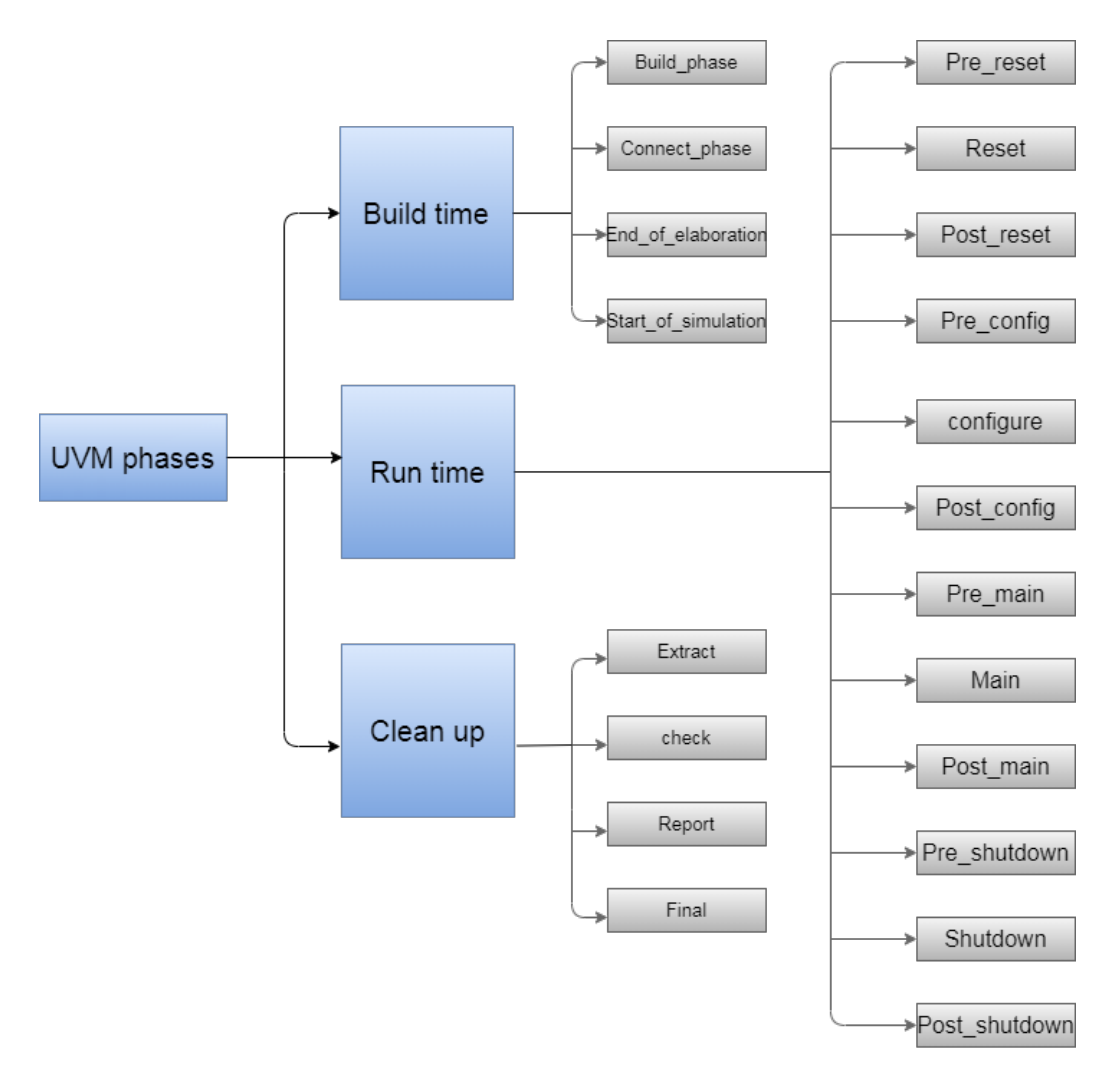

Figure 2.4: DUT connected to test-bench through virtual interface

parallel to other UVM run-time phases. Consists of :

- Pre-reset : the pre reset phase starts at the same time as the run phase. Its purpose is to take care of any activity that should occur before the reset, such as waiting for a power-good signal to go active.
- Reset: responsible for DUT reset.
- Post\_reset: responsible for any required actions after reset.
- Pre configure: This phase is intended for anything that is required to prepare for the DUT configuration process after the DUT is out of reset.
- Configure: configure phase is used to put the DUT into a known state before the stimulus could be applied to the DUT.
- Post configure: This phase is intended to wait for the effect of the configuration to propagate through the DUT.
- Pre\_main : pre\_main is used to ensure that all the components needed to generate the stimulus are ready to do so.
- Main: main phase is where the stimulus specified by the Test case is generated and applied to the DUT.
- Post\_main: Used for any final act after the main phase.
- Pre shutdown: This phase is acts like a buffer to apply any stimulus before the shutdown phase starts.
- Shutdown: The shutdown phase is to ensure that the effects of stimulus generated during the main phase has propagated through the DUT and that the resultant data has drained away.
- Post shutdown: post shutdown is intended for any final activity before exiting the run phase. After it UVM Testbench starts the cleanup phase.

#### 3. Clean-Up phases

It is the phase where the results of the testcase are collected and reported. Consists of:

beginitemize

- Extract : Used to retrieve and process information from scoreboards and functional coverage monitors.
- Check: Used to check that the DUT behaved correctly and to identify any errors that may have occurred during the execution of the test bench.
- Report: Used to display the results of the simulation or to write the results to file.
- Final: Used to complete any other outstanding actions that the test bench has not already completed.

# 2.6 UVM environment approaches

## 2.6.0.1 UVM Transactions approach

We've modularized our work by providing methods in each class that do the work of that class and by being careful to avoid situations where one class needs to know the internal workings of another . to maintain adaptability and reusability for passing data between classes (tester , driver , coverage and scoreboard) we exploit the advantages of classes , methods and OOP as the class and the objects we instantiate from that class have two useful points : classes have methods that interact with the data and hide details from users. We work with objects through handles, and we can pass these handles around our test- bench. Therefore several object scan easily share a piece of data. this is implemented these advantages using UVM class library transactions. Encapsulating all this data in the transaction makes the rest of the test-bench much simpler. For example, tester won't need to figure out legal values to drive the test-bench. It will simply let the transaction randomize itself.

transactions classes definition We define transactions by extending the uvm transaction base class and writing the methods (convert2string , do copy , do compare) .Transactions encapsulate both data and all the operations we can do to that data. Data fields can be randomized using System Verilog's built-in randomize method. The uvm transaction class extends uvm object, not uvm component, there is a result transaction class to hold results and another transaction class that extends command transaction to generate different stimulus without changing the tester object this class will use same way as the command transaction but under dedicated constrains. The result transaction class is just like the command transaction class , The scoreboard will use the do compare() method to compare predicted results to actual results. Transaction-level simulation makes it easier to compare predicted and actual results Both the result monitor and the predictor create result transaction objects. The result monitor passes us an actual result Then we get the corresponding command from the command monitor and use the predict result() method to create a predicted result transaction. We use compare() to see if we got the right result. The scoreboard is now much simpler. we override the command transaction with the class that generates stimulus , The override causes the tester to create a constrained transaction from the class mentioned rather than a command transaction, without modifying the tester.

This transaction approach focuses on data. Classes and objects are created to easily create, compare, and transport data. Although in this approach the data classes are separated from the structure classes, the data stimulus is not separated from structure.

Good test benches separate the order of the transactions (the test stimulus) from the test bench structure. The structure should remain unchanged regardless of the order of transactions So another approach called sequence approach is used in 3 blocks (rate-matcher , FFT , IFFT) environments and also used in the Top level environment.see 2.5

#### 2.6.0.2 UVM Sequences approach

UVM sequences separate stimulus from the test-bench structure. They allow us to create one test-bench structure and then run different data through it , thus completing our journey through the UVM. A sequence item is created

to carry out the data and the uvm sequencer can replace the tester in the transctions class. The uvm sequence item carries data from uvm sequences through the uvm sequencer to a uvm driver. The sequence item class is exactly the same as the command transaction class except that the class extends uvm sequence item instead of uvm transaction. The sequencer class takes sequence items from a sequence and passes them on to a driver. The UVM provides us with a uvm sequencer base class. The driver class extend uvm driver and parameterize it to work with the sequence item and inherit the seq item port object and all its functionality. The run phase calls the get next item() method on the seq item port object, This method blocks until the sequencer puts data into the port and then gives us a sequence item object. calling the item done() method on the seq item port object to tell the sequencer that it can send us another sequence item. In this approach environment the sequencer doesn't need a FIFO to connect to the driver. the driver expects to connect to a sequencer and can do it directly.

The uvm sequencer comes equipped with an object called a seq item export see 2.6 connect the driver to the sequencer by calling the connect() method on the driver' s seq item port. The uvm sequence class sits outside the UVM hierarchy (it has no parent argument in its constructor) but can feed data into the UVM hierarchy through the uvm sequencer.

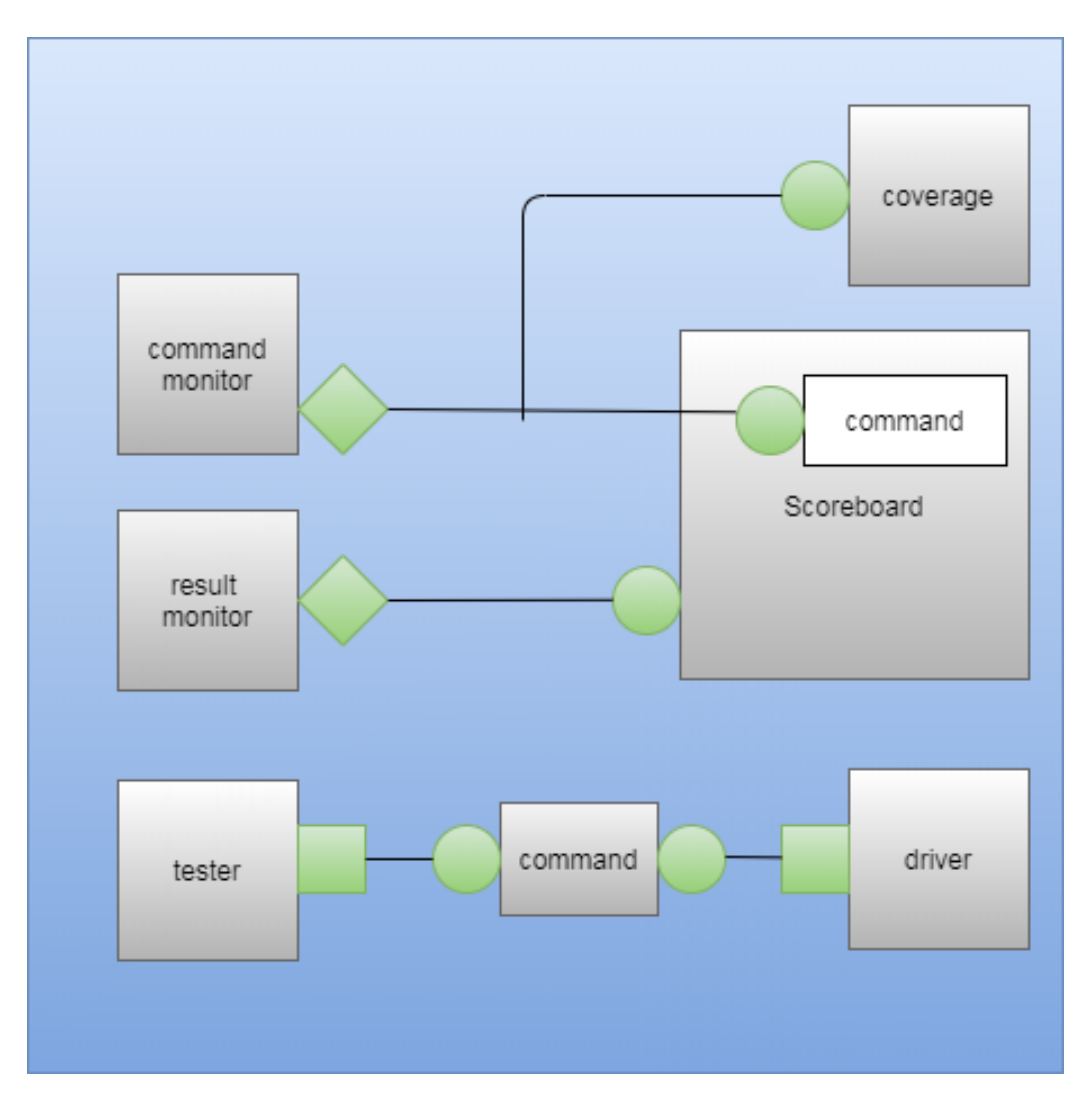

Figure 2.5: UVM Tansactions approach envirnoment connectionss

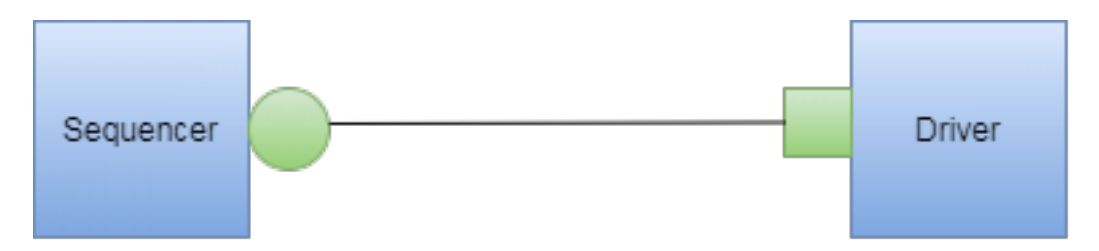

Figure 2.6: Sequencer connected directly to driver through seq item export.

# Chapter 3

# Standard specifications and functionality

We have subjected to 3GPP Narrowband IOT LTE Standard release 14. In this Chapter, the standard description for each block and its algorithm in the chain will be stated.[1]

# 3.1 Physical uplink shared channel

The baseband signal representing the physical uplink shared channel is defined in terms of the following steps: see 3.1

- scrambling.
- Modulation of scrambled bits to generate complex-valued symbols.
- Mapping of the complex-valued modulation symbols onto one or several transmission layers.
- Transform precoding to generate complex-valued symbols.
- Precoding of the complex-valued symbols.
- Mapping of precoded complex-valued symbols to resource elements.
- Generation of complex-valued time-domain SC-FDMA signal for each antenna port.

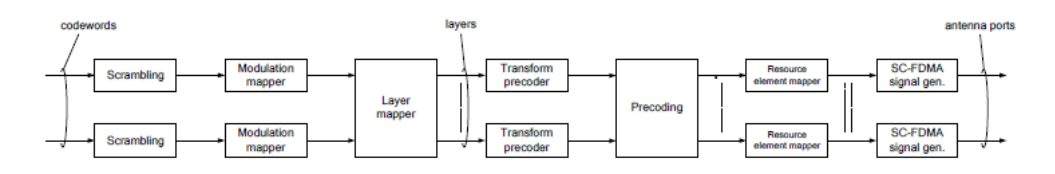

Figure 3.1: Overview of uplink physical channel processing [1]

# 3.2 Channel coding, multiplexing and interleaving

# 3.2.1 Cyclic Redundancy Check (CRC)

Denote the input bits to the CRC computation by  $a_0, a_1, \ldots, a_{A-1}$ , and the parity bits by  $p_0, p_1, \ldots, p_{l-1}$  is equal to TBS and L is the number of parity bits at which  $L=24$  bits for NB-IOT. The parity bits for NB-IOT are generated the following cyclic generator polynomial:

 $g_{CRC24A} = [D^{24} + D^{23} + D^{18} + D^{17} + D^{14} + D^{11} + D^{10} + D^7 + D^6 + D^5 +$  $D^4 + D^3 + D + 1$ 

The bits after CRC attachment are denoted by  $b_0, b_1, \ldots, b_{A+l-1}$  where B = A+ L. The relation between  $a_k$  and  $b_k$  is :

$$
b_k = a_k
$$
 For  $k = 0, 1, 2, ..., A-1$   
 $b_k = a_{k-A}$  For  $k = A, A+1, A+2, ..., A+1-1$ 

There is no segmentation as for NB-IOT maximum TBS=2536 bits it's less than  $Z=6144$  bits so there is only one code block  $C=1.5$ 

# 3.2.2 Turbo Encoder

According to 3GPP narrowband IOT LTE Standard release 14, Turbo Encoder consists of two recursive Convolutional Encoder and one Turbo code internal interleaver as shown in see 3.2

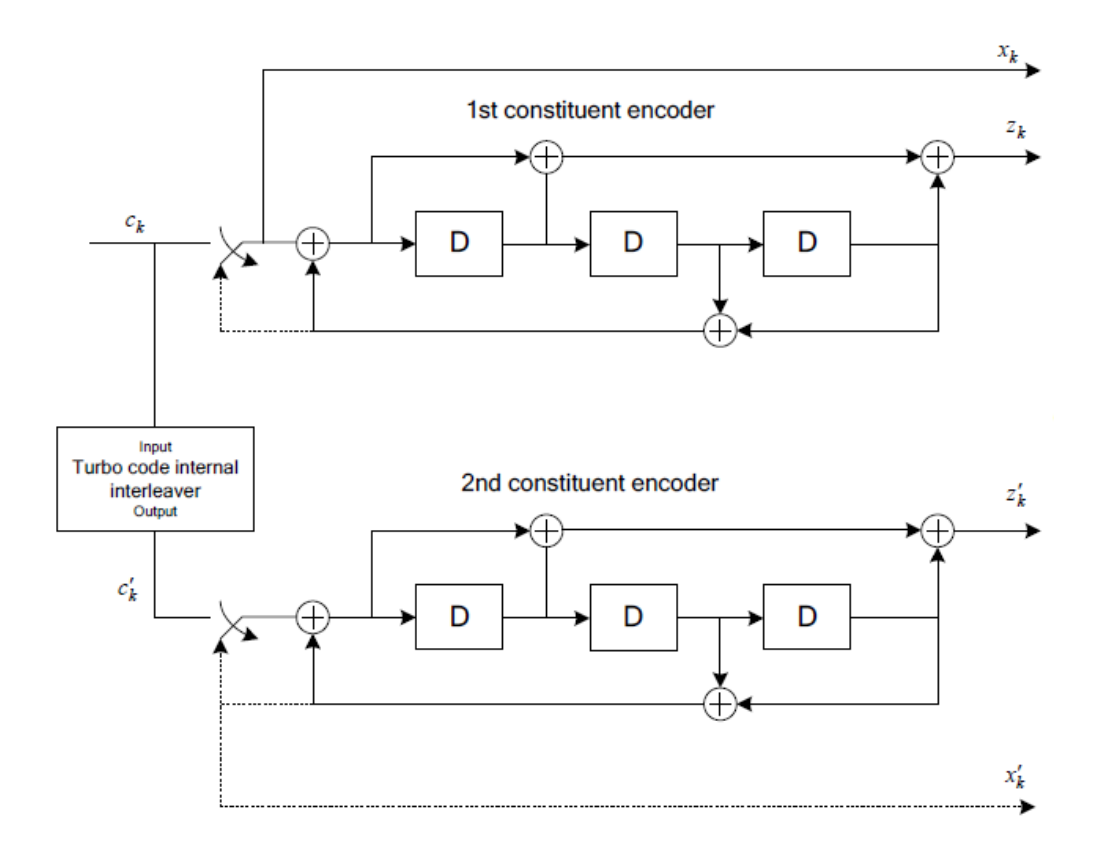

Figure 3.2: Internal Structure of NB ILTE Turbo Encoder of rate 1/3

## 3.2.2.1 Recursive Convolutional Encoder

The scheme of recursive Convolutional encoder is a Parallel Concatenated Convolutional Code (PCCC) with two 8-state constituent encoders see 2.3, the coding rate of turbo encoder is  $1/3$ , the recursive convolutional encoders are differing from ordinary convolutional encoder as it has both feedback and feedforward convolutional encoders.

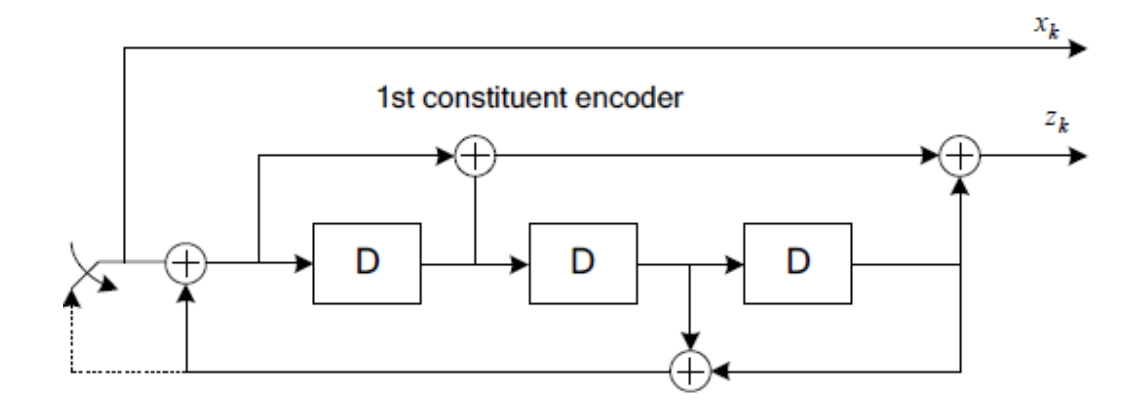

Figure 3.3: Recursive Convolutional Encoder

The transfer function of the 8-state constituent code for the PCCC is:

$$
G(D) = [1, \frac{g1(D)}{g0(D)}]
$$
  
where  $g0(D) = 1 + D^2 + D^3$   
 $g0(D) = 1 + D + D^3$ 

The initial value of the shift registers of the 8-state constituent encoders shall be all zeros when starting to encode the input bits.

The output from the turbo encoder is

$$
d_k^{(0)} = X_k
$$
  
\n
$$
d_k^{(1)} = z_k
$$
  
\n
$$
d_k^{(2)} = z'_k
$$
  
\nFor k = 0,1,2,...,K-1.

The bits input to the turbo encoder are denoted by  $c_0,c_1,c_2,c_{k-1}$ , and the bits output from the first and second 8-state constituent encoders are denoted by  $z_0, c z_1, z_2, z_{k-1}$ , and  $z'_0$  $y'_{0}, z'_{1}$  $\zeta_1',\ldots,\zeta_{k-1}'$ 1 ,respectively. The bits output from the turbo code internal interleaver are denoted by  $c'$  $_{0}^{\prime},c_{1}^{'}$  $, c_2'$  $x_2',c_{k-1}'$  $\zeta_1$ , and these bits are to be the input to the second 8-state constituent encoder.[3]

## 3.2.2.2 Trellis termination for turbo encoder

Trellis termination is performed by taking the tail bits from the shift register feedback after all information bits are encoded. Tail bits are padded after

the encoding of information bits. The first three tail bits shall be used to terminate the first constituent encoder (upper switch of figure in lower position) while the second constituent encoder is disabled. The last three tail bits shall be used to terminate the second constituent encoder see3.3 while the first constituent encoder is disabled. The transmitted bits for trellis termination shall then be:

$$
d_k^{(0)} = x_k, d_{k+1}^{(0)} = z_{k+1}, d_{k+2}^{(0)} = x'_k, d_{k+3}^{(0)} = z'_{k+1}
$$
  

$$
d_k^{(1)} = z_k, d_{k+1}^{(1)} = x_{k+2}, d_{k+2}^{(1)} = z'_k, d_{k+3}^{(1)} = x'_{k+2}
$$
  

$$
d_k^{(2)} = X_{k+1}, d_{k+1}^{(2)} = z_{k+2}, d_{k+2}^{(2)} = x'_{k+1}, d_{k+3}^{(2)} = z'_{k+2}
$$

## 3.2.2.3 Internal Interleaver

The bits input to the turbo code internal interleaver are denoted by  $c_0,c_1,c_2,\ldots,c_{k-1}$ , where K is the number of input bits  $=$  TBS  $+$  24 CRC bits. The bits output from the turbo code internal interleaver are denoted by  $c_0$ <sup>'</sup>  $\epsilon_0', c_1'$  $n'_{1}, c'_{2}$  $c'_{k-1}$ , The relationship between the input and output bits is as follows:

$$
c'_{i} = c_{\pi(i)}
$$
, Where i=0,1,2,... (k-1)

Where the relationship between the output index i (ordered bits index) and the input index  $\pi(i)$ -interleaved index- satisfies the following quadratic form:  $\pi(i) = (f_1 * i + f_2 * i^2)\%K$  The parameters  $f_1$  and  $f_2$  depend on the block size K and are summarized in Table in the standard.[3]

| М               | K   | $f_1$           | $f_2$           | М               | $\mathbf K$      | $f_1$           | $f_2$           | М  | $\mathbf K$ | $f_1$           | $f_2$           | M   | $\mathbf K$ | $f_1$ | $f_2$            |
|-----------------|-----|-----------------|-----------------|-----------------|------------------|-----------------|-----------------|----|-------------|-----------------|-----------------|-----|-------------|-------|------------------|
| $\mathbf{1}$    | 40  | 3               | 10              | 34              | 304              | 37              | 76              | 67 | 624         | 41              | 234             | 100 | 1280        | 199   | 240              |
| $\overline{2}$  | 48  | $\overline{7}$  | 12              | 35              | 312              | 19              | 78              | 68 | 640         | 39              | 80              | 101 | 1312        | 21    | 82               |
| $\overline{3}$  | 56  | 19              | $\overline{42}$ | 36              | $\overline{320}$ | $\overline{21}$ | 120             | 69 | 656         | 185             | $\overline{82}$ | 102 | 1344        | 211   | $\overline{252}$ |
| $\overline{4}$  | 64  | $\overline{7}$  | 16              | 37              | 328              | 21              | 82              | 70 | 672         | 43              | 252             | 103 | 1763        | 21    | 86               |
| $\overline{5}$  | 72  | $\overline{7}$  | 18              | 38              | 336              | 115             | 84              | 71 | 688         | 21              | 86              | 104 | 1408        | 43    | 88               |
| $\overline{6}$  | 80  | 11              | 20              | 39              | 344              | 193             | 86              | 72 | 704         | 155             | 44              | 105 | 1440        | 149   | 60               |
| $\overline{7}$  | 88  | $\overline{5}$  | 22              | 40              | 352              | 21              | 44              | 73 | 720         | 79              | 120             | 106 | 1472        | 45    | 92               |
| $\overline{8}$  | 96  | $\overline{11}$ | $\overline{24}$ | 41              | 360              | 133             | 90              | 74 | 736         | 139             | 92              | 107 | 1501        | 49    | 846              |
| 9               | 104 | $\overline{7}$  | 26              | 42              | 368              | 81              | 46              | 75 | 752         | 23              | 94              | 108 | 1536        | 71    | 48               |
| 10              | 112 | 41              | 84              | 43              | 376              | 45              | 94              | 76 | 768         | 217             | 48              | 109 | 1568        | 13    | 28               |
| 11              | 120 | 103             | 90              | 44              | 384              | 23              | 48              | 77 | 784         | 25              | 98              | 110 | 1600        | 17    | 80               |
| 12              | 128 | 15              | 32              | 45              | 392              | 243             | 98              | 78 | 800         | 17              | 80              | 111 | 1632        | 25    | 102              |
| 13              | 136 | $\overline{9}$  | $\overline{34}$ | 46              | 400              | 151             | 40              | 79 | 816         | 127             | 102             | 112 | 1664        | 183   | 104              |
| 14              | 144 | 17              | 108             | 47              | 408              | 155             | 120             | 80 | 832         | 25              | 52              | 113 | 1696        | 55    | 954              |
| 15              | 152 | $9\,$           | 38              | 48              | 416              | 25              | 52              | 81 | 848         | 239             | 106             | 114 | 1728        | 127   | 96               |
| 16              | 160 | 21              | 120             | 49              | 424              | 51              | 106             | 82 | 864         | 17              | 48              | 115 | 1760        | 27    | 110              |
| 17              | 168 | 101             | 84              | 50              | 432              | 47              | 72              | 83 | 880         | 137             | 110             | 116 | 1792        | 29    | 112              |
| 18              | 176 | 21              | 44              | 51              | 440              | 91              | 110             | 84 | 896         | $215\,$         | 112             | 117 | 1824        | 29    | 114              |
| 19              | 184 | 57              | 46              | 52              | 448              | 29              | 168             | 85 | 912         | 29              | 114             | 118 | 1856        | 57    | 116              |
| 20              | 192 | $\overline{23}$ | 48              | $\overline{53}$ | 456              | 29              | 114             | 86 | 928         | 15              | 58              | 119 | 1888        | 45    | 354              |
| 21              | 200 | 13              | 50              | 54              | 464              | 247             | 58              | 87 | 944         | 147             | 118             | 120 | 1920        | 31    | 120              |
| 22              | 208 | $\overline{27}$ | 52              | 55              | 472              | 29              | 118             | 88 | 960         | 29              | 60              | 121 | 1952        | 59    | 610              |
| 23              | 216 | 11              | $\overline{36}$ | 56              | 480              | 89              | 180             | 89 | 976         | 59              | 122             | 122 | 1984        | 185   | 124              |
| 24              | 224 | 27              | 56              | 57              | 488              | 91              | 122             | 90 | 992         | 65              | 124             | 123 | 2016        | 113   | 420              |
| 25              | 232 | 85              | 58              | 58              | 496              | 157             | 62              | 91 | 1008        | 55              | 84              | 124 | 2048        | 31    | 64               |
| 26              | 240 | 29              | 60              | 59              | 504              | 55              | 84              | 92 | 1024        | 31              | 64              | 125 | 2112        | 17    | 66               |
| 27              | 248 | 33              | 62              | 60              | 512              | 31              | 64              | 93 | 1056        | 17              | 66              | 126 | 2176        | 171   | 136              |
| 28              | 256 | 15              | 32              | 61              | 528              | 17              | 66              | 94 | 1088        | 171             | 204             | 127 | 2240        | 209   | 420              |
| 29              | 264 | 17              | 198             | 62              | 544              | 35              | 68              | 95 | 1120        | 67              | 140             | 128 | 2304        | 253   | 216              |
| $\overline{30}$ | 272 | $\overline{33}$ | 68              | 63              | 560              | 227             | 420             | 96 | 1152        | $\overline{35}$ | 72              | 129 | 2368        | 367   | 444              |
| 31              | 280 | 103             | 210             | 64              | 576              | 65              | 96              | 97 | 1152        | 35              | 72              | 130 | 2432        | 265   | 456              |
| $\overline{32}$ | 288 | 19              | 36              | 65              | 592              | 19              | $\overline{74}$ | 98 | 1216        | 39              | 76              | 131 | 2496        | 181   | 468              |
| 33              | 296 | 19              | 74              | 66              | 608              | 37              | 76              | 99 | 1248        | 19              | 78              | 132 | 2560        | 39    | 80               |

Table 3.1: Turbo code internal interleaver parameters

# 3.2.3 Rate Matching

The basic function of rate matching module is to match the number of bits in transport block to the number of bits that can be transmitted in the given allocation, it also controls the rate as the turbo encoder gives 1/3 rate, we can increase or decrease rate by using this block according to DCI and channel quality information. By means of rate matching, any arbitrary code rate can be achieved from a fixed-rate mother code.[3] Rate matching mainly consists of three main parts:

- First part is sub-block interleavers which are used to interleave the three information bit streams  $d_k^{(0)}$  $\binom{(0)}{k}, d_k^{(1)}$  $\binom{1}{k}$  and  $d_k^{(2)}$  $\binom{z}{k}$  coming from turbo-encoder as shown see 3.4.
- Second part is bit collection block which concatenates the three output streams of the three sub-block interleavers  $v_k^{(0)}$  $\binom{(0)}{k},\, \upsilon_k^{(1)}$  $k^{(1)} \cdot v_k^{(2)}$  which represent the systematic bit stream, parity bit stream and interleaved parity stream respectively as in see 3.4.
- Last sub-block is bit-selection block which select the start point inside buffer to get output according to upper layer parameters described in following sections.

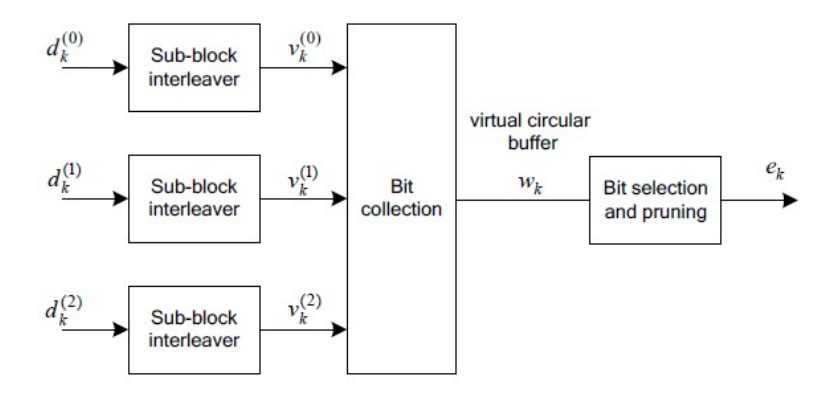

Figure 3.4: Standard block diagram for rate matching

### 3.2.3.1 Sub-block interleavers

 $i$ NULL $i$  for  $k = 0, 1, ..., N_D - 1$ .

The input bits to the sub-block interleaver are denoted by  $d_0^{(i)}$  $_0^{\left( i\right) },\,d_1^{\left( i\right) }$  $_1^{\left( i\right) },d_2^{\left( i\right) }$  $\scriptstyle i^{(i)}_2,.....,d^{(i)}_D$  $D-1$ , where D is the number of bits  $D=TBS+24+4$  where the 24 bits are CRC bits and the other 4 bits are the trellis termination bits added by the encoder and  $i=0,1,2$ . The interleaving is done after putting the data in matrix form according to the following steps:

- Assign  $C_{subblock}^{TC} = 32$  to be the number of columns of the matrix. The columns of the matrix are numbered 0, 1, 2,...,  $C_{subblock}^{TC} - 1$  from left to right.
- Determine the number of rows of the matrix  $R_{sublock}^{TC}$  at which the rows of rectangular matrix are numbered 0, 1, 2, ...,  $R_{subblock}^{TC} - 1$  from top to bottom. Number of rows can be found by calculating minimum integer  $R_{subblock}^{TC}$  such that:  $D \leq (R_{subblock}^{TC} C_{subblock}^{TC})$
- The next step is to determine the number of dummy bits to complete the rectangular matrix according to next scenario :

-If  $(R_{subblock}^{TC}C_{subblock}^{TC})$ ; D, then  $N_D = (R_{subblock}^{TC}C_{subblock}^{TC}$ -D) where  $N_D$  is the number of dummy bits. -Dummy bits are padded at the beginning of the matrix such that  $Y_k =$ 

Then, the input data bits entered and placed after dummy bits as follow  $Y_{N_D+k} = d_k^{(i)}$  $\mathbf{k}^{(i)}$ ,  $\mathbf{k} = 0, 1, \ldots, \mathbf{D}_{-1}$ , and the bit sequence  $Y_k$  is written into the  $(R_{subblock}^{TC}R_{subblock}^{TC})$  matrix row by row starting with bit y0 in column 0 of row 0 as in figure see 3.4

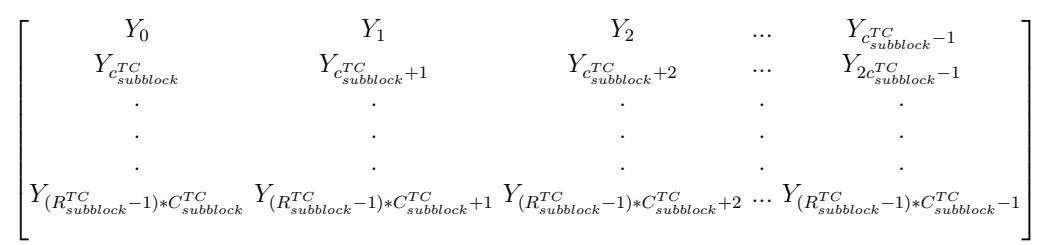

After the write state ends reading state starts from the matrix according to permutation table see 3.2 which is the same table for  $d_k^{(0)}$  $k^{(0)}$  and  $d_k^{(1)}$  $\binom{1}{k}$  but for  $d_k^{(2)}$  $\binom{2}{k}$ it's different.

For  $d_k^{(0)}$  $k^{(0)}$  and  $d_k^{(1)}$  $\frac{(1)}{k}$ :

Perform the inter-column permutation for the matrix based on the pattern  $P(j)\, \text{if } 0,1,\ldots,\, C_{subblock}^{TC} - 1 \text{ that is shown in table see } 3.2, \text{ where } P(j) \text{ is }$ the original column position of the j-th permuted column. After permutation of the columns, the inter-column permuted  $(R_{subblock}^{TC} * C_{subblock}^{TC})$  matrix is as in figure, while the output of the sub-block interleaver is the bit sequence read out column by column from the intercolumn permuted  $(R_{subblock}^{TC} * C_{subblock}^{TC})$  matrix. The bits after sub-block interleaving are denoted by  $v_0^{(i)}$  $_0^{\left( i\right) },v_1^{\left( i\right) }$  $\binom{i}{1}, v_2^{(i)}$  $x_2^{(i)}, \ldots, x_{k-1^{(i)}},$  where  $v_0^{(i)}$  $_0^{(i)}$  corresponds to  $Y_{P(0)}, v_1^{(i)}$  $I_1^{(i)}$  to  $Y_{P(0)} + C_{subblock}^{TC}$  ..and  $K\pi = (R_{subblock}^{TC} * C_{subblock}^{TC}).$ 

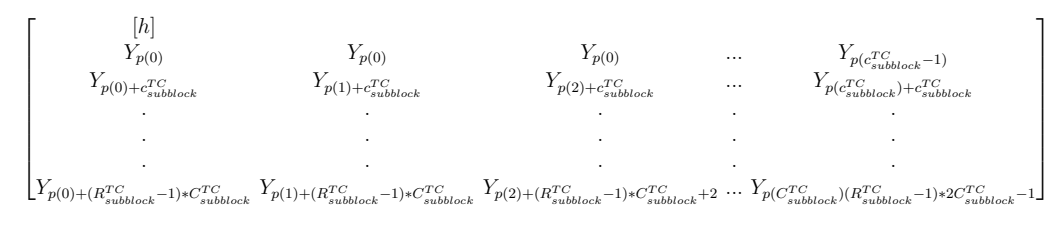

| Number of columns $C_{subblock}^{TC}$ | Inter-column permutation pattern                  |
|---------------------------------------|---------------------------------------------------|
|                                       | $p(0),p(1)$ , $P(C_{subblock}^{TC}-1)$            |
|                                       | $\vert$ 0, 16, 8, 24, 4, 20, 12, 28, 2, 18        |
| 32                                    | $\vert$ , 10, 26, 6, 22, 14, 30, 1, 17, 9,        |
|                                       | $25, 5, 21, 13, 29, 3, 19, 11, 27, 7, 23, 15, 31$ |

Table 3.2: Inter-column permutation pattern

For  $d_k^{(2)}$ : k

The output of the sub-block interleaver is denoted by  $v_0^{(2)}$  $\stackrel{(2)}{0},v_1^{(i)}$  $\stackrel{(i)}{1},\stackrel{(i)}{v_2^{\left(i\right)}}$  $x_2^{(i)},\ldots ... , v_{(k_{-1)}^{(2)}},$ where  $v_k^{(i)} = Y_{(k)}$ 

and where

$$
\pi(k) = (p(K/R_{subblock}^{TC}) + C_{subblock}^{TC} * (k \mod R_{subblock}^{TC}) + 1) \mod k_{\pi}
$$

One of the simplifications reached after tracing the equation of inter-column permutation for the third stream columns that on substituting by k for each  $R_{subblock}^{TC}$  the result that can be reached is that the table can be used with adding one to each column index to be as in table see6.18.

| Number of columns $C_{subblock}^{TC}$ | Inter-column permutation pattern               |
|---------------------------------------|------------------------------------------------|
|                                       | $p(0)+1,p(1)+1$ , $P(C_{subblock}^{TC}-1)+1$   |
|                                       | 1, 17, 9, 25, 5, 21, 13, 29, 3, 19             |
| 32                                    | , 11, 27, 7, 23, 15, 31, 2, 18,                |
|                                       | 26, 6, 22, 14, 30, 4, 20, 12, 28, 8, 24, 16, 0 |

Table 3.3: Inter-column permutation pattern for third input

#### 3.2.3.2 Bit collection

This block concatenate the three streams in circular buffer at first it adds the original interleaved stream which are known as systematic bits then interlacing between two other parity streams, the circular buffer of length  $K_w = 3K$ for the coded block is generated as following :

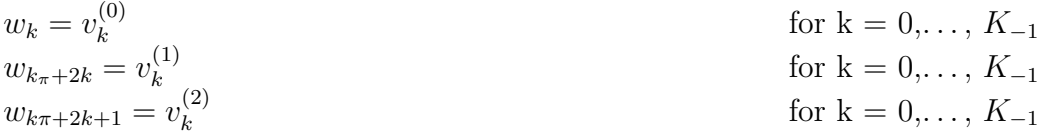

### 3.2.3.3 Bit-selection

Denote the soft buffer size for code block (only one code block for NB-IOT) by  $N_c b$  bits, where the size  $N_c b$  is obtained as follows:

$$
N_{cb} = K_w
$$
  
Where  $K_w = 3K$ 

Denoting by E the rate matching output sequence length for the coded block and the redundancy version number which used to determine the starting transmission point in the buffer for this transmission,

where  $rv_{idx} = 0, rv_{idx} = 2$  for NB-IOT and the rate matching output bit sequence indexes are  $K=0,1,\ldots,E-1$ . To determine the output length, define G which represents the total number of bits available for the transmission of one transport block, then set  $G' = G/N_L.Q_m$  where modulation index  $Q_m$  is 1 for BPSK and 2 for QPSK. While  $N_L$  is equal to the number of layers a transport block is mapped onto which is equal to 1 layer in NB-IOT, therefore  $G' = G/Q_m$  then the output length can be determined as  $E = Qm * [G']$ The last stage is to choose point to start from inside the buffer so define  $K_0$ at which

$$
K_0 = R_{subblock}^{TC} \cdot (2. \lceil N_{cb}/(8R_{sublock}^{TC}) \rceil) \cdot r v_{idx} + 2)
$$

where

 $R_{subblock}^{TC}$  is the number of rows defined in previous section. However, this equation can be simplified in NB-IOT to be

$$
K_0 = R_{subblock}^{TC} . (24.rv_{idx} + 2),
$$
 as  

$$
N_{cb} = K_w = 3K = 3(R_{subblock}^{TC} C_{subblock}^{TC}) = 3(R_{subblock}^{TC} 32).
$$

Then output can be determined according the following pseudo code where k is bit index counter while j is loop counter to avoid reading NULL dummy bits and the modulus here just to represent the idea of circular buffer when  $K_0 + j = N_c b$  it returns to index zero inside the buffer. [3] Set k = 0 and j =  $\Omega$ 

While 
$$
(k < E)
$$
  
\nIf  $(w_{k_0+j} \mod N_{cb} \neq NULL)$   
\n $e_k = w_{k_0+j} \mod N_{cb}$   
\n $k = k + 1$   
\nEnd if  
\n $j = j + 1$   
\nEnd while

# 3.2.4 Data Multiplexing and Channel interleaver

After rate matching, interleaving is applied per resource unit without any control information multiplexing in order to apply a time-first rather than frequency-first mapping, where the input sequence is the portion of e for a resource unit (output of the Rate matching) and where maximum number of columns  $C_{max}$  is

$$
C_{max} = (N_{symbol}^{UL} - 1) * N_{slot}^{UL}
$$

Where  $N_{symbol}^{UL}$  is the number of SC-FDMA symbols for NPUSCH in a UL resource unit,  $N_{slot}^{UL}$  is number of subcarriers in the frequency domain for NB-IoT and NscRU is number of consecutive subcarriers in an UL resource unit for NB-IoT as given in Table 3.3 [3]

#### 3.2.4.1 Data and Control Multiplexing

The control and data multiplexing is performed such that HARQ-ACK information is present on both slots and is mapped to resources around the demodulation reference signals. In addition, the multiplexing ensures that control and data information are mapped to different modulation symbols. The inputs to the data and control multiplexing are the coded bits of the control information denoted by  $q_0, q_1, q_2, \ldots, q_{NL*Q_C QI-1}$  and the coded bits of the UL-SCH denoted by  $f_0, f_1, f_2, \ldots, f_{G-1}$ The output of the data and control multiplexing operation is denoted by  $g_0, g_1, g_2, \ldots, g_{H'-1}$ . Where  $H = G + N_L * Q_{CQI}$  And  $H' = H/N_L Q_m$  H is the total number of coded bits allocated for UL-SCH data and CQI/PMI information across

the NL tansmission layers of the transport block.[3] In Narrowband IoT-LTE (Assumptions):

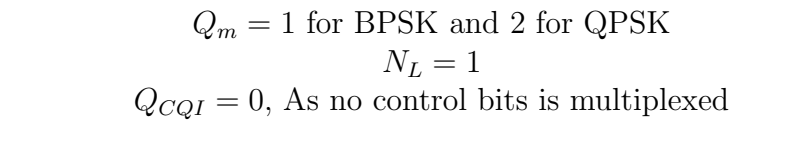

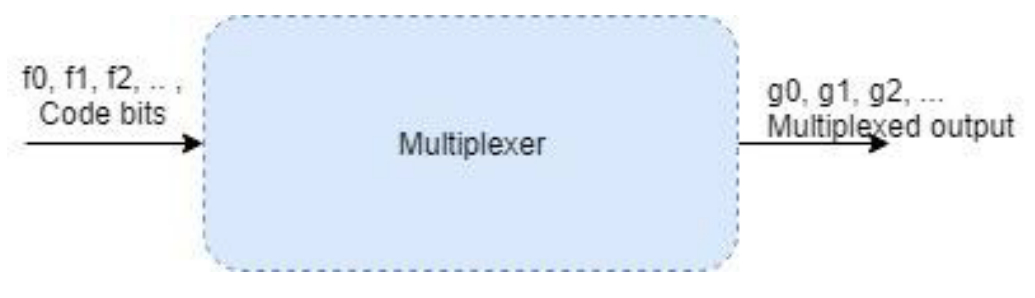

Figure 3.5: Multiplexer block diagram

$$
i = k = 0
$$
  
While  $(i < G)$  then place the data  

$$
g_k = [f_i, \dots, f_{i+Qm*N_L-1}]^T
$$

$$
i=i+Qm*N_L
$$

$$
k=k+1
$$

Then for BPSK :

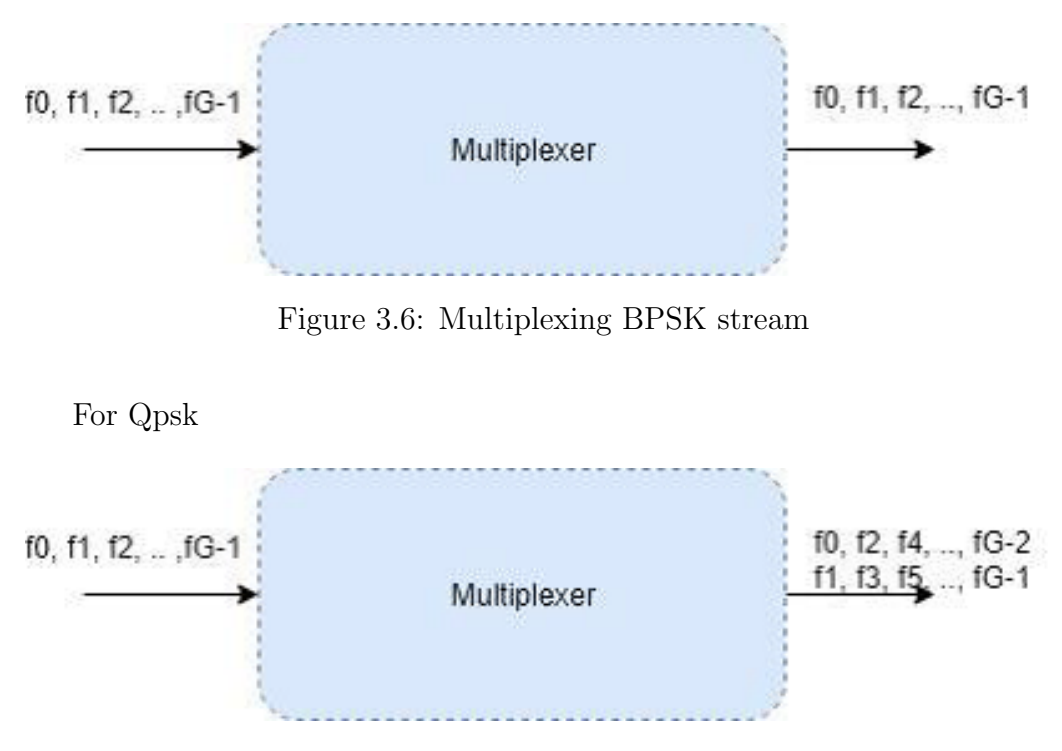

Figure 3.7: Multiplexing QPSK stream

#### 3.2.4.2 Channel Interleaver

The channel interleaver described in this section in conjunction with the resource element mapping implements a time-first mapping of modulation symbols onto the transmit waveform while ensuring that the HARQ-ACK and RI information are present on both slots in the subframe. But the DUT did not consider any control information, so code bits  $g_0, g_1, g_2, \ldots, g_{H'-1}$  are only interleaved in channel interleaver. The output bit sequence from the channel interleaver is derived as follows:

1- Assign  $C_{max}$  by equation to be the number of columns of the matrix. The columns of the matrix are numbered  $0, 1, 2, \ldots, C_{max1}$  from left to right.

2- The number of rows of the matrix is  $R'_{max} = (H_{total} \cdot Q_m N_L) C_{max}$  and we define  $R_{max}^{\prime} = R_{max}(Q_m, N_L)$ . The rows of the rectangular matrix are numbered 0, 1, 2,  $\dots$ ,  $R_{m}ax1$  from top to bottom.

3-Write the input vector sequence, for  $k = 0, 1, \ldots, H^{-1}$  into the  $R_{max}C_{max}$ matrix by sets of  $Q_m N_L$  rows starting with the vector  $Y_0$  in column 0 and rows 0 to  $Q_m.N_L$ -1. We filled  $R_{max}C_{max}H'$  with zeros in the last  $Q_m.N_{Lrows}$ . (Assumption)

Where  $Y_0 = f_0$  for BPSK that occupies  $(Q_m.N_L = 1)$  rows and  $Y0 =$  $\lceil$  $f_0$  $\vert f_1 \vert$ 1  $\sqrt{ }$  $\overline{\phantom{a}}$  $\overline{1}$  $\left| \right|$  $\overline{1}$  $\overline{1}$  $\overline{\phantom{a}}$  $\perp$  $Y_0$   $Y_1$   $Y_2$  ...  $Y_{c_{max}-1}$  $Y_{c_{max}}$   $Y_{c_{max}+1}$   $Y_{c_{max}+2}$  ...  $Y_{2c_{max}-1}$ . The same is a set of the same interaction of the same interaction of the same interaction of the same interaction of the same interaction of the same interaction of the same interaction of the same interaction of the sa . The same is a set of the same interaction of the same interaction of the same interaction of the same interaction of the same interaction of the same interaction of the same interaction of the same interaction of the sa . The same is a set of the same interaction of the same interaction of the same interaction of the same interaction of the same interaction of the same interaction of the same interaction of the same interaction of the sa  $Y_{R'_{max}}^{\prime-1*C_{max}} Y_{(R'_{max}^{-1})*C_{max}+1} Y_{(R'_{max}^{-1})*C_{max}+2} ... Y_{(R'_{max}^{-1})*C_{max}-1}$ 1  $\mathbb{I}$  $\mathbb{I}$  $\mathbf{I}$  $\overline{\phantom{a}}$  $\mathbb{I}$  $\mathbf{I}$  $\perp$ 

The output of the block interleaver is the bit sequence read out column by column from the  $R_{max}C_{max}$  matrix. The bits after channel interleaving are denoted by  $h_0, h_1, h_2, \ldots h_{R_{max}xC_{max-1}}$ .

# 3.3 Physical Channel and modulation

## 3.3.1 Scrambler

Scrambler mainly consists of two linear feedback shift registers which simply generating a L=31- Golden Sequence  $C(n)$  by 2 paths of flip flops which initialized by two different values as shown in figure . for input codeword, the block of bits  $b^{(q)}(0), \ldots, b^{(q)}(M_{bit}^{(q)}-1)$ , where  $M_{bit}^{(q)}$  is the number of bits transmitted in codeword on the physical uplink shared channel in one subframe, shall be scrambled with a UE-specific scrambling sequence prior to modulation, resulting in a block of scrambled bits  $\check{b}^{(q)}(0), \ldots, \check{b}^{(q)}(M_{bit}^{(q)}-1)$  In order to get the required output, the first m-sequence shall be initialized with  $x_1(0) = 1, x_1(n) = 0, n = 1, 2, \ldots, 30$ . On the other hand the initialization of the second m-sequence is denoted by  $C_{init} = \sum_{i=0}^{30} x_2(i) \cdot 2^i$  and  $c_{init}$  for NB-IOT is given by

$$
c_{init} = n_{RNTI}.2^{14} + n_f mod 2.2^{13} + \lfloor n_s 2 \rfloor .2^9 + N_{ID}^{N_cel} l.
$$

This equation calculates the initial decimal value for  $x_2$  which can be converted to its binary value to initialize the register. To work properly, initial 1600 shift cycles should be taken in consideration to induce extra randomness for the initial state, so  $N_c = 1600$  and the output sequence is given by:

$$
C(n) = (x_1(n_{Nc}) + x_2(n + N_c)) \mod 2
$$
  
\n
$$
x_1(n + 31) = (x_1(n + 3) + x_1(n)) \mod 2
$$
  
\n
$$
x_2(n + 31) = (x_2(n + 3) + x_2(n + 2)) \mod 2
$$

, so 1600 shift cycles should be performed directly after initialization and before enabling scrambler to be able to receive any input.[3]

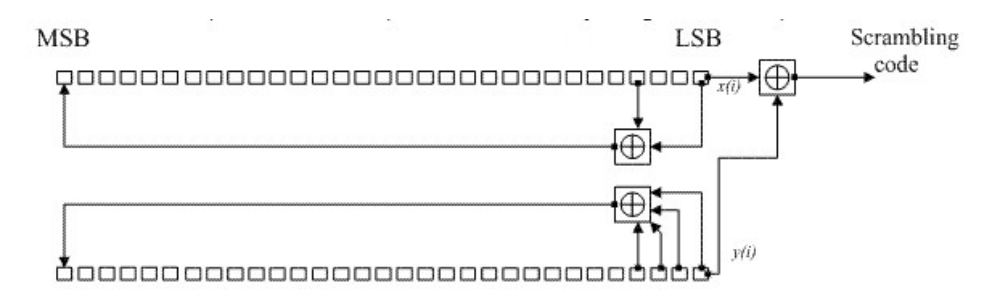

Figure 3.8: Scrambler standard internal structure

# 3.3.2 Modulation Mapper

Modulation is a process in which the incoming data stream is modulated onto a carrier, the modulation process involves switching the amplitude, frequency or phase of sinusoidal carrier in some fashion in accordance with the incoming data; there are three basic modulation schemes known as ASK, FSK and PSK. According to 3GPP TS 36.211 version 14.4.0 Release 14, Table see3.4 specifies the modulation mappings applicable for the narrowband physical uplink shared channel. [1]

BPSK: In case of BPSK modulation, a single bit, b(i), is mapped to a complex-valued modulation symbol  $x=I+jQ$  according to Table see 3.5
| NPUSCH format | Modulation scheme |
|---------------|-------------------|
|               | BPSK, QPSK        |
|               | QPSK              |
|               |                   |

Table 3.4: Modulation Mapping

| b( |  |
|----|--|
|    |  |
|    |  |

Table 3.5: BPSK Modulation Mapping

### QPSK

In case of QPSK modulation, a pair of bits,  $b(i)$ , $b(i+1)$ , is mapped to a complex-valued modulation symbol  $x=I+jQ$  according to Table see 3.6.

| $b(i), b(i+1)$ |  |
|----------------|--|
| 00             |  |
| 01             |  |
| 10             |  |
| 11             |  |

Table 3.6: QPSK Modulation Mapping

## 3.3.3 FFT

The block of complex values  $x(0), x(1)$  . . . . . . . . ,  $x(M_{symbol}^{Layer}-1)$  , generated from the modulation mapper, is divided into a set of  $M_{symbol}^{Layer}/M_{sc}^{Npusch}$  sets, each corresponding to one SC-FDMA symbol. Transform precoding shall be applied according to

$$
y(l.M_{sc}^{Npusch} + k) = \frac{1/\sqrt{M_{sc}^{Npusch}}}{l} \sum_{(k=0)}^{M_{sc}Npusch-1} x(l.M_{sc}^{pusch} + i)e^{-j\frac{2ik/(M_{sc}^{Npusch})}{l}}
$$

$$
k = 0, 1, \dots, M_{sc}^{Npusch} - 1
$$

$$
l = 0, 1, \dots, (M_{symbol}^{Layer})/(M_{sc}^{Npusch}) - 1
$$

Resulting in a block of complex-valued symbols y (0), y (1)....,  $y(M_{symbol}^{Layer}$ 1). Where  $M_{sc}^{Npusch} = N_{sc}^{RU}.N_{sc}^{RU}$  is the number of allocated subcarriers and it could be determined for NB-IoT from table. Resource units are used to describe the mapping of the NPUSCH to resource elements. A resource unit is defined as  $N_{slots}^{UL} * N_{symbols}^{UL}$  consecutive SC-FDMA symbols in the time domain and  $N_{sc}^{RU}$ , consecutive subcarriers in the frequency domain, where  $N_{slobts}^{UL}, N_{symbols}^{UL}$  and  $N_{sc}^{RU}$ , are given by table. In our design we assumed working with NPUSCH format 1 with 15 KHz spacing.[1]

#### 3.3.4 Resource element Mapper

#### 3.3.4.1 Resource grid

A transmitted physical channel or signal in a slot is described by one or several resource grids of  $N_{sc}^{UL}$  subcarriers and  $N_{symbol}^{UL}$  SC-FDMA symbols. The resource grid is illustrated in figure. The slot number within a radio frame is denoted  $n_s$  wheren<sub>s</sub>  $\epsilon$  (0, 1, ..., 19) for = 15 KHZ and  $n_s$   $\epsilon$  (0, 1)  $, \ldots, 4$  ) for  $= 3.75$  KHZ

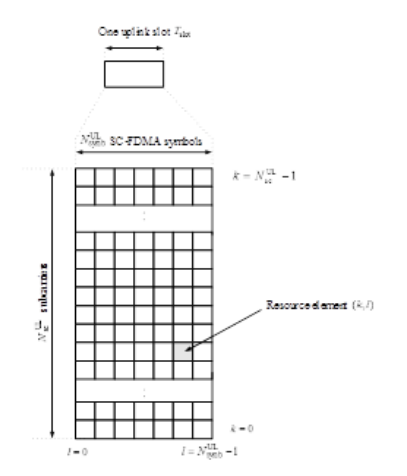

Figure 3.9: Uplink resource grid for NB-IoT

The uplink bandwidth in terms of subcarriers  $N_{sc}^{UL}$ , and the slot duration  $T_{slot}$  are given in table 3.4.

#### 3.3.4.2 Resource element

Each element in the resource grid is called a resource element and is uniquely defined by the index pair (k,l) in a slot where k=0,...,  $N_{sc}^{UL}-1$  and l=0,..., $N_{symbol}^{UL}-$ 1 are the indices in the frequency and time domains, respectively. Resource element (k,l) corresponds to the complex value  $a_{k,l}$ . Quantities  $a_{k,l}$  corresponding to resource elements not used for transmission of a physical channel or a physical signal in a slot shall be set to zero.[1]

#### 3.3.4.3 Resource unit

Resource units are used to describe the mapping of the NPUSCH to resource elements. A resource unit is defined as  $N_{symbolN_{shots}}^{UL}$  consecutive SC-FDMA symbols in the time domain and  $N_{sc}^{RU}$  consecutive subcarriers in the frequency domain, where  $N_{sc}^{RU}$  and  $N_{symbol}^{UL}$  are given by table 1.2

#### 3.3.4.4 Mapping to physical resources

NPUSCH can be mapped to one or more than one resource units,  $N_{RU}$  each of which shall be transmitted  $M_{rep}^{NPUSCH}$  times. The block of complex-valued symbols  $z(0), \ldots, z(M_{symbol-1})$  which are the output of the FFT block are mapped in sequence starting with  $z(0)$  to subcarriers assigned for transmission of NPUSCH. The mapping to resource elements (k,l) corresponding to the subcarriers assigned for transmission and not used for transmission of reference signals shall be in increasing order of first the index k, then the index l, starting with the first slot in the assigned resource unit. After mapping to  $N_{slots}$  slots, the  $N_{slots}$  slots shall be repeated  $M_{identical}^{NPUSCH}$  – 1 additional times, before continuing the mapping of  $z(.)$  to the following slot, where

$$
M_{identical}^{NPUSCH} = \begin{cases} min(\lfloor M_{rep}^{NPUSCH}/2 \rfloor, 4) & \text{for} N_{sc}^{RU} > 1\\ 1 & \text{for} N_{sc}^{RU} = 1\\ N_{slots} = \begin{cases} 1 & \text{for} \delta f = 3.75KHZ\\ 2 & \text{for} \delta f = 15KHZ \end{cases}
$$

DCI information of resource allocation: DCI information of resource allocation: The resource allocation information in uplink DCI format N0 for NPUSCH transmission indicates to a scheduled UE. A set of contiguously allocated subcarriers  $n_{sc}$  of a resource unit determined by the Subcarrier indication field in the corresponding DCI, A number of resource units  $n_{RU}$ 

determined by the resource assignment field in the corresponding DCI according to table see 3.7. A repetition number  $n_{Rep}$  determined by the repetition number field in the corresponding DCI according to table see 3.8. The subcarrier spacing f of NPUSCH transmission is assumed 15 kHz for our operation. For NPUSCH transmission with subcarrier spacing f=15 kHz, the subcarrier indication field  $I_{sc}$  in the DCI determines the set of contiguously allocated subcarriers  $n_{sc}$  according to Table.see 3.9

| Subcarrier indication field $(I_{su})$ | Set of Allocated subcarriers $(n_{sc})$ |
|----------------------------------------|-----------------------------------------|
| $0 - 11$                               | $I_{\rm\,}$                             |
| $12 - 15$                              | $3(I_{su})+0,1,2$                       |
| 16-17                                  | $6(I_{su})$ -16 +0, 1, 2, 3, 4, 5       |
| 18                                     | 0, 1, 2, 3, 4, 5, 6, 7, 8, 9, 10, 11    |
| 19-63                                  | Reserved                                |

Table 3.7: Allocated subcarriers

| $I_{su}$ | $n_{sc}$ |
|----------|----------|
| 0        | <b>I</b> |
| 1        | 2        |
| 2        | 3        |
| 3        | 4        |
| 4        | 5        |
| 5        | 6        |
| 6        | 8        |
| 7        | 10       |

Table 3.8: Number of resource units for NPUSCH

| $I_{su}$ | $n_{sc}$ |
|----------|----------|
| 0        | 1        |
| 1        | 2        |
| 2        | 4        |
| 3        | 8        |
| 4        | 16       |
| 5        | 32       |
| 6        | 64       |
| 7        | 128      |

Table 3.9: Number of resource units for NPUSCH

## 3.3.5 IFFT and CP

IFFT is the block responsible for transforming frequency sub channels into time domain samples to be transmitted through the RF blocks. LTE uplink uses SC-FDMA which is a modified form of the OFDM with similar throughput performance and complexity, SC-FDMA is viewed as DFT-coded OFDM where time-domain symbols are transformed to frequency domain symbols and then go through the standard OFDM modulation, SC-FDMA has all the advantages of OFDM like robustness against multi-path signal propagation, the block diagram for the SC-FDMA is shown in figure. see 3.10

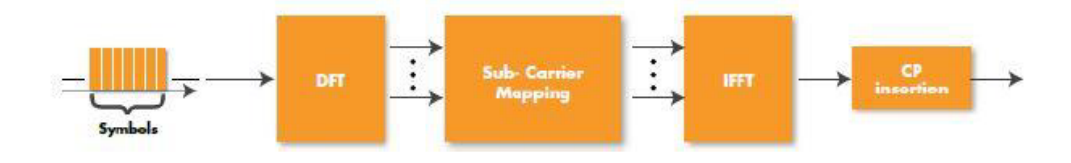

Figure 3.10: SCFDMA Block diagram

The main advantage of SC-FDMA is the low Peak Average Power Ratio (PAPR) of the transmit signal, PAPR is a big concern for user equipment, as PAPR relates to the power amplifier efficiency as low PAPR allows the power amplifier to operate close to the saturation region resulting in high efficiency that is why SC-FDMA is the preferred technology for user terminals. The NB-IoT supported bandwidth is 180 KHz with number of subcarriers depending on the spacing between sub channels, 2 sub channels are defined in the standard 15 KHz and 3.75 KHz each with its own symbol duration. For more clear understanding of the symbol durations and frequency allocation of symbols we need to illustrate this on the resource grid, the resource grid represents time on the x-axis and frequency on the y-axis. In its time domain structure, each LTE frame is 10ms long and comprises of 10 subframes, each of 1ms duration. The sub-frames are further divided into two time slots of 0.5ms, each comprising 7 SC-FDMA symbols in normal cyclic prefix operation and 6 SC-FDMA symbols in extended cyclic prefix mode. For the sake of simplicity, we shall restrict our discussion only to normal cyclic prefix mode. A fixed subcarrier spacing of 15 KHz gives a SC-FDMA symbol duration of 66.67 us. A cyclic prefix of duration 5.2 us is used for the first SC-FDMA symbol and 4.68 us for the rest of the symbols in each time-slot. This gives a total symbol duration of 71.87 us for the first symbol and 71.35 us for the rest of the symbols in a time-slot.

The IFFT subcarriers are grouped into sets of 12 subcarriers with spacing of 15 KHz between each adjacent sub channels, each group is called a resource block NB-IoT has one resource block only per UE transmitter. To implement IFFT block which supports 12 subcarriers as the max number of allocated sub carriers we may use 16 point IFFT as a minimum size. The less the IFFT size, the less the output sample rate is as this number of samples in addition to cyclic prefix samples are distributed on the same defined SC-FDMA symbol duration. In our implementation we use 16 point IFFT to decrease latency and power dissipation of the block and output sample rate could be compensated by an up sample filter to upgrade the rate to a convenient rate for the digital to analog converter (ADC) block. These settings are equivalent to cyclic prefix samples per Sc-fdma symbol which is 16 samples  $=2$  cyclic prefix samples, peak data rate  $=336$  Kbit/s and output sample rate  $=36$  Ksample/sec.

# Chapter 4

# Block level testing

The main mission of top level testing is to prove that all the internal blocks are connected and can work together as required. The top level DUT is considered as a black box That it can only be accessed through its ports and registers. This assumes that the design is complicated and it can benefit from block level testing.

Block level testing can provide great benefit if there are complicated algorithmic functions that are applied to a data stream. There may be several operations along a modem coding chain that are extremely difficult to prove completely. For instance, a FFT or IFFT translation block. In a block level environment, it is easy to stimulate the block with full random data, but in the full design, the inputs may be limited (by design). With a reference model of the algorithmic function to compare against, randomness will ensure achieving full coverage. Moreover, the advantage of block level testing is that, the DUT being smaller, simulations will run faster. Also, because the functionality of a block is only part of the top level DUT. When the full DUT is being simulated, simulation speed will get slower.

In the other hand, one disadvantage of block level testing is that special BFM's and/or models may have to be created. Also, that a separate environment has to be created for each block. Once all blocks have been proven, the top level testing should not have to concern itself with the low level functionality of these algorithms, but more on the control and overall input/output.

As discussed in chapter three , two different approaches were clarified In the first one (i.e. transaction approach), we have separated data from structure, we have not separated data stimulus from structure. This tester class is the problem. The tester creates new transactions and feeds them into the testbench. This means the tester is doing two things: choosing the order of the transactions and feeding them to the Driver. This makes reuse a problem. The tester is not the perfect solution to the problem of creating new transactions, it cannot be reused because it has the side effect of determining stimulus. The transaction type can be overridden to control data randomization, but the entire tester class also must be changed to change the number of transactions and the way they are sent. If more tests and more combinations were added, there would be more of tester classes. This would be complex hard to maintain. It's better to separate the order of the transactions (i.e. generating the data stimulus) from the Environment structure. The structure should remain unchanged regardless of the order of transactions. In the second approach (i.e. transaction approach), UVM sequences separate stimulus from the Environment structure. They allow us to create one testbench structure and then run different data through it. This is a complete and an adaptable testbench.

## 4.1 Transaction Approach

It was used to verify 3 block of the transmitter chain.

## 4.1.1 Turbo Encoder

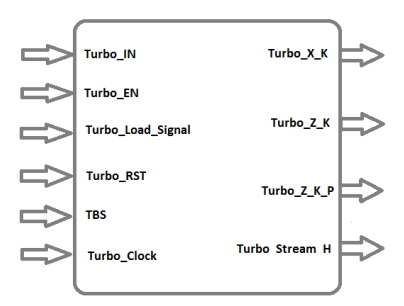

Figure 4.1: Turbo Encoder input and output ports

| Port name               | Direction | Width           | Description                                  |  |  |
|-------------------------|-----------|-----------------|----------------------------------------------|--|--|
| Turbo_IN                | input     | 1 bit           | Input stream                                 |  |  |
| Turbo_clk               | input     | 1 bit           | system clock                                 |  |  |
| Turbo <sub>enable</sub> | input     | 1 bit           | Block enable                                 |  |  |
| Turbo_Load_sinal        | input     | 1 bit           | Input load signal                            |  |  |
| $Turbo_RST$             | input     | $1 \text{ bit}$ | Block reset                                  |  |  |
| <b>TBS</b>              | input     | 1 bit           | Transport bolck size                         |  |  |
| Turbo_X_k               | output    | 1 bit           | Output stream 1                              |  |  |
| $Turbo_Z_k$             | output    | 1 bit           | Output stream 2                              |  |  |
| Turbo <sub>_Z_k_P</sub> | output    | 1 bit           | Output stream 3                              |  |  |
| Turbo_Stream_H          | output    | 1 bit           | Flag signal to indicate                      |  |  |
|                         |           |                 | the valid output                             |  |  |
| Turbo <sub>done</sub>   | output    | 1 bit           | Flag to indicate the end of the valid output |  |  |

Table 4.1: Turbo Encoder input and output ports

## 4.1.1.1 TEST PLAN

## Unknown (X, Z) Signals

For the Turbo Encoder the following signals must be known under certain conditions:

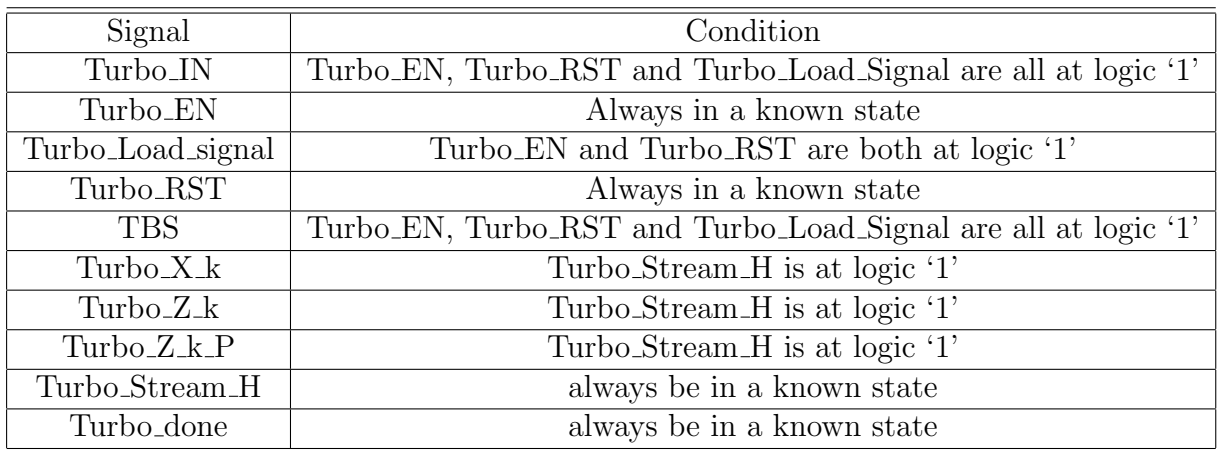

Table 4.2: Turbo Encoder Unknown (X, Z) Signals

## Timing Relationships

For the Turbo Encoder, the following temporal relationships can be defined:

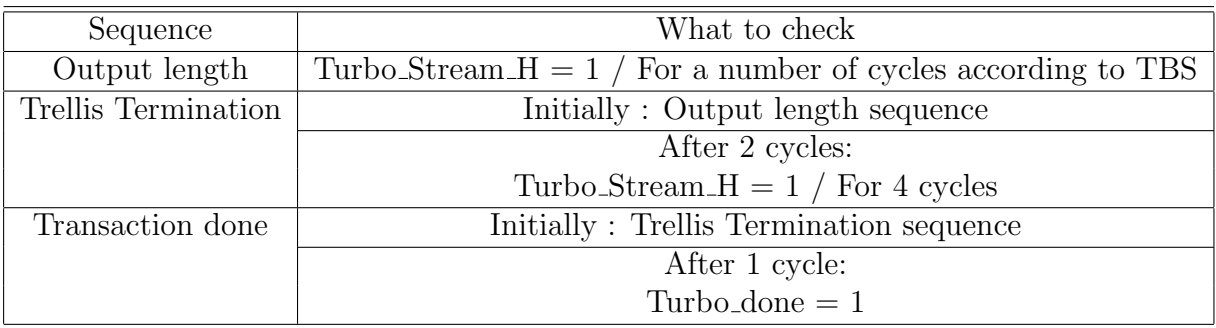

Table 4.3: Turbo Encoder temporal timing relationships

#### Functional Coverage

The fields that are relevant to Turbo Encoder functional coverage are:

| Specifications | cover                         |
|----------------|-------------------------------|
|                | Cover all values in table 3.1 |

Table 4.4: Turbo Encoder Functional coverage

#### 4.1.1.2 Environment

Transaction This class encapsulates all Turbo Encoder driving variables. A set constraints was defined on these variables.

Constraints

#### 1-Transport block size Constraint:

• Since we have only specific values to TBS signal, we need to limit the randomization of TBS to be as follow TBS∈(Table 3.1)

#### 2-Control Constraint:

- Gives distribution to the constraint solver for **Turbo\_EN**, 90\% logic '1' and the other 10% is logic '0'
- Gives distribution to the constraint solver for **Turbo\_RST**,  $90\%$  logic '1' and the other 10% is logic '0'
- Gives distribution to the constraint solver for **Turbo\_EN**, 90\% logic '1' and the other 10% is logic '0'

#### Driver

The driver gets the transaction from the tester. While Turbo EN and Turbo RST are both at logic 1, the driver asserts Turbo Load Signal and starts to send the input bits for  $(TBS + 24)$  consecutive cycles then **Turbo** Load Signal

shall go to a logic 0 in the next cycle. The designed block is not pipelined. therefore, the driver goes to a sleep state waiting for **Turbo\_done** signal to be sampled at logic 1 in order to get the next transaction.

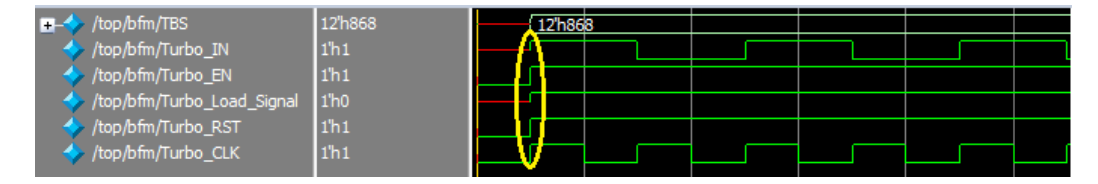

Figure 4.2: Turbo Encoder Input driving

#### Input Monitor

Once Turbo EN, Turbo RST and Turbo Load Signal are all at logic 1, the monitor enters a loop of sampling **Turbo IN** for  $(TBS+24)$  consecutive clock cycles. The sampling takes place at the positive edge. Meanwhile, in each cycle the monitor checks that the control signals and TBS are stable. If not, it breaks the sampling loops.

Once the sampling loop is completed successfully, the monitor broadcast the transaction to the coverage and scoreboard components via the TLM Analysis port. The monitor waits for **Turbo\_Load\_Signal** to go to logic 1 again which indicates a new transaction

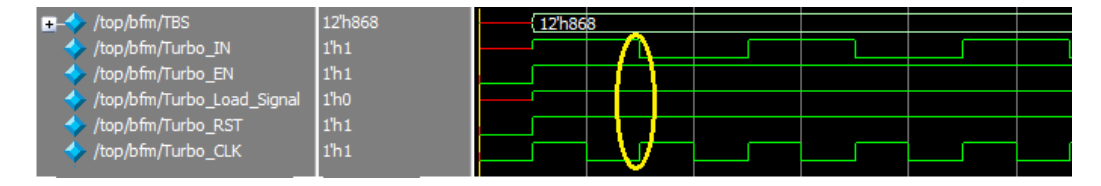

Figure 4.3: Turbo Encoder input sampling

#### Output Monitor

As a result of the output bits being generated in inconsecutive clock cycles, the output monitor enters a waiting state until Turbo Stream H is sampled at logic 1. Once this event is triggered, **Turbo\_X\_k**, **Turbo\_Z\_k** and Turbo **Z k** P will be sampled at the same positive edge.

The monitor continues in the previous operation until Turbo done is to be sampled at logic 1 which means the transaction is completed.

If the number of sampled output bits were equal to (TBS+28), the output monitor sends the output transaction to the scoreboard component via the TLM Analysis port.

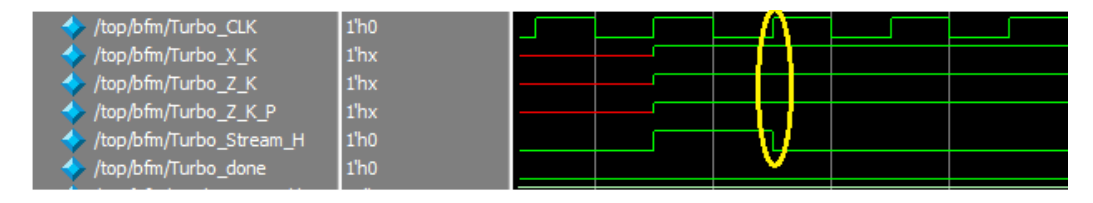

Figure 4.4: Turbo Encoder output sampling

#### Scoreboard

The scoreboard is implemented based on the two constituent encoders as shown in 2.3 Predict result function is responsible for predicting the output, which will be compared with the DUT output.

- The received input transaction will be interleaved based on TBS see 3.1
- The output bits will be calculated through some Boolean expressions using for loop.
- Trellis termination bits is calculated separately as  $X_K$  is part of the padded bits
- The encoded information is padded with the generated trellis termination Then the comparing process starts

#### Coverage

We've defined our functional coverage model in terms of stimulus in (test plan chapter). The Turbo Encoder is fully tested if we've run a complete set of these terms:

#### • TBS

Transport block size is nothing but the payload for physical layer. All of the values shown in table see 3.1 should be check to fully test the internal interleaver.

A covergroup is used to capture functional coverage for TBS bus. There is a defined coverage bin for each value of TBS in the coverage model. When the write function is invoked. The Coverage should be triggered to sample the coverage values

#### Assertions

One way to verify the Rate matcher is to implement a monitor as a System Verilog interface that uses a mixture of SVA concurrent assertions to observe and check the bus traffic.

It's a passive verification component which monitors the block signals, it can be attached to external signals in the top level of the UVM Environment. In this module we check the value of the interface signals, if one of them is in an undefined state, then it will cause a problem under certain conditions. There are two type of signals to be checked:

1. Signal must be known all time to ensure proper operation of the whole chain; these signals are:

- $\bullet$  Turbo<sub>-RST</sub>
- Turbo EN
- Turbo Stream H
- Turbo done
- 2. Signal must be known only under certain condition; these signals are:
- Turbo IN
- TBS
- $\bullet$  Turbo<sub>-X-k</sub>
- $\bullet$  Turbo<sub>-Z-k</sub>
- $\bullet$  Turbo<sub>-Z-k-P</sub>

This module is also used to verify the signals sequences for all types of transfers to ensure successful communication between the Turbo Encoder and the other blocks in the Transmitter chain.

The sequences checked by this Assertions module are:

#### 1. Output sequence length .

The Output length of encoded information is variable according to the Transport block size. the coding rate of turbo encoder is  $1/3$  with (TBS+24) output bits generated on each bus. Therefore, Turbo\_Stream\_H shall be at logic 1 for a number of (TBS+24) inconsecutive cycles.

#### 2. Trellis Termination sequence.

Trellis termination is performed by taking the tail bits from the shift register feedback after all information bits are encoded. Tail bits are padded after the encoding of information bits. Turbo\_Stream\_H shall be sampled at logic 1 for 4 consecutive cycles after the output length sequence is finished.

#### 3. Transaction done sequence.

Turbo done indicates that the block finished the current operation and is ready for new input. Turbo done must be sampled at logic one after Turbo Stream H is sampled at logic '1' for (TBS+28) cycles.

These sequences are used to verify the timing between commands.

## 4.1.2 Modulator

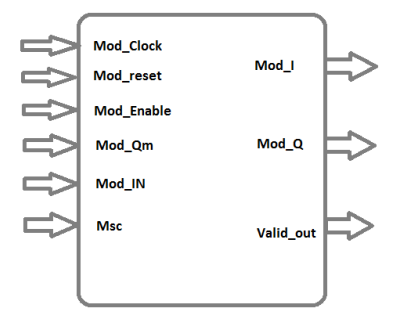

Figure 4.5: Modulator input and output ports

| Port name               | Direction | Width    | Description                                                |  |  |  |
|-------------------------|-----------|----------|------------------------------------------------------------|--|--|--|
| Mod_IN                  | input     | $1$ bit  | Serial input stream from scrambler                         |  |  |  |
| Mod_clk                 | input     | 1 bit    | system clock                                               |  |  |  |
| Mod_EN                  | input     | 1 bit    | Block enable                                               |  |  |  |
| Mod_IN_EN               | input     | 1 bit    | <b>Shows</b>                                               |  |  |  |
|                         |           |          | whether the value on Mod <sub>IN</sub> bus is valid or not |  |  |  |
| Mod_RST                 | input     | 1 bit    | Active low reset signal,                                   |  |  |  |
|                         |           |          | puts the block into its initial state                      |  |  |  |
| $modQ_m$                | input     | $1$ bit  | Modulation index                                           |  |  |  |
|                         |           |          | (BPSK or QPSK), upper layer parameter                      |  |  |  |
| Msc                     | input     | 2 bits   | Number of subcarriers, upper layer parameter               |  |  |  |
| Mod <sub>-O-valid</sub> | output    | $1$ bit  | Signal to show                                             |  |  |  |
|                         |           |          | the current values of $ModI and ModQ are valid$            |  |  |  |
| $mod_1$                 | output    | 16 bit   | Real part of output                                        |  |  |  |
|                         |           |          | symbol, represented in fixed point                         |  |  |  |
|                         |           |          | (integer part: 6 bits, fraction part: 10 bits)             |  |  |  |
| mod <sub>-</sub> Q      | output    | $16$ bit | Imaginary part of output                                   |  |  |  |
|                         |           |          | symbol, represented in fixed point                         |  |  |  |
|                         |           |          | (integer part: 6 bits, fraction part: 10 bits)             |  |  |  |

Table 4.5: Turbo Encoder input and output ports

## 4.1.2.1 TEST PLAN

## Unknown (X, Z) Signals

For the Modulator the following signals must be known under certain conditions:

| Signal                 | Condition                                          |
|------------------------|----------------------------------------------------|
| Mod_IN                 | Mod_RST, Mod_EN and Mod_IN_EN are all at logic '1' |
| Mod_EN                 | Always in a known state                            |
| Mod_IN_Enable          | Mod_RST and Mod_EN are both at logic '1'           |
| $ModQ_m$               | Mod_RST and Mod_EN are both at logic '1'           |
| Msc                    | Mod_RST and Mod_EN are both at logic '1'           |
| Mo <sub>I</sub>        | $Mod_0$ -Valid is at logic '1'                     |
| $Mo_Q$                 | $Mod_0$ -Valid is at logic '1'                     |
| Mo <sub>-O-Valid</sub> | Always in a known state                            |

Table 4.6: Modulator Unknown (X, Z) Signals

## Timing Relationships

For the Modulator, the following temporal relationships can be defined:

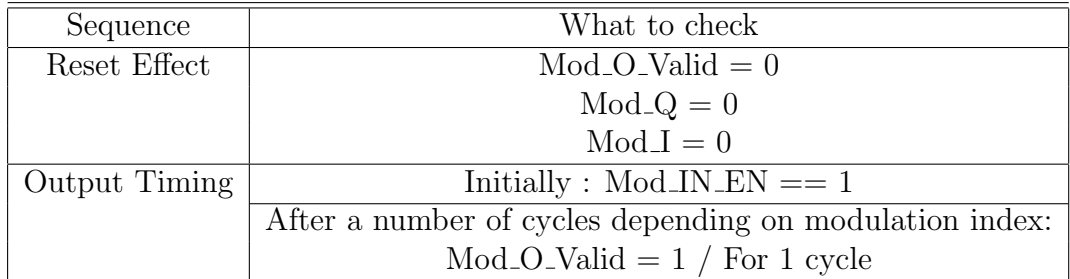

Table 4.7: Modulator temporal timing relationships

#### Functional Coverage

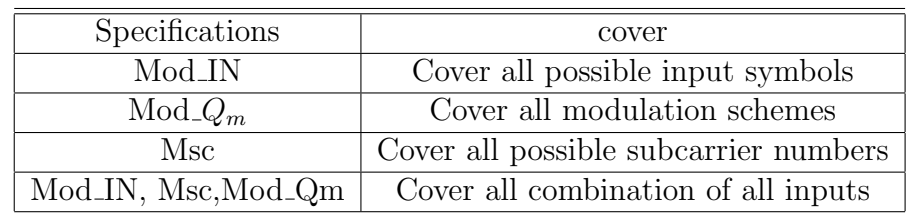

The fields that are relevant to the Modulator functional coverage are:

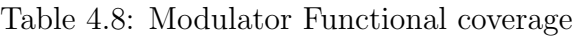

#### 4.1.2.2 Environment

#### Transaction

This class encapsulates all Modulator driving variables. A set constraints was defined on these variables.

Constraints

- 1- Modulation index constraint:
- There are 2 values for the modulation index BPSK and QPSK, the modulation index is randomized with equal distribution for these values

2- Msc Constraint:

• There are 3 values for the number of subcarriers, 3, 6 and 12 subcarriers. It's randomized with equal distribution for these values

3-Control Constraint:

- Gives distribution to the constraint solver for **Mod\_EN**, 90% logic '1' and the other 10% is logic '0'
- Gives distribution to the constraint solver for **Mod\_RST**, 90% logic '1' and the other 10% is logic '0'

• Gives distribution to the constraint solver for **Mod\_IN\_EN**, 90\% logic '1' and the other 10% is logic '0'

#### Driver

The driver receives the transactions from the tester which include the values for input signals, it converts a transaction to its corresponding bit level signals and applies them to the DUT interface. The driver checks the modulation index, if it's 0 i.e. BPSK modulation, it drives a single bit to the interface while applying the given value of Mod IN EN, if it's 1 i.e. QPSK modulation, it drives a pair of bits to the interface

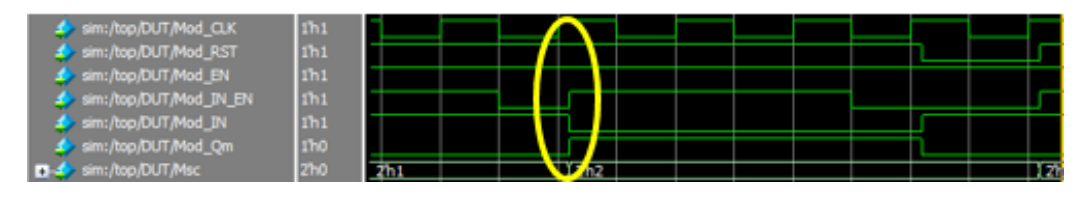

Figure 4.6: modulator driving

#### Input Monitor

The monitor checks at every positive edge of the clock for the Mod IN EN signal, if it's sampled at logic '1', it samples the data from the DUT's interface. If the modulation index is at logic '0' (i.e. BPSK), the monitor groups the data in a transaction and writes it in the analysis port for the subscribers to read. If it's at logic '1' it waits another clock cycle to capture the second bit of the transaction (i.e. QPSK).

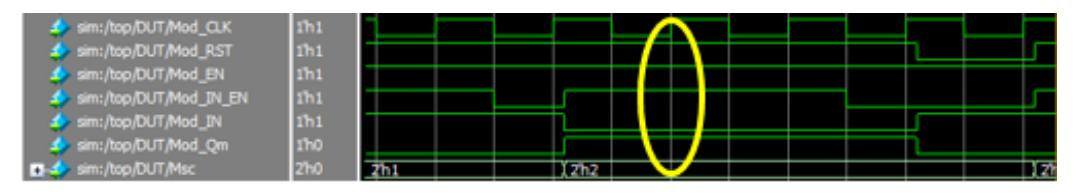

Figure 4.7: modulator sampling

#### Output Monitor

The output monitor checks at every positive edge of the clock if the Mod<sub>-</sub>O-Valid signal is sampled at logic '1', then it samples the real and imaginary outputs of the modulation symbol and writes them into its analysis port.

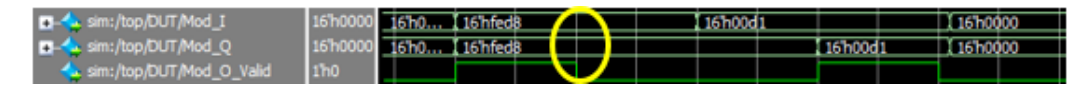

Figure 4.8: Modulator output sampling

#### Scoreboard

The prediction in the case of the modulator is simple; a case statement that checks the value of the input bits, the modulation index and the number of subcarriers, it produces the corresponding real and imaginary part for that symbol. The following table shows the fixed point values for each corresponding value of the constellation points

| Real value | Fixed point value |
|------------|-------------------|
|            | 4'h01A2           |
|            | 4'h0128           |
|            | 4'h00D1           |
|            | $4'$ h $FESE$     |
|            | 4'hFED8           |
|            | $4$ 'h $FF2F$     |

Table 4.9: Modulator Fixed Point Representation mapping

#### Coverage

We've defined our functional coverage model in terms of stimulus in (test plan chapter). The coverage block has 3 covergroups, Scheme, BPSK and QPSK

#### • Scheme

This covergroup is used to cover both modulation schemes, BPSK and QPSK, through the input Qm which is the modulation index. One coverpoint is enough to accommodate for it. Two more covergroups are needed to cover the data and subcarrier cases.

#### • BPSK

This covergroup has 2 coverpoints, one for the input symbol (Mod IN), and another for the number of subcarrier (Msc). It also has cross coverage between these two coverpoints

#### • QPSK

IThis Covergroup has the same coverpoints as BPSK, the difference is that in case of BPSK, the input symbol is 1 bit, while in case of QPSK the input symbol is two bits, so this covergoup samples two consecutive bits driven to the input  $(Mod IN)$  and covers all the cases for the input symbol. The coverpoint for Msc and cross coverage are the same as BPSK. The combination of these 3 covergroups insures the Modulator has been tested thoroughly

#### • Cross coverage

All the previous covergroups are crossed together to make sure that the modulator's exercised all possible combinations and has been tested thoroughly

#### Assertions

One way to verify the Modulator is to implement a monitor as a System Verilog interface that uses a mixture of SVA concurrent assertions to observe and check the bus traffic. It's a passive verification component which monitors the block signals, it can be attached to external signals in the top level of the UVM Environment. In this module we check the value of the interface signals, if one of them is in an undefined state, then it will cause a problem under certain conditions. There are two type of signals to be checked:

1. Signal must be known all time to ensure proper operation of the whole chain; these signals are:

- Mod RST
- $\bullet$  Mod\_EN
- Mod<sub>-O-Valid</sub>
- 2. Signal must be known only under certain condition; these signals are:
- $\bullet$  Mod\_IN\_EN
- Mod<sub>-IN</sub>
- Mod Qm
- Msc

This module is also used to verify the signals sequences for all types of transfers to ensure successful communication between the Modulator and the other blocks in the Transmitter chain. The sequences checked by this Assertions module are:

#### 1. Reset effect sequence:

When reset is at logic  $\theta$ , all the outputs of the modulator must be sampled at logic '0'

#### 2. Output timing sequence:

There are two cases depending on the modulation index i.e. (Mod<sub>-Qm</sub>):

• BPSK

If Mod IN EN is sampled at logic 1 for 1 clock cycle and Mod Qm=0 (i.e. BPSK) then on the next positive edge of the clock, Mod O Valid should be sampled at logic 1 for one cycle indicating an output symbol is valid

• QPSK

If **Mod\_IN\_EN** is sampled at logic 1 for 2 clock cycles and Mod\_QM=1 (i.e. QPSK) then on the next positive edge of the clock, Mod O Valid should be sampled at logic 1 for one cycle indicating an output symbol is valid. These sequences are used to verify the timing between commands.

## 4.1.3 Resource Element Mapper

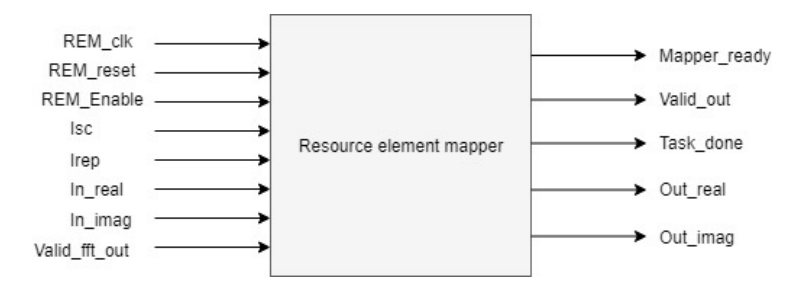

Figure 4.9: REM input and output ports

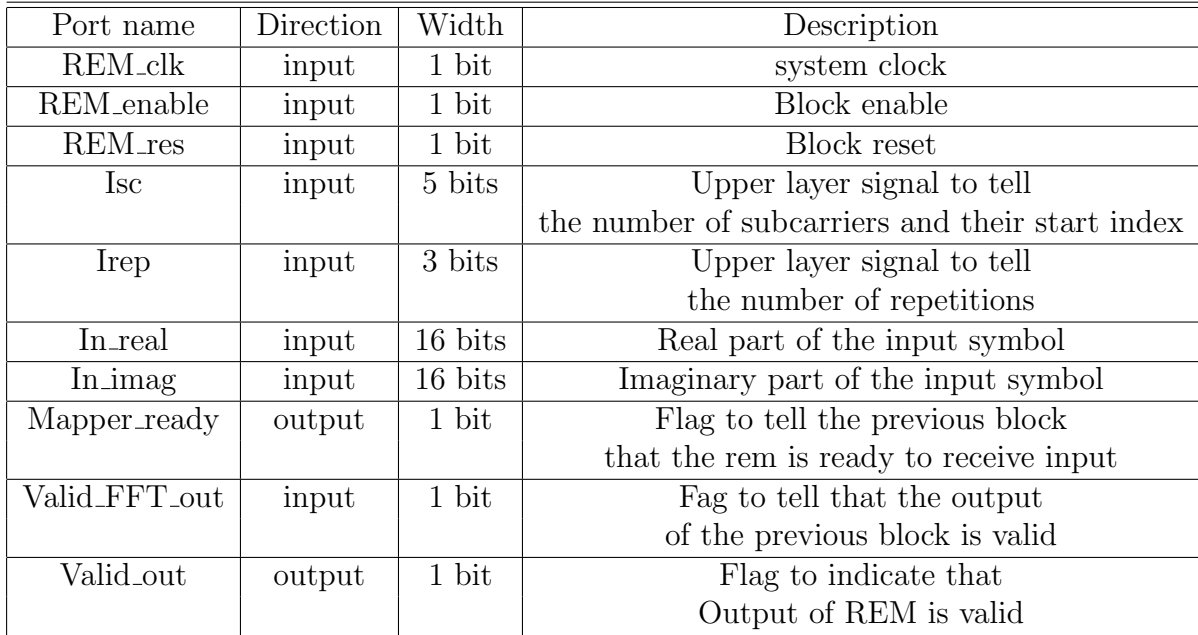

Table 4.10: Resource Element Mapper input and output ports

## 4.1.3.1 TEST PLAN

## Unknown (X, Z) Signals

For the Resouce Element Mapper the following signals must be known under certain conditions:

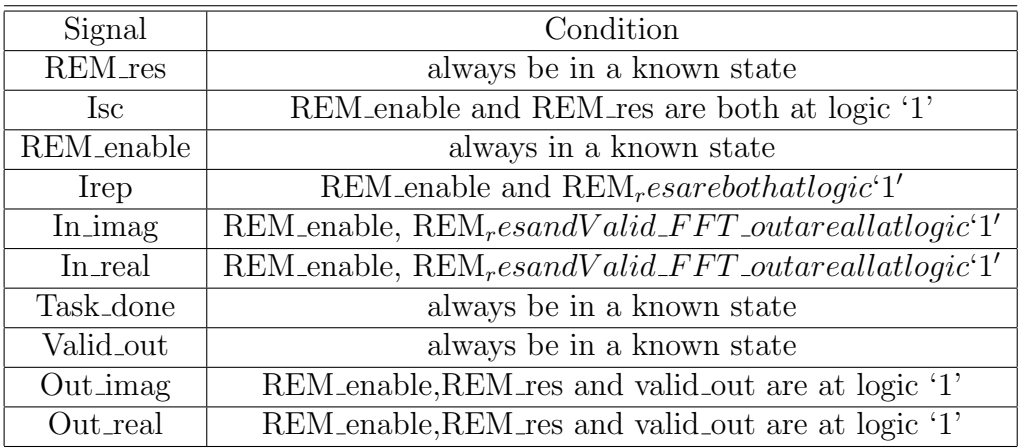

Table 4.11: Resource element mapper Unknown (X, Z) Signals

## Timing Relationships

For the Resource Element Mapper, the following temporal relationships can be defined:

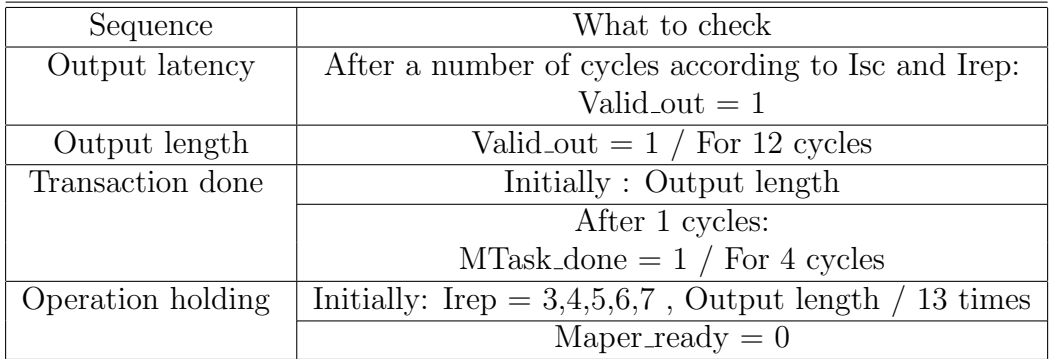

Table 4.12: Resource element mapper temporal Timing relationship

#### Functional Coverage

The fields that are relevant to REM functional coverage are:

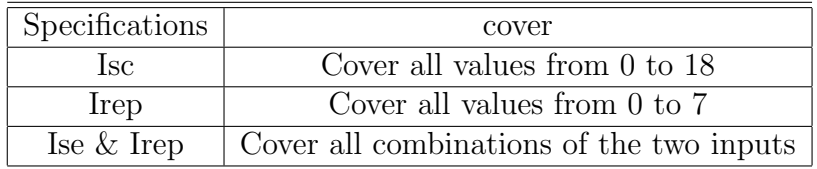

Table 4.13: Resource element mapper functional coverage

#### 4.1.3.2 Environment

Transaction This class encapsulates all Turbo Encoder driving variables. A set of constraints was defined on these variables.

#### Constraints

- 1- Number of subcarriers Constraint
- Since we have only specific values to Isc signal, we need to limit the randomization of Isc to be as follow  $I_{sc} \in [0:18]$  as specified in (3.7)

2-Control Constraint:

- Gives distribution to the constraint solver for **REM\_enable**,  $90\%$  logic '1' and the other 10% is logic '0'
- Gives distribution to the constraint solver for **REM\_res**, 90% logic '1' and the other 10% is logic '0'
- Gives distribution to the constraint solver for **Valid FFT**-out,  $90\%$ logic '1' and the other 10% is logic '0'
- Gives distribution to the constraint solver for rem out en,  $90\%$  logic '1' and the other 10% is logic '0'

#### Driver

While  $REM$  enable and  $REM$  res are both at logic 1, the driver asserts Valid FFT out and starts to send the input according to number of subcarrier in consecutive cycles then **Valid FFT** out shall go to logic 0 in the next cycle.

The designed block is not pipelined. Therefore, the driver goes to a sleep state waiting for **Task\_done** signal to be sampled at logic '1' in order to get the next transaction.

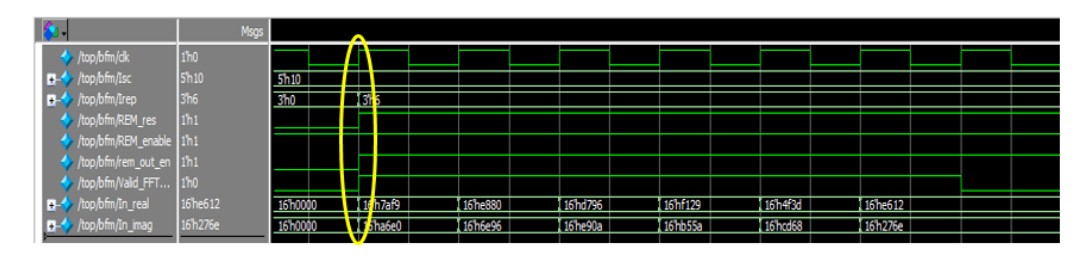

Figure 4.10: Resource Element Mapper input driving

### Input Monitor

Once REM\_enable and REM\_res and Valid\_FFT\_out are all at logic '1', the monitor enters a loop of sampling Input real, Input imag, Isc and Irep for number of clock cycles depending on the number of subcarrier allocated and the number of repetition. The sampling takes place at the positive edge. Meanwhile, in each cycle the monitor checks that the control signals are stable. If not, it breaks the sampling loops.

Once the sampling loop is completed successfully, the monitor broadcast the transaction to the coverage and scoreboard components via the TLM Analysis port. The monitor waits for the repetition of Task done to be sampled at logic 1 for 14 times which indicates a new transaction.

|                           | <b>Msgs</b>          |                     |         |                          |          |           |          |                       |  |
|---------------------------|----------------------|---------------------|---------|--------------------------|----------|-----------|----------|-----------------------|--|
| $\rightarrow$ /top/bfm/ck | 1 <sup>h</sup> 1     |                     |         | L                        |          |           |          |                       |  |
| $\Box$ /top/bfm/Isc       | 5 <sup>h</sup> 10    | 5h10                |         |                          |          |           |          |                       |  |
| $\Box$ /top/bfm/Irep      | 3 <sup>h</sup> 0     | 3 <sub>h0</sub>     |         |                          |          |           |          |                       |  |
| /top/bfm/REM_res          | 1 <sup>h</sup> 0     |                     |         | ≖                        |          |           |          |                       |  |
| top/bfm/REM_enable 1h1    |                      |                     |         |                          |          |           |          |                       |  |
| top/bfm/rem_out_en 1h0    |                      |                     |         |                          |          |           |          |                       |  |
| top/bfm/Valid_FFT         | 1/h0                 |                     |         |                          |          |           |          |                       |  |
| T- /top/bfm/In_real       | 16 <sup>'h0000</sup> | 16 <sup>h0000</sup> | 16h2230 | m<br>5 <sub>h</sub> b274 | 16h4c63  | 16 hec 14 | 16h7808  | 16 <sup>'h</sup> 2820 |  |
| T- /top/bfm/In_imag       | 16 <sup>'h0000</sup> | 16 <sup>h000</sup>  | 16h9854 | 6h14e3                   | 16'hef69 | 16 h9870  | 16 h82fe | 16 he 885             |  |

Figure 4.11: Resource Element Mapper input sampling

#### Output Monitor

As a result of the output being generated in inconsecutive clock cycles, the output monitor enters a waiting state until Valid out is sampled at logic 1. Once this event is triggered, Out real and Out imag will be sampled at the same positive edge.

The monitor continues in the previous operation until Task\_done has been sampled be at logic 1 for 14 times which means the transaction is completed. Then the output monitor sends the output transaction to the scoreboard component via the TLM Analysis port.

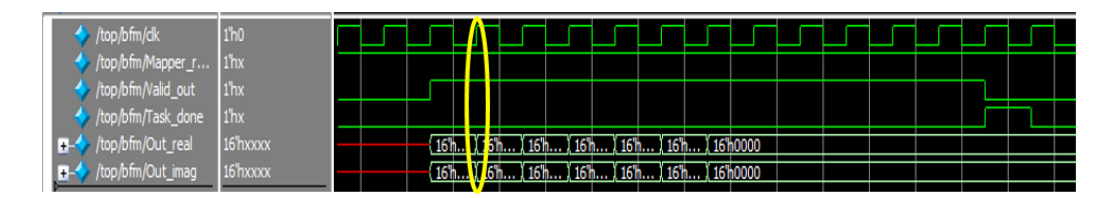

Figure 4.12: Resource Element Mapper output sampling

#### Scoreboard

We need to model a memory which represent resource grid as shown in 1.6

• the repetition is done after one resource unit  $N_{RU}$  which equal to 14 blocks of input data every block is equal to number of subcarriers. In order to test the repetition feature the input transaction must be at least 14  $N_{RU}$ , so we model this using three dimensions array, first dimension indicates the input data width which is equal to 16 bit, second dimension indicates the number of subcarriers allocated which has a maximum value of 12 and the third dimension indicates slots which has a maximum value of 14 slots to test the repetition feature.

- Consequently, the output of DUT is equal to  $(12 \times 14 \times$  number of repetitions) so we model this with four dimensions' array, first dimension indicates the width of output data (16 bits), second dimension indicates the outputs of every slot which is equal to 12, the third dimension indicates number of slots which is equal to 14 slots and the fourth dimension indicate the number of repetitions.
- Using the received input transaction, we assign in the four-dimensions array using for nested loops first loop on number of subcarrier (frequency) and second loops on number of slots (time) and the third loops on number of repetition

#### Coverage

We've defined our functional coverage model in terms of stimulus in (test plan chapter). REM is fully tested if we've run a complete set of these terms:

• Isc

Upper layer parameter which determines the number of subcarrier and the starting index of subcarriers. All of the values vary from 0 to 18 should be check to fully test all possible register access which indicates all possible subcarriers. A covergroup is used to capture functional coverage for Isc bus. There is a defined coverage bin for each value of Isc in the coverage model.

• Irep

Upper layer parameter which determines the number of repeated blocks of data. All of the values vary from 0 to 7 should be check to fully test all possible register access which indicates all possible repetition. A covergroup is used to capture functional coverage for Irep bus. There is a defined coverage bin for each value of Irep in the coverage model.

• Cross coverage

All the previous Coverpoint are crossed together to make sure that the REM's exercised all possible combinations and has been tested thoroughly. When the write function is invoked. The Coverage should be triggered to sample the coverage values.

#### Assertions

way to verify the REM is to implement a monitor as a System Verilog interface that uses a mixture of SVA concurrent assertions to observe and check the bus traffic.

It's a passive verification component which monitors the protocol signals, it can be attached to external signals in the top level of the UVM Environment. In this module we check the value of the interface signals, if one of them is in an undefined state, then it will cause a problem under certain conditions.

There are two type of signals to be checked:

1. Signal must be known all time to ensure proper operation of the whole chain; these signals are:

- REM res
- REM enable
- Task done
- Valid\_out

Signal must be known only under certain condition clarified in table (); these signals are:

- Isc
- Irep
- In imag
- In real
- Out imag
- Out\_real

This module is also used to verify the signals sequences for all types of transfers to ensure successful communication between REM block and the other blocks in the Transmitter chain.

These sequences are used to verify the timing between commands:

#### 1. Output latency sequence.

This sequence is to check the Latency of the block; we are concerned with the timing of first valid output. The time of the rising edge of Valid out indicates the latency of the block.

#### 2. Output length sequence.

The Output length of REM block is 12 symbols for every transaction and it's generated in consecutive cycles. Valid out indicates that the generated output is valid and ready to be sampled. It must be held at logic '1' for 12 consecutives cycles.

#### 3. Transaction done sequence.

Output length of block is constant and equal to 12 and the output is generated in consecutive cycles. Task done indicates that the block finished the current operation and is ready for new input. the rising edge of Task done must happen after 12 consequences Valid out.

#### 4. Operation holding.

FFT takes 54 cycles to produce new data to the resource element mapper, however, if repetition occurs, the REM will be sending old data stored in its memory, so the data from the FFT will be lost. Therefore, the REM sends a signal (i.e. Mapper ready) to the control unit to tell if it can receive new input or not. If it's sampled to be at logic 1, the control unit disables the FFT and all the previous blocks, if I's not, the chain runs in the normal operation.

These sequences are used to verify the timing between commands.

## 4.2 Sequence Approach

It was used to verify 3 block of the transmitter chain.

## 4.2.1 Rate Matcher

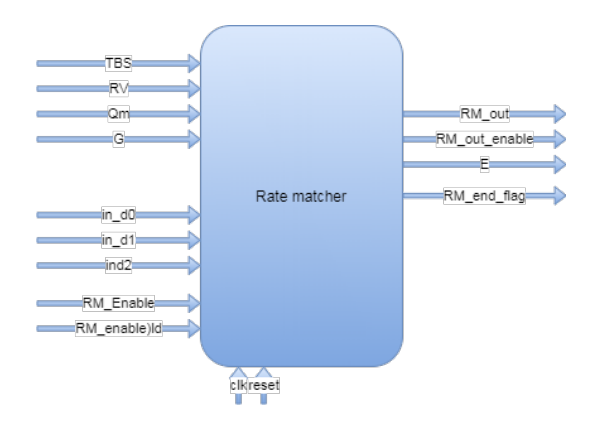

Figure 4.13: Rate Matcher input and output ports

| Port name     | Direction | Width           | Description                      |
|---------------|-----------|-----------------|----------------------------------|
| RM_clk        | input     | 1 bit           | system clock                     |
| RM_Enable     | input     | 1 bit           | Block enable                     |
| RM_enable_ld  | input     | 1 bit           | Input load signal                |
| $RM_{reset}$  | input     | 1 bit           | Block reset                      |
| <b>TBS</b>    | input     | 12 bits         | Transport bolck size             |
| G             | input     | 12 bits         | determine output sequence length |
| $R_v$         | input     | $1 \text{ bit}$ | Redundancy version               |
| $Q_m$         | input     | 12 bits         | Modulation index                 |
| Ε             | output    | 12 bits         | Output sequence length           |
| RM_out        | output    | 1 bit           | Output bit stream                |
| RM_out_enable | output    | 1 bit           | Valid output enable              |

Table 4.14: Rate matcher input and output ports

## 4.2.1.1 TEST PLAN

## Unknown (X, Z) Signals

For the Rate Matcher the following signals must be known under certain conditions:

| Signal        | Condition                                                                           |  |  |
|---------------|-------------------------------------------------------------------------------------|--|--|
| $In_d0$       | $RM$ _enable_ld, $RM$ <sub>Enable</sub> , $RM$ _resetareallatlogic'1'               |  |  |
| $In_d1$       | $RM$ enable $Id$ , $RM$ <sub>Enable</sub> , $RM$ resetareallatlogic <sup>'</sup> 1' |  |  |
| $In_d1$       | $RM$ _enable_ld, $RM$ <sub>Enable</sub> , $RM$ _resetareallatlogic'1'               |  |  |
| RM_Enable     | Always in a known state                                                             |  |  |
| RM_enable_ld  | RM_Enable and RM_reset are both at logic 1                                          |  |  |
| $RM_{reset}$  | Always in a known state                                                             |  |  |
| <b>TBS</b>    | RM_Enable, RM_reset and RM_enable_ld are all at logic '1'                           |  |  |
| G             | RM_Enable, RM_reset and RM_enable_ld are all at logic '1'                           |  |  |
| Rv            | RM_Enable, RM_reset and RM_enable_ld are all at logic '1'                           |  |  |
| Qm            | RM_Enable, RM_reset and RM_enable_ld are all at logic '1'                           |  |  |
| RM_out        | RM_out_enable is at logic '1'                                                       |  |  |
| RM_out_enable | Always in a known state                                                             |  |  |
| RM_end_flag   | Always in a known state                                                             |  |  |

Table 4.15: Rate matcher unknown (X, Z) Signals

## Timing Relationships

For the Rate Matcher, the following temporal relationships can be defined:

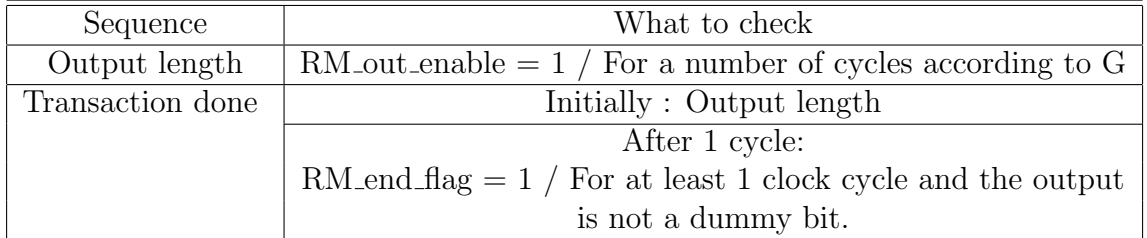

Table 4.16: Rate matcher temporal timing relationshipsp

### Functional Coverage

The fields that are relevant to Rate Matcher functional coverage are:

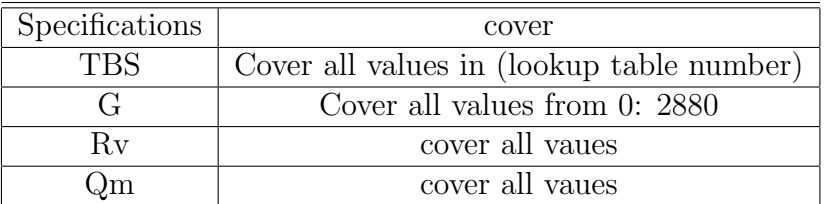

Table 4.17: Rate Matcher functional coverage

### 4.2.1.2 Environment

#### Sequence item

This class encapsulates all Rate Matcher driving variables. A set constraints was defined on these variables.

Constraints

1-Transport block size Constraint:

• Since we have only specific values to TBS signal, we need to limit the randomization of TBS to be as follow TBS(Table elvalues)

2-G value constraint:

- The maximum value for G is 2880 therefor the size is [11:0] 12 bits.
- 3- Redundancy version constraint
- Gives distribution to the constraint solver for Rv, 90% logic '0' and the other 10% is logic '1' for retransmissions cases
- 4- Modulation index constraint:
- Gives distribution to the constraint solver for Qm, 50% logic '1' and the other 50% is logic '0'

5-Control Constraint:

- Gives distribution to the constraint solver for RM Enable, 95% logic '1' and the other 5% is logic '0'
- Gives distribution to the constraint solver for RM reset, 95% logic '1' and the other  $5\%$  is logic '0'
- Gives distribution to the constraint solver for RM\_enable\_ld, 95\% logic '1' and the other 5% is logic '0'

#### Driver

While RM\_Enable, RM\_reset are both at logic 1, the driver asserts and RM enable  $\alpha$  and starts to feed the DUT through in  $\alpha$ , in  $\alpha$ 1 and in  $\alpha$ 2 for  $(TBS + 28)$  clock cycles then RM enable d shall go to a logic 0 in the next cycle.

The designed block is not pipelined. therefore, the driver goes to a sleep state waiting for RM end flag signal to be sampled at logic 1 in order to get the next transaction.

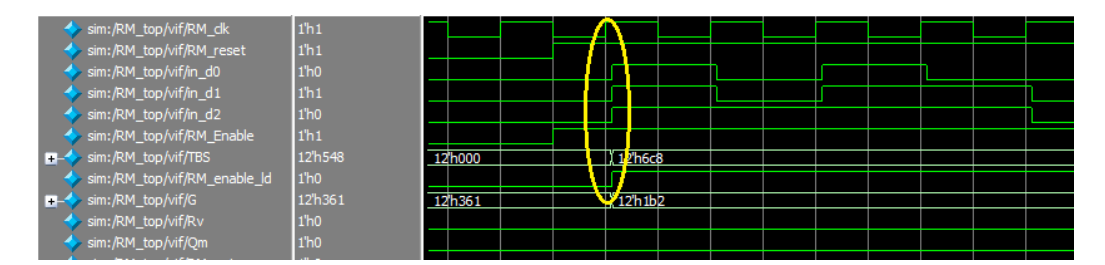

Figure 4.14: Rate Matcher input driving

#### Input Monitor

Once RM\_Enable, RM\_reset and RM\_enable\_Id are all at logic '1', the control signals **TBS, G, Rv** and  $Qm$  are sampled in the same positive edge clock cycle of RM enable ld then the monitor enters a loop of sampling in d0, in d1 and in d2 for (TBS+28) clock cycles. The sampling takes place at the positive edge. Meanwhile, in each cycle the monitor checks that the control signals, TBS and G are stable. If not, it breaks the sampling loops.

Once the sampling loop is completed successfully, the monitor broadcast the transaction to the coverage and scoreboard components via the TLM Analysis port.

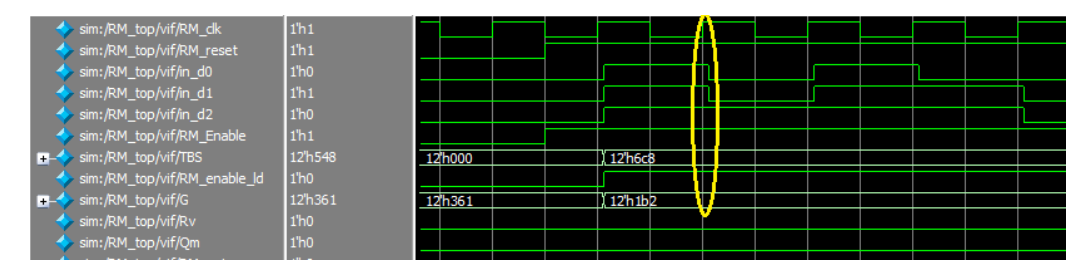

Figure 4.15: Rate Matcher input sampling

#### Output Monitor

There are two main cases that the output monitor is dealing with. First in the normal scenario, the output monitor enters a waiting state until **RM\_out\_enable** is sampled at logic 1. Once this event is triggered, **RM\_out** and E will be sampled at the same positive edge. The monitor continues in the previous operation until  $\mathbf{RM}\text{-end}\text{-}\mathbf{flag}$  is to be sampled at logic 1 which means the transaction is completed.

If the number of sampled output bits will be equal to E, the output monitor sends the output transaction to the scoreboard component via the TLM Analysis port.

In the second scenario, the DUT has no output for the sent input transaction. Therefore, the result monitor will break the sampling loop after 10000 clock cycles and send zero output to scoreboard. the output monitor sends the output transaction to the scoreboard component via the TLM Analysis port.

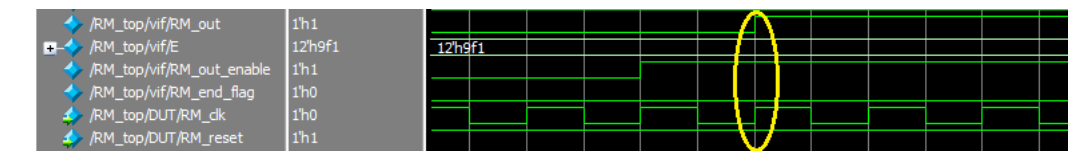

Figure 4.16: Rate Matcher output sampling
### Scoreboard

The implemented scoreboard for the rate-matcher can be described as follows: 2.5 Three matrices for each input vector are allocated to store the input vector from the turbo encoder (i.e. data, data parity, data parity interleaved) in the three sub-blocks interleave as mentioned in the rate-matcher standard see 3.2.3 .

- The received input transaction will be interleaved based on TBS see 3.1
- The size of these matrices is Row32 where  $Rows = \lceil \frac{TBS}{32} \rceil$ , 32 is the fixed number of columns. the input bits number is not necessary equal to Row32 , So to fill the matrix elements we add dummy bits in the first row of these matrices the dummy bits are modeled as high impedance 'Z' in the model.
- After filling the matrix with dummy bits and input data the interleaving phase comes which is an inter-column interleaving according to fixed tables that are mentioned in see 3.2.
- The bit collection phase, the 3 matrices are concatenated in a new matrix, to do the bit selection or to determine where to start to generate the output bits we should calculate the K0 as follows  $Rows((24*RV) +$ 2). The output sequence length E should be calculated to determine how many bits the model will generate  $E = (Q_m + 1) * (\frac{G}{Q_m + 1})$ . Then the comparing process starts.

### Coverage

We've defined our functional coverage model in terms of stimulus in (test plan chapter). A covergroup is used to capture functional coverage for control signals. The Rate Matcher is fully tested if we've run a complete set of these terms:

### • TBS

Transport block size is nothing but the payload for physical layer. All of the values shown in Table (lookup) should be check to fully test the internal

interleaver. There is a defined coverage bin for each value of TBS in the coverage model. When the write function is invoked. The Coverage should be triggered to sample the coverage values

• G

an upper layer parameter that is used to calculate the required output sequence. this parameter can take any values from 0 to 2880. Two bins are used to check the design response in both cases minimum and maximum values,

• R

Redundancy version is an upper layer parameter that is used in the bit selection phase to determine the location from where we start to generate the output bits. two bins are used to check the system response in the two cases  $Rv= 0$  and  $Rv=1$ , this parameter is in control coverage group.

 $\bullet$  Qm

Modulation index That determines the modulation order whether the transaction is a BPSK or QPSK . Two bins are used to observe the system response in the two case  $Qm=0$ ,  $Qm=1$ .

• Cross coverage

All the previous covergroups are crossed together to make sure that the modulator's exercised all possible combinations and has been tested thoroughly When the write function is invoked. The Coverage should be triggered to sample the coverage values

#### Assertions

One way to verify the Rate matcher is to implement a monitor as a System Verilog interface that uses a mixture of SVA concurrent assertions to observe and check the bus traffic.It's a passive verification component which monitors the block signals, it can be attached to external signals in the top level of the UVM Environment.In this module we check the value of the interface signals, if one of them is in an undefined state, then it will cause a problem under certain conditions.

There are two type of signals to be checked:

1. Signal must be known all time to ensure proper operation of the whole chain; these signals are:

- RM reset
- RM Enable
- RM out enable
- RM end flag
- 2. Signal must be known only under certain condition; these signals are:
- RM enable ld
- $\bullet$  In d0
- In d1
- $\bullet$  In  $d2$
- G
- Rv
- Qm
- $\bullet$  RM\_out

This module is also used to verify the signals sequences for all types of transfers to ensure successful communication between the Rate matcher and the other blocks in the Transmitter chain.

The sequences checked by this Assertions module are:

### 1. Output length sequence.

The Output length of the collected bits is variable according to G parameter see quation number. Therefore, RM out enable shall be sampled at logic 1 for a number of consecutive cycles defining a valid output.

### 2. Transaction done sequence.

end flag indicates that the block finished the current operation and is ready for new input. end flag must be sampled at logic one after RM out enable completes output length sequence successfully.

These sequences are used to verify the timing between commands.

4.2.2 FFT

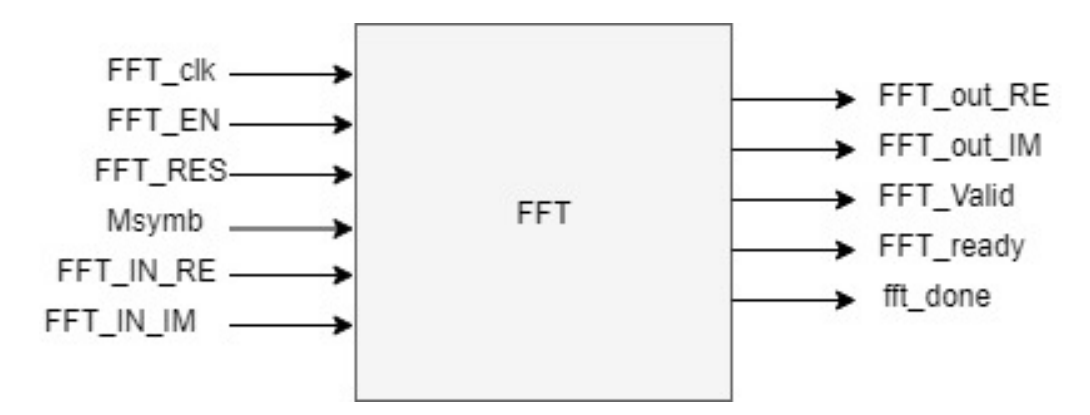

Figure 4.17: FFT input and output ports

| Port name     | Direction | Width   | Description                         |  |  |  |  |  |  |  |
|---------------|-----------|---------|-------------------------------------|--|--|--|--|--|--|--|
| Turbo_IN      | input     | 1 bit   | Input stream                        |  |  |  |  |  |  |  |
| FFT_clk       | input     | 1 bit   | system clock                        |  |  |  |  |  |  |  |
| <b>FFT_EN</b> | input     | 1 bit   | Block enable                        |  |  |  |  |  |  |  |
| $FFT_RST$     | input     | 1 bit   | Block reset                         |  |  |  |  |  |  |  |
| $M_{symb}$    | input     | 1 bit   | To choose between 3 and 6           |  |  |  |  |  |  |  |
|               |           |         | and 12 points FFT                   |  |  |  |  |  |  |  |
| FFT_IN_RE     | input     | 16 bits | Real part of the input symbol       |  |  |  |  |  |  |  |
| FFT_IN_IM     | input     | 16 bits | Imaginary part of the input symbol  |  |  |  |  |  |  |  |
| FFT_out_RE    | input     | 16 bits | Real part of the output symbol      |  |  |  |  |  |  |  |
| FFT_out_IM    | input     | 16 bits | Imaginary part of the output symbol |  |  |  |  |  |  |  |
| FFT_Vaid      | output    | 1 bit   | the output of the FFT is valid      |  |  |  |  |  |  |  |
| FFT_ready     | output    | 1 bits  | FFT is ready to receive new input   |  |  |  |  |  |  |  |

Table 4.18: FFT input and output ports

## 4.2.2.1 TEST PLAN

### Unknown (X, Z) Signals

For FFT, the following signals must be known under certain conditions:

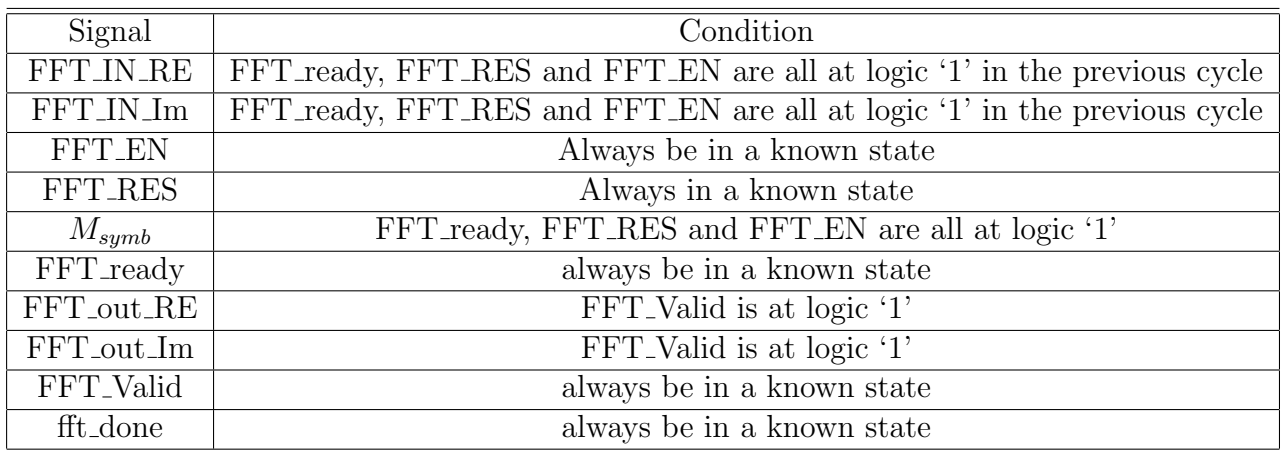

Table 4.19: FFT unkown signals

### Timing Relationships

For FFT, the following temporal relationships can be defined:

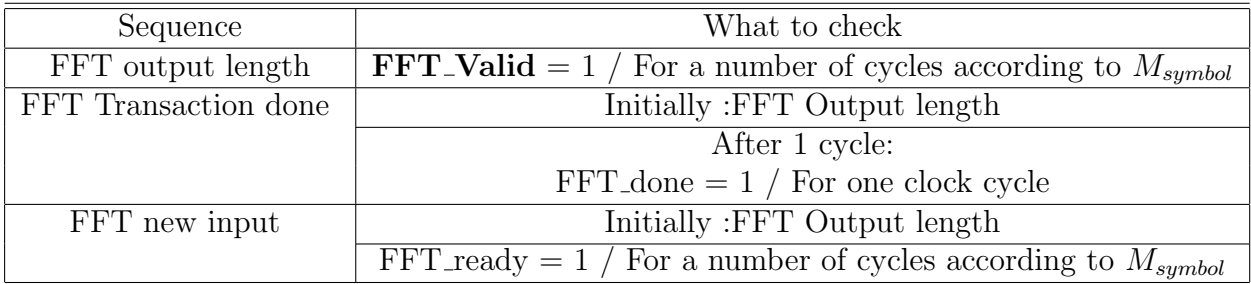

Table 4.20: FFT timing relationship

### Functional Coverage

The fields that are relevant to FFT functional coverage are:

| Specifications        | cover                                        |  |  |  |  |
|-----------------------|----------------------------------------------|--|--|--|--|
| FFT_IN_RE             | Cover the maximum and minimum values         |  |  |  |  |
| FFT IN IM             | Cover the maximum and minimum values         |  |  |  |  |
| FFT_IN_RE & FFT_IN_IM | Cover all combination between                |  |  |  |  |
|                       | their maximum and minimum values             |  |  |  |  |
| $M_{symbol}$          | Cover all possible numbers of subcarriers    |  |  |  |  |
|                       | Cover all sequenced combination between them |  |  |  |  |

Table 4.21: FFT functional coverage

### 4.2.2.2 Environment

### Sequence item

This class encapsulates all FFT driving variables. A set constraints was defined on these variables.

#### Constraints

1-Msymb constraint:

• Since we have only specific values to TBS signal, we need to limit the randomization of TBS to be as follow Msymb [02]; 2'00 for 3-point FFT, 2'01 for 6-point FFT and 2'10 for 12-point FFT with equal distribution

2-Control Constraint:

- Gives distribution to the constraint solver for **FFT\_EN**, 90% logic '1' and the other 10% is logic '0'
- Gives distribution to the constraint solver for **FFT\_RES**, 90% logic '1' and the other 10% is logic '0'

### Driver

While **FFT\_EN** and **FFT\_RES** are both at logic 1, the driver drives the inputs FFT IN RE and FFT IN IM to the interface and change it every clock cycle according to the radix of FFT required (i.e. Msymb). Since the block is not pipelined. therefore, the driver goes to idle state waiting for FFT ready signal to be sampled at logic 1 in order to get the next input.

|                           | Msgs                          |                 | ∽ |             |          |          |  |  |  |
|---------------------------|-------------------------------|-----------------|---|-------------|----------|----------|--|--|--|
| FFT_top/bfm/FFT_EN        | 1 <sup>h</sup> 1              |                 |   |             |          |          |  |  |  |
| FFT_top/bfm/FFT_RES       | 1 <sup>h</sup> 1              |                 |   |             |          |          |  |  |  |
| FFT_top/bfm/FFT_CLK       | 1 <sup>h</sup> 1              |                 |   |             |          |          |  |  |  |
| F- FFT_top/bfm/FFT_IN_RE  | 16'h0407                      | 16'h0000        |   | <b>0b50</b> | 16 h06e2 | 16 h0407 |  |  |  |
| FFT_top/bfm/FFT_IN_Im     | 16 <sup>h0003</sup>           | 16 h0000        |   |             | 16 h00f4 | 16 h0003 |  |  |  |
| FFT_top/bfm/FFT_ready     | 1 <sup>'h0</sup>              |                 |   |             |          |          |  |  |  |
| FFT_top/bfm/Msymb<br>$+1$ | 2 <sup>n</sup> h <sub>0</sub> | 2 <sub>h0</sub> |   |             |          |          |  |  |  |

Figure 4.18: FFT driving

### Input Monitor

Once FFT EN and FFT RES are both at logic 1, the monitor samples Msymb value and enters a loop of sampling FFT IN RE and FFT IN IM for number of clock cycles according to Msymb. The sampling takes place at the positive clock edge. Once the sampling loop is completed successfully, the monitor sends the sequence item to the coverage and scoreboard components via the TLM Analysis port. The monitor enters an ideal state waiting for **FFT** ready to go to logic 1 again which indicates a new transaction.

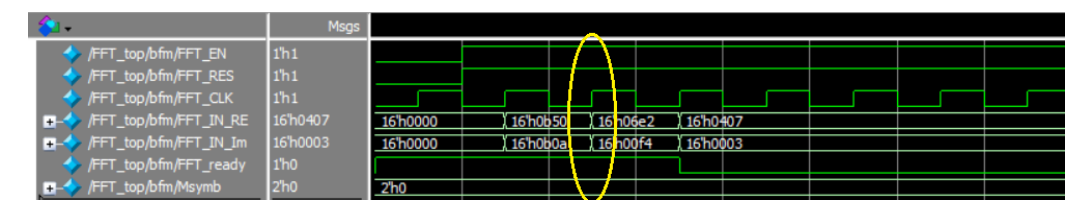

Figure 4.19: FFT sampling

### Output Monitor

The output monitor enters a waiting state until **FFTValid** is sampled at logic 1. Once this event happened, Monitor samples Msymb of the interface and enter a loop sampling the output of the FFT (i.e. **FFT\_out\_RE** and FFT out Im) for 3, 6 or 12 clock cycles depending on Msymb. The monitor continues in the previous operation until FFT Valid is sampled at logic 0 which mean the FFT output has ended. The monitor sends the output transaction to the scoreboard component via the TLM Analysis port

|                                 | Msgs             |  |  |  |          |          |  |  |  |  |
|---------------------------------|------------------|--|--|--|----------|----------|--|--|--|--|
| FFT_top/bfm/FFT_CLK             | 1 <sup>h</sup> 1 |  |  |  |          |          |  |  |  |  |
| FFT_top/bfm/FFT_out_RE 16'h0000 |                  |  |  |  | 16 h06ac | 16 h050c |  |  |  |  |
| FFT_top/bfm/FFT_out_Im          | 16 h0000         |  |  |  |          | 16 h0d09 |  |  |  |  |
| FFT_top/bfm/FFT_Valid           | 1 <sup>h</sup> 0 |  |  |  |          |          |  |  |  |  |
| FFT_top/bfm/fft_done            | 1 <sup>h0</sup>  |  |  |  |          |          |  |  |  |  |
|                                 |                  |  |  |  |          |          |  |  |  |  |

Figure 4.20: FFT output

### Scoreboard

The implementation of the golden model for the FFT is done by converting the input stream into real data type then implementing the butterfly algorithm for 3,6,12 FFT that consists of multiplication and additions performed on the real representation. Afterwards, the DUT output is converted into real representation and the error of transformation is calculated between them which should satisfy a required accuracy. The scoreboard consists of:

- Fix2dec function which covert the randomized input from the stimulus to real data value type.
- structure to encapsulate the input to the FFT functions and another structure to encapsulate the output.
- FFT-3 function which implement the butter of radix-3 FFT as shown in the figure see4.21
- FFT-6 function which implement the butter of radix-6 FFT as shown in the figure see 4.22
- FFT-12 function which implement the butter of radix-12 FFT as shown in the figure see 4.23
- The predict function of the scoreboard call the required FFT function depending on  $M_{symbol}$  and the output of the DUT is convert to real data type using the transformation function that was discussed earlier.
- The difference between the DUT real output and the FFT function output is checked to be compatible with the desired accuracy

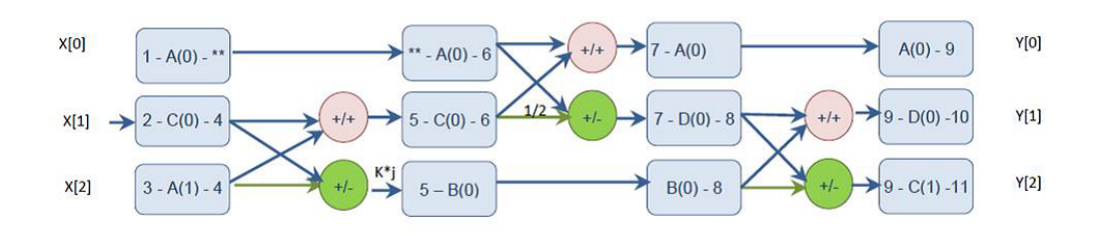

Figure 4.21: FFT 3-point SFG

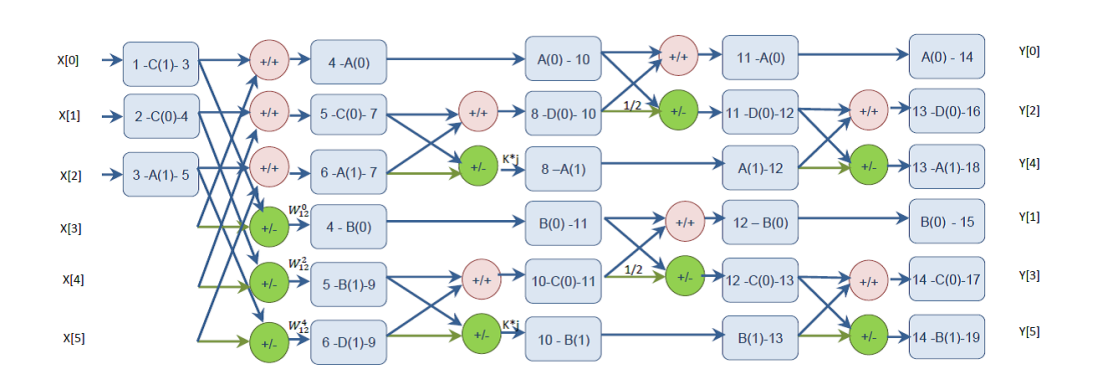

Figure 4.22: FFT 6-point SFG

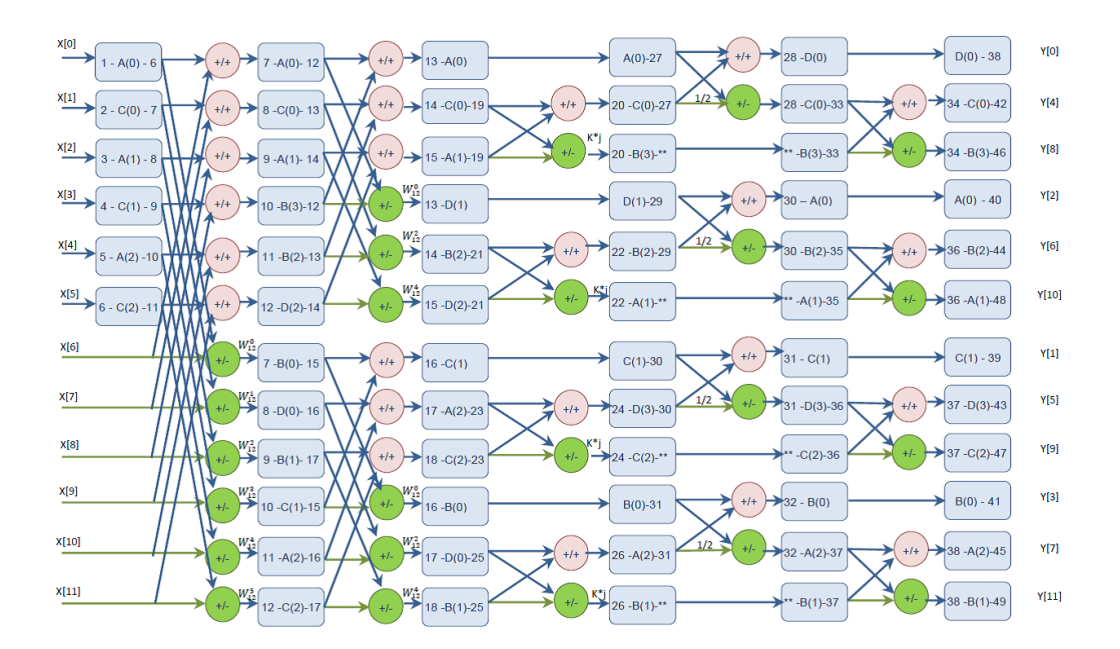

Figure 4.23: FFT 12-point SFG

- The predict function of the scoreboard call the required FFT function depending on Msymb and the output of the DUT is convert to real data type using the transformation function that was discussed earlier.
- The difference between the DUT real output and the FFT function output is checked to be compatible with the desired accuracy

### Coverage

We've defined our functional coverage model in terms of stimulus in (test plan chapter). FFT is fully tested if we've run a complete set of these terms:

• FFT IN RE & FFT IN IM

They are the real and imaginary terms of the Input signal to the FFT block which the operation of butterfly should be applied on, the 16-bit of each is divided in the design into 6-bit decimal and 10-bit fraction. Since the maximum and the minimum value of the real and the imaginary input are considered as a corner values, they should be tested to ensure that the butterfly of FFT work properly.

A covergroup is used to capture functional coverage for Input bus. Two coverpoints are used for the two input signals where two coverage bins are defined for each value (maximum and minimum) in each coverpoint.

• Msymb

It defines the number of subcarriers to be allocated in the frequency domain which Consequently defines the number of the FFT point to be performed or the butterfly to be used whether 3 ,6 or 12 point FFT.

Therefore, all the FFT points shall be tested separately to ensure the properly operation of each butterfly.

A covergroup is used to capture functional coverage for Msymb bus. A coverpoint is used where three coverage bins are defined for each value (0 for three subcarriers, 1 for six subcarriers and 2 for 12 subcarriers).

Since the block doesn't require a reset between each operation, a sequenced combination between each two, different FFT points, butterfly operations has to be verified.

A Coverpoint transition bins in the same covergroup is used to check all the possible sequence of the Msymb values.

### Assertions

One way to verify the FFT is to implement a monitor as a System Verilog interface that uses a mixture of SVA concurrent assertions to observe and check the bus traffic. It's a passive verification component which monitors the block signals, it can be attached to external signals in the top level of the UVM Environment. In this module we check the value of the interface signals, if one of them is in an undefined state, then it will cause a problem under certain conditions. There are two type of signals to be checked:

1. Signal must be known all time to ensure proper operation of the whole chain; these signals are:

- FFT EN
- FFT RES
- FFT RES
- FFT\_ready
- FFT Valid
- fft done
- 2. Signal must be known only under certain condition; these signals are:
- FFT IN RE
- $\bullet~$  FFT\_IN\_Im
- Msymb
- FFT out RE

• FFT out Im

This module is also used to verify the signals sequences for all types of transfers to ensure successful communication between FFT block and the other blocks in the Transmitter chain.

The sequences checked by this Assertions module are:

### 1. FFT output length sequence.

The output length of block is variable according to the number of subcarriers that would be allocated. It can be either 3, 6 or 12 and the output is generated in consecutive cycles. FFT Vaild indicates that the generated output is valid and ready to be sampled. It must be held at logic '1' for a number of consecutives cycles depending on the value of Msymb

### 2. FFT transaction done sequence.

FFT done indicates that the block finished the current operation to avoid any unwanted data and it is ready for the new one. Once the last output is sampled, **FFT-done** must be sampled at logic '1' for one cycle at the next positive edge

### 3. FFT new input sequence.

**FFT** ready indicates that the FFT block is ready for operation and ready to take input. Since the FFT take input serially as one input per cycle, the ready signal has to be stable at logic '1' as long as the input is being feed to the FFT block. when  $\text{FFT}\_\text{ready}$  is sampled at logic '1', the previous block puts the data on the input bus in order to be sample at the next positive edge. Once the last output is sampled, **FFT** ready must be sampled at logic '1' at the next positive edge. Basically,  $\text{FFT}\_\text{ready}$  has to be stable for either 3 ,6 or 12 clock cycles depending on the number of subcarrier that would be allocated (i.e.  $M_{symb}$ ).

These sequences are used to verify the timing between commands.

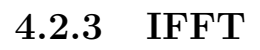

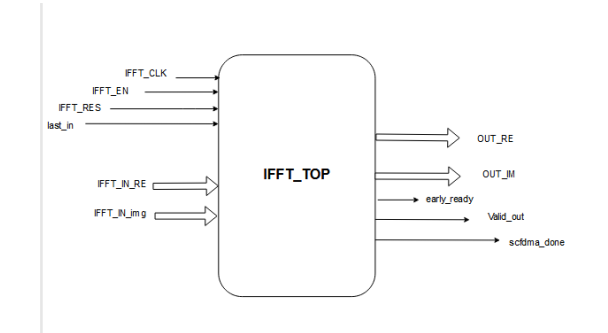

Figure 4.24: IFFT input and output ports

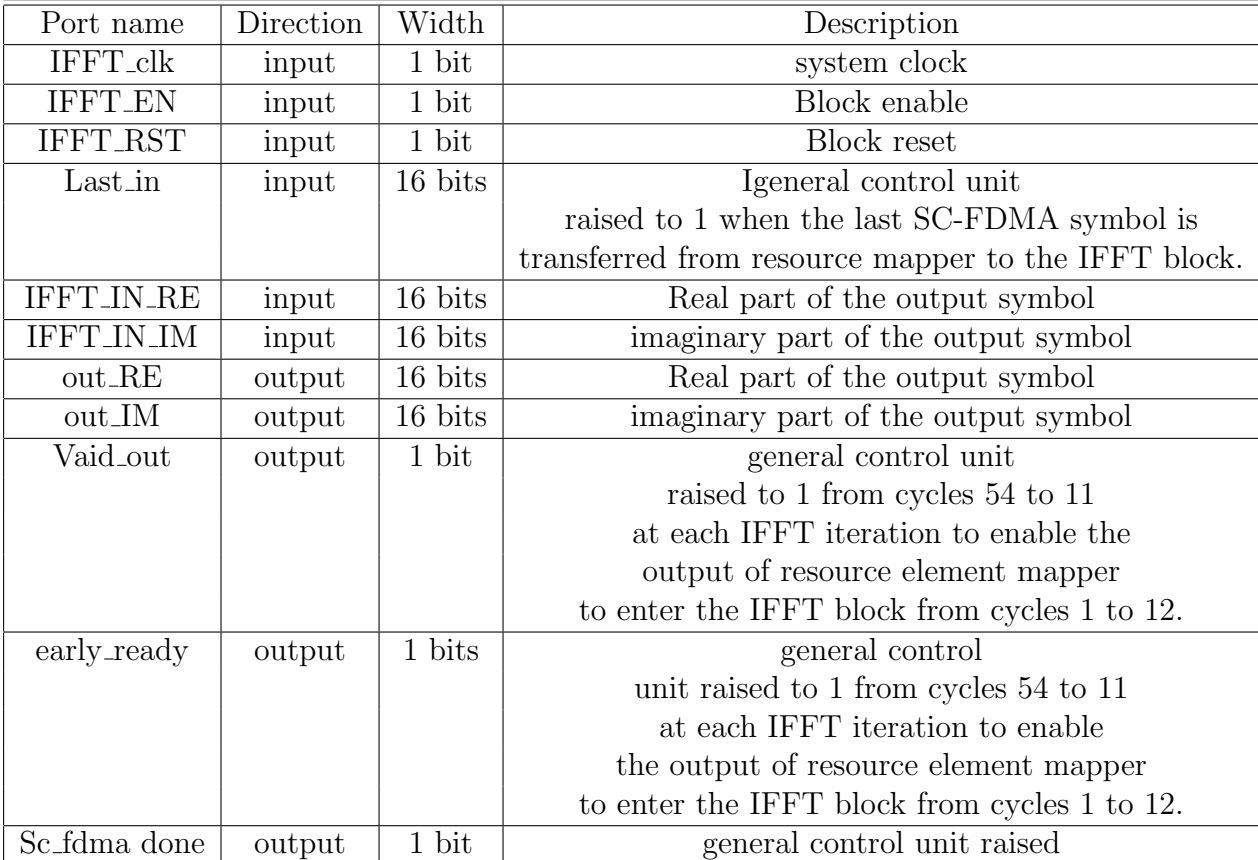

Table 4.22: IFFT input and output ports

## 4.2.3.1 TEST PLAN

## Unknown (X, Z) Signals

For IFFT, the following signals must be known under certain conditions:

| Signal            | Condition                                  |
|-------------------|--------------------------------------------|
| <b>IFFT_IN_RE</b> | early_ready, IFFT_RES and IFFT_EN          |
|                   | are all at logic '1' in the previous cycle |
| <b>IFFT_IN_IM</b> | early_ready, IFFT_RES and IFFT_EN          |
|                   | are all at logic '1' in the previous cycle |
| <b>IFFT_EN</b>    | Always be in a known state                 |
| <b>IFFT_RES</b>   | Always in a known state                    |
| $Last_in$         | always be in a known state                 |
| early_ready       | always be in a known state                 |
| Valid_out         | always be in a known state                 |
| Sc_fdma_done      | always be in a known state                 |
| <b>OUT_RE</b>     | Valid out is at logic '1'                  |
| <b>OUT_IM</b>     | Valid out is at logic '1'                  |

Table 4.23: IFFT unkown signals

### Timing Relationships

For IFFT, the following temporal relationships can be defined:

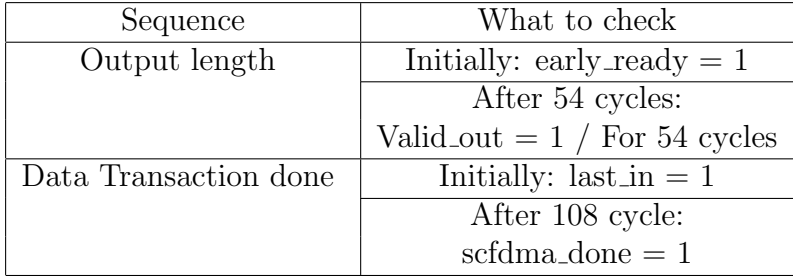

Table 4.24: Rate Matcher timing temporal relationship

### 4.2.3.2 Environment

### Sequence item

This class encapsulates all IFFT driving variables. A set constraints was defined on these variables.

### Constraints

1-Control Constraint:

- Gives distribution to the constraint solver for IFFT\_EN, 90% logic '1' and the other 10% is logic '0'
- Gives distribution to the constraint solver for IFFT\_RES, 90% logic '1' and the other 10% is logic '0'
- Gives distribution to the constraint solver for Last in, 90% logic '1' and the other 10% is logic '0'

### Driver

The driver gets the sequence item from the sequencer. While **IFFT\_RES**, IFFT\_EN and early\_ready are all at logic '1', the driver starts to send the input in 12 consecutive cycles. The designed block is not pipelined. Therefore, the driver goes to a sleep state waiting for early ready signal to be sampled at logic '1' in order to get the next sequence item.

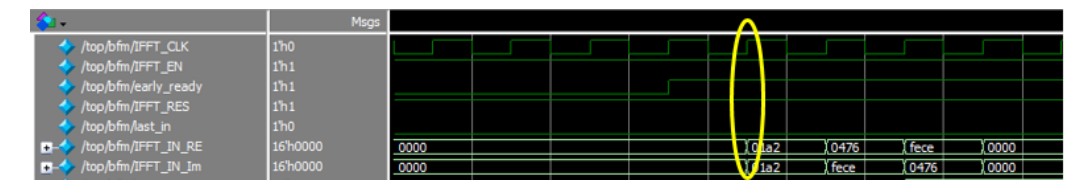

Figure 4.25: IFFT driving

### Input Monitor

Once IFFT\_RES and IFFT\_EN are both at logic '1', the monitor enters a loop of sampling IFFT IN RE and IFFT IN IM (i.e. Frequency domain symbols) for 12 clock cycles. The sampling takes place at the positive clock edge. Once the sampling loop is completed successfully, the monitor broadcast the transaction to the coverage and scoreboard components via the TLM Analysis port. The monitor enters an ideal state waiting for **early ready** to go to logic '1' again which indicates a new transaction.

| t                              | Msgs            |      |  |                   |        |      |       |  |
|--------------------------------|-----------------|------|--|-------------------|--------|------|-------|--|
| top/bfm/IFFT_CLK               | 1 <sub>h0</sub> |      |  |                   |        |      |       |  |
| http://top/bfm/IFFT_EN         | 1 <sub>h1</sub> |      |  |                   |        |      |       |  |
| /top/bfm/early_ready           | 1 <sub>h1</sub> |      |  |                   |        |      |       |  |
| /top/bfm/IFFT_RES              | 1 <sub>h1</sub> |      |  |                   |        |      |       |  |
| /top/bfm/last_in               | 1 <sub>h0</sub> |      |  |                   |        |      |       |  |
| <b>D-4</b> /top/bfm/IFFT_IN_RE | 16'h0000        | 0000 |  | I 0 1a            | I 0476 | fece | 10000 |  |
| top/bfm/IFFT_IN_Im             | 16'h0000        | 0000 |  | T01a <sub>4</sub> | fece   | 0476 | 10000 |  |

Figure 4.26: IFFT sampling

### Output Monitor

The output monitor enters a waiting state until **Valid**-out is high. Once this event is triggered, OUT RE and OUT IM will be sampled at the same positive edge. each symbol is fixed for 3 clock cycles so the output sampling occurs every 3 clock cycles. the sampling lasts for 54 clock cycles i.e. 18 symbols (16 output symbols and 2 cyclic prefix). The output monitor sends the output transaction to the scoreboard component via the TLM Analysis port

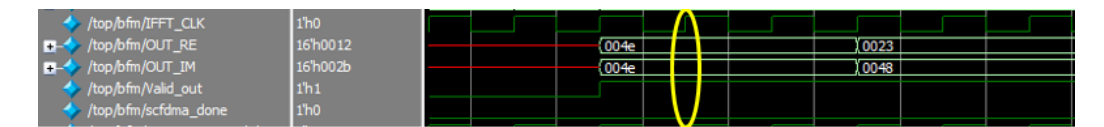

Figure 4.27: IFFT output

### Scoreboard

16 point IFFT used to cover 12 subcarriers with spacing of 15 KHz between each adjacent sub channels. The scoreboard is implemented based on butter fly unit as shown in figure see 3.10

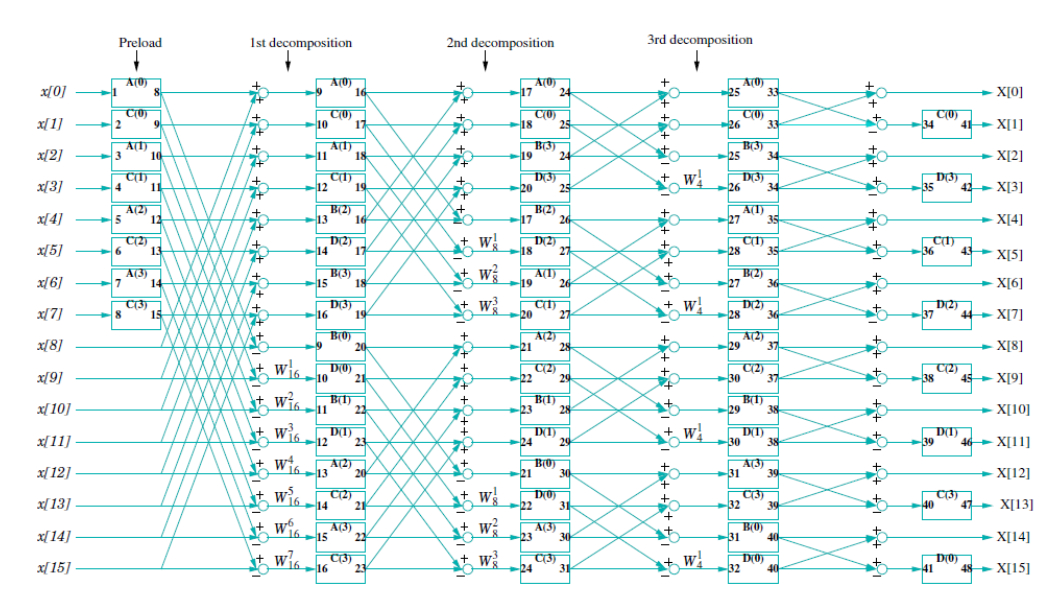

Figure 4.28: IFFT 16-point SFG

Predict result function is responsible for predicting the output, which will be compared with the DUT output.

- Twiddle values has generated using MATLAB then used as a look up table in the scoreboard.
- As the prediction model operates at real representation, first we convert the binary input to real type using fix2dec function.
- The last four bits is padded with zeros as we have 12 subcarriers and the IFFT is 16 points
- The model consists of four stages according to figure each stage is implemented using for loop.
- The output is converted to binary type using dec2fix function and assigned in OUT\_RE and OUT\_IM.
- Finally, cyclic prefix is inserted. transformation function that was discussed earlier.

### Assertions

One way to verify the IFFT is to implement a monitor as a System Verilog interface that uses a mixture of SVA concurrent assertions to observe and check the bus traffic. It's a passive verification component which monitors the protocol signals, it can be attached to external signals in the top level of the UVM Environment. In this module we check the value of the interface signals, if one of them is in an undefined state, then it will cause a problem under certain conditions.

There are two type of signals to be checked:

1. Signal must be known all time to ensure proper operation of the whole chain; these signals are:

- IFFT EN
- IFFT RES
- Last in
- early\_ready
- Valid\_out
- Sc fdma done
- 2. Signal must be known only under certain condition; these signals are:
- IFFT IN RE
- IFFT IN IM
- Msymb
- OUT RE
- OUT IM

This module is also used to verify the signals sequences for all types of transfers to ensure successful communication between the IFFT and the other blocks in the Transmitter chain.

The sequences checked by this Assertions module are:

### 1. Output length sequence.

Valid out goes to logic '1' after the first iteration of IFFT which takes 54 clock cycle after early ready being sampled at logic '1'. It should be stable for 54 clock cycles (18 symbols each symbol is fixed 3 clock cycles).

### 2. Data transmission done sequence

sc fdma done goes to logic '1' when the final SC-FDMA symbol is completely transmitted which means after asserting Last in by 108 clock cycles (54 clock cycle latency and 18 symbols each symbol is fixed 3 clock cycles).

These sequences are used to verify the timing between commands.

# Chapter 5

# Top level testing

5.1 Specifications extraction

| Port name        | Direction | Width                        | Description                                    |
|------------------|-----------|------------------------------|------------------------------------------------|
| System_rst       | input     | $\overline{1 \text{ bit}}$   | Reset the whole block                          |
| System_clk       | input     | $\overline{1 \text{ bit}}$   | Operating clock                                |
| System_input     | input     | $\overline{1 \text{ bit}}$   | Serial input bitstream                         |
|                  |           |                              | from the upper layer                           |
| TBS_Start        | input     | $\overline{1 \text{ bit}}$   | Control signal from the upper layer to         |
|                  |           |                              | indicate the beginning of the transmission     |
| <b>TBS</b>       | input     | $\overline{12 \text{ bits}}$ | <b>Transport Block size</b>                    |
| $\overline{G}$   | input     | $\overline{12 \text{ bits}}$ | indicate the output                            |
|                  |           |                              | sequence length for the rate matcher           |
| Rv               | input     | $\overline{1 \text{ bit}}$   | Reduncdancy version                            |
| Qm               | input     | $\overline{1 \text{ bit}}$   | Modulation index                               |
| <b>Isc</b>       | input     | $\overline{5 \text{ bits}}$  | indicate number of subcarriers and             |
|                  |           |                              | their start index for REM                      |
| <b>Irep</b>      | input     | $\overline{3 \text{ bits}}$  | indicate number of repetitions to REM          |
| N_slots          | input     | $\overline{1 \text{ bit}}$   | Number of time slots                           |
| Msc              | output    | $\overline{1 \text{ bit}}$   | Number of subcarriers                          |
| $Scramb_n$       | input     | $\overline{1 \text{ bit}}$   | LSB of system frame number                     |
| Scramb_RNTI      | input     | $16$ bit                     | Radio Network Temporary identifier             |
| $Scramb_NcellID$ | input     | $\overline{9 \text{ bits}}$  | Index of cell identity                         |
| Scramb_ns        | input     | $\overline{4} \text{ bits}$  | First slot of transmission codeword            |
| Out_real         | output    | 16 bits                      | Real part of output symbol, 6 bits             |
|                  |           |                              | for integer part and 10 bits for fraction part |
| Out_imag         | output    | $16 \text{ bits}$            | imaginary part of output symbol, 6 bits        |
|                  |           |                              | for integer part and 10 bits for fraction part |
| Valid_out        | output    | 1 bit                        | output symbol is valid for                     |
|                  |           |                              | transmission or not                            |
| busy_signal      | output    | 1 bit                        | the design is processing a packet              |
|                  |           |                              | to prevent receiving of another packett        |
| init_shift_done  | output    | 1 bit                        | to indicate that the scrambler                 |
|                  |           |                              | finished its initial shifting operation        |
|                  |           |                              | and ready to operate.                          |

Table 5.1: Chain input and output ports

## 5.2 Test plan

## 5.2.1 Unknown (X, Z) Signals

For the Chain the following signals must be known under certain conditions:

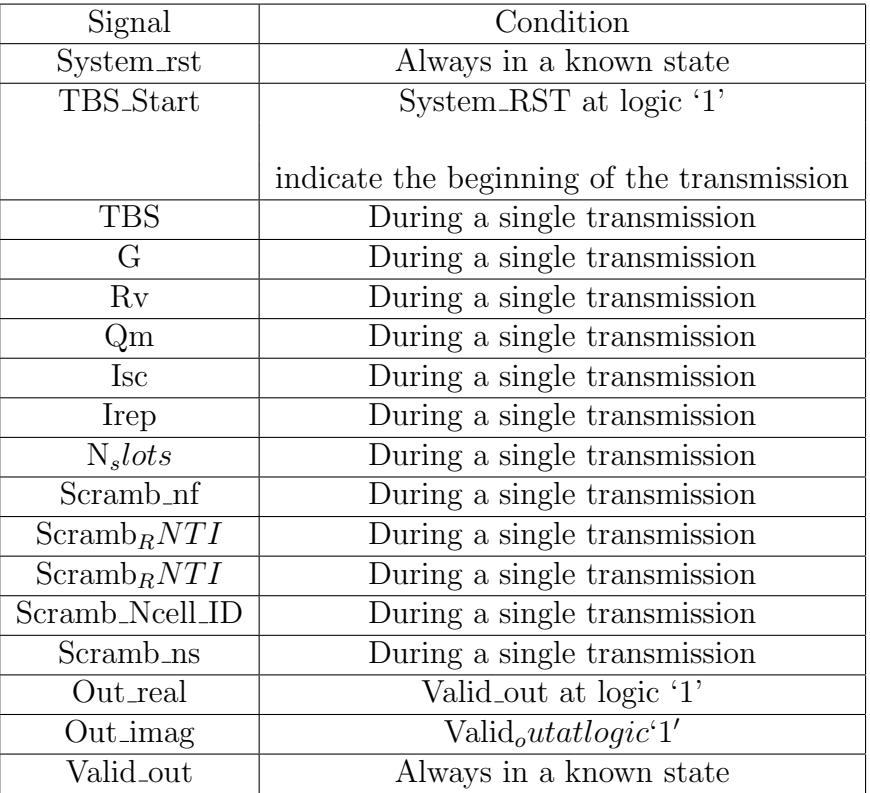

Table 5.2: Chain input and output ports

## 5.2.2 Timing Relationships

The timing relationships between the signals in the protocol can be described using sequences and properties. For the top level chain, the following temporal relationships can be defined:

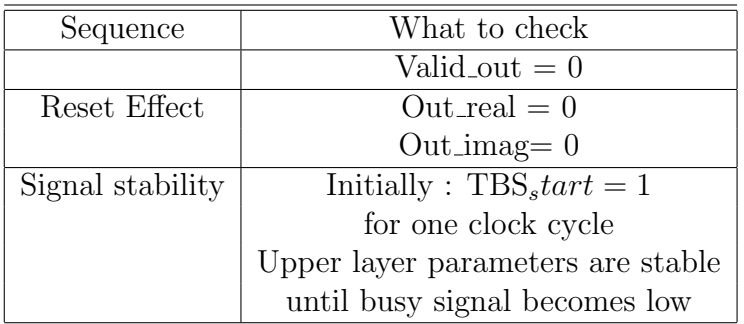

Table 5.3: Chain temporal timing relationships

## 5.3 Environment

## 5.3.1 Sequence item

This class encapsulates all top level driving variables. A set constraints was defined on these variables.

Constraints

### 1-Transport block size Constraint:

- Since we have only specific values to TBS signal, we need to limit the randomization of TBS to be as follow TBS 3.1
- 2- G value constraint
- The maximum value for G is 2880 therefor the size is [11:0] 12 bits.

### 3- Redundancy version constraint

• Gives distribution to the constraint solver for Rv, 90% logic '0' and the other 10% is logic '1' for retransmissions cases

### 4- Modulation index constraint:

• There are 2 values for the modulation index BPSK and QPSK, the modulation index is randomized with equal distribution for these values  $Qm$ , 50% logic '1' and the other 50% is logic '0'

### 5- Msc Constraint:

• There are 3 values for the number of subcarriers, 3, 6 and 12 subcarriers. It's randomized with equal distribution for these values signal randomized with equal distribution for these values Msc, '00', '01'and  $'10$ ;

### 6-Number of subcarriers Constraint:

• Since we have only specific values to Isc signal, we need to limit the randomization of Isc to be as follow Lsc  $\epsilon[0:18]$  as specified in 3.7

### 7- Number of slots Constraint:

- Since we have only specific values to  $N\_slots$  signal, we need to limit the randomization of N\_slots to be as follow  $N\_slots\epsilon[1 : 16]$
- 7- Number of slot Constraint:
- Since we have only specific values to  $Scramb_ns$  signal, we need to limit the randomization of  $Scramb_ns$  to be as follow  $Scramb_ns[0:9]$

### 5.3.2 Driver

Driving the input to the chain is supposed to be according to the busy signal but this signal is not working properly , then the input driving in the environment needs to be accurately calculated according to the output length for each transaction to keep driving after the previous transaction is completed. Since The output of the block interleaver is the bit sequence read out column by column from the

$$
(R_{max} * C_{max}) \text{ where:}
$$

$$
G' = \frac{G}{Q_m}
$$

$$
E = Qm * [G']
$$

$$
H' = [E * Q_m]
$$

$$
C_{max} = (N_{symbol}^{UL} - 1) * N_{slot}^{UL}
$$

$$
R_{max} = \left[\frac{H'}{C_{max}}\right]
$$

Data path through modulator and fft without changing in its size and when enter the REM and IFFT the size is changed according to :

 $N_{slot}(R_{max} * C_{max})/N_{sc}$ Number of  $N_{Ru} = \frac{N_s lots}{14}$ ;  $N_s lots \%$  14 = 0 output data length Number of  $N_{Ru} * N_s lots * 14 * 18$ Number of  $N_{Ru} = \frac{N\_s lots}{14}$ ;  $N\_s lots\%14 \neq 0$ output data length Number of  $N_{Ru} * N_s lots * 14 * 18 + (N_s lots \% 14 = 0) * 18$ 

Then the TBS start signal is set to '0' , then the control signals and the input stream is derived to the interface followed by 24 bit '0's for the CRC ,once the valid out signal has a posedge a counter is incremented and compared to the output calculated length so as not to drive new transaction until the operating one is completed

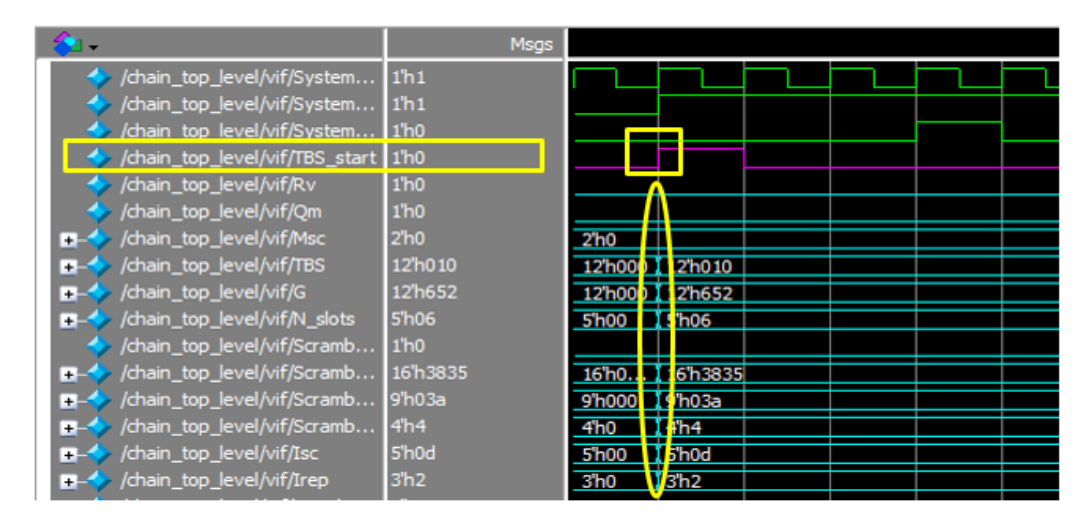

Figure 5.1: Chain Input driving

### 5.3.3 Input monitor

Once TBS start is sampled at logic 1, the monitor starts with sampling the control signals then it enters a loop of sampling System input for (TBS) consecutive clock cycles. The sampling takes place at the positive edge. Once the sampling loop is completed successfully, the monitor broadcast the transaction to the coverage and scoreboard components via the TLM Analysis port. The monitor waits for TBS start to be sampled at logic 1 which indicates a new transaction.

|                                            | Msqs                 |                    |                  |    |  |  |
|--------------------------------------------|----------------------|--------------------|------------------|----|--|--|
| /chain_top_level/vif/System                | 1 <sup>h</sup> 1     |                    |                  |    |  |  |
| /chain_top_level/vif/System                | 1 <sup>h</sup> 1     |                    |                  |    |  |  |
| chain top level/vif/System                 | 1 <sup>h</sup> 0     |                    |                  |    |  |  |
| /chain_top_level/vif/TBS_start             | 1 <sup>h0</sup>      |                    |                  |    |  |  |
| /chain_top_level/vif/Rv                    | 1 <sup>h0</sup>      |                    |                  |    |  |  |
| /chain_top_level/vif/Qm                    | 1 <sup>h0</sup>      |                    |                  |    |  |  |
| /chain_top_level/vif/Msc<br>$\ddot{}$      | 2 <sup>n</sup> 0     | 2 <sub>n</sub>     |                  |    |  |  |
| /chain_top_level/vif/TBS<br>÷              | 12h010               | 12'h000 112'h010   |                  |    |  |  |
| /chain_top_level/vif/G<br>$\ddot{}$        | 12h652               | 12h000 112h65      |                  |    |  |  |
| /chain_top_level/vif/N_slots<br>$+$        | <b>5'h06</b>         | 5'h00              | <b>5'h06</b>     |    |  |  |
| /chain_top_level/vif/Scramb                | 1 <sup>h</sup> 0     |                    |                  |    |  |  |
| /chain_top_level/vif/Scramb<br>$+$         | 16 <sup>h</sup> 3835 | 16h0 116h38        | 15               |    |  |  |
| /chain_top_level/vif/Scramb<br>$\ddot{}$   | 9 <sup>'h03a</sup>   | 9 <sup>'h000</sup> | 9'h03a           |    |  |  |
| /chain_top_level/vif/Scramb<br>$\ddot{}$   | 4 <sup>h</sup> 4     | 4h0                | 4 <sup>h</sup> 4 |    |  |  |
| /chain_top_level/vif/Isc<br>$\overline{+}$ | 5 <sup>h0d</sup>     | 5 <sup>h00</sup>   | 5'h0d            | -- |  |  |
| /chain_top_level/vif/Irep<br>$+1$          | 3 <sup>h</sup> 2     | 3'h0               | 3 <sub>h2</sub>  |    |  |  |

Figure 5.2: Chain Input Sampling

## 5.3.4 Output monitor

As a result of the output being generated in consecutive clock cycles, the output monitor enters a waiting state until the latency of chain then Valid out is sampled at logic 1. Once this event is triggered, Out real and Out image will be sampled at the same positive edge.

The monitor continues in the previous operation until the length of the output according to equation 1 which means the transaction is completed. Then the output monitor sends the output transaction to the scoreboard component via the TLM Analysis port.

## 5.3.5 Scoreboard

The top level scoreboard is required to predict the output of the whole chain, so it was decided to reuse the existing models in the block level testing environments. Since an environment was developed for each of the six blocks discussed in block level testing, modeling the three remaining blocks is needed.

• CRC model:

The CRC is an error detection technique used to calculate parity bits that are added to the transmitted data. It is implemented using LFSR,

the polynomial of CRC block has been modeled using loop of input size (TBS) iterations, the input concatenated by 24 zeros then xoring and shifting is done for 24 bits then the output transmitted to Turbo Encoder block with (24+TBS) output length.

• Data Multiplexing and Channel interleaver model:

Data multiplexing ensures control and data information are mapped to different modulation symbols, channel interleaver interleave the data to avoid burst error. -Multiplexing the data is done depending on the Q M signal as shown in the following figure see 3.6 3.7.

Interleaving of the data is done by reading the multiplexed data column by column.

• Scrambler model:

The scrambler is used to randomize input bit stream using two LFSRs in parallel, it is modeled using a for loop of input size which mimics the functionality of the LFSRs. Modifications to the original models were needed so they operate correctly when handing data to each other.

• Modulator modification:

The original model of the modulator operates on a single input symbol at a time, the modified model receives the whole input stream and then performs its operation repeatedly on each symbol.

• FFT modification:

Same as Modulator, instead of operating on a specific number of input symbols according to the number of subcarriers. The model receives the whole symbols, divides them into groups according to the number of subcarriers and performs its operation repeatedly.

• REM modification:

In REM model the input is received in three dimensional arrays using three nested loops of input size (FFT output size) iterations to operate on single RU, number of slots iterations and number of subcarriers iterations.

The REM outputs are formed as two-dimensional arrays to deliver the proper IFFT input using three nested loops of number of repetitions iterations, number of slots iterations and twelve subcarriers iterations.

• IFFT modification:

Same as FFT, In the IFFT model the input block is divided in segments of twelve using two nested loops.

The whole model was implemented by creating a class for each block's model, each model contains a function that predicts the output and parameters necessary for this function. For these classes to communicate with each other, another class was used to encapsulate the outputs for each model.

Scoreboard prediction function receives the sequence item of the chain then it instantiates object of each class of the chain model, instantiates objects of the encapsulated output of each block and then calls the predict function of each object created which performs the prediction of golden model of each block.

## 5.3.6 Coverage

We've defined our functional coverage model in terms of stimulus in (test plan chapter). A covergroup is used to capture functional coverage for control signals. The top chain is fully tested if we've run a complete set of these terms:

### • TBS

Transport block size is nothing but the payload for physical layer. All of the values shown in Table (lookup) should be check to fully test the internal interleaver. There is a defined coverage bin for each value of TBS in the coverage model. When the write function is invoked. The Coverage should be triggered to sample the coverage values.

### • G

an upper layer parameter that is used to calculate the required output sequence. this parameter can take any values from 0 to 2880. Two bins are used to check the design response in both cases minimum and maximum values,

### $\bullet$  R

Redundancy version is an upper layer parameter that is used in the bit selection phase to determine the location from where we start to generate the output bits. two bins are used to check the system response in the two cases  $Rv=0$  and  $Rv=1$ , this parameter is in control coverage group.

• Qm

Modulation index That determines the modulation order whether the transaction is a BPSK or QPSK . Two bins are used to observe the system response in the two case  $Qm=0$ ,  $Qm=1$ .

• Scheme

This covergroup is used to cover both modulation schemes, BPSK and QPSK, through the input

• BPSK

This covergroup has 2 coverpoints, one for the input symbol (Mod IN), and another for the number of subcarrier (Msc). It also has cross coverage between these two coverpoints

• QPSK

IThis Covergroup has the same coverpoints as BPSK, the difference is that in case of BPSK, the input symbol is 1 bit, while in case of QPSK the input symbol is two bits, so this covergoup samples two consecutive bits driven to the input (Mod IN) and covers all the cases for the input symbol. The coverpoint for Msc and cross coverage are the same as BPSK. The combination of these 3 covergroups insures the Modulator has been tested thoroughly.

• Isc

Upper layer parameter which determines the number of subcarrier and the starting index of subcarriers. All of the values vary from 0 to 18 should be check to fully test all possible register access which indicates all possible subcarriers. A covergroup is used to capture functional coverage for Isc bus. There is a defined coverage bin for each value of Isc in the coverage model.

#### • Irep

Upper layer parameter which determines the number of repeated blocks of data. All of the values vary from 0 to 7 should be check to fully test all possible register access which indicates all possible repetition. A covergroup is used to capture functional coverage for Irep bus. There is a defined coverage bin for each value of Irep in the coverage model.

### • FFT IN RE FFT IN IM

They are the real and imaginary terms of the Input signal to the FFT block which the operation of butterfly should be applied on, the 16-bit of each is divided in the design into 6-bit decimal and 10-bit fraction. Since the maximum and the minimum value of the real and the imaginary input are considered as a corner values, they should be tested to ensure that the butterfly of FFT work properly. A covergroup is used to capture functional coverage for Input bus. Two coverpoints are used for the two input signals where two coverage bins are defined for each value (maximum and minimum) in each coverpoint.

• Msymb

It defines the number of subcarriers to be allocated in the frequency domain which Consequently defines the number of the FFT point to be performed or the butterfly to be used whether 3 ,6 or 12 point FFT. Therefore, all the FFT points shall be tested separately to ensure the properly operation of each butterfly. A covergroup is used to capture functional coverage for Msymb bus. A coverpoint is used where three coverage bins are defined for each value (0 for three subcarriers, 1 for six subcarriers and 2 for 12 subcarriers) Since the block doesn't require a reset between each operation, a sequenced combination between each two, different FFT points, butterfly operations has to be verified A Coverpoint transition bins in the same covergroup is used to check all the possible sequence of the Msymb values.

## 5.3.7 Assertions

In this module we check the value of the interface signals, if one of them is in an undefined state, then it will cause a problem under certain conditions. There are two type of signals to be checked:

1. Signal must be known all time to ensure proper operation of the whole chain; these signals are:

- System RST
- Valid Out
- 2. Signal must be known only under certain condition; these signals are:
	- TBS
	- Qm
	- Rv
	- Msc
	- G
	- N slots
	- Scramb nf
	- Scramb\_ns
	- Scramb RNTI
	- Scramb Ncell ID
	- Isc
	- Irep

This module is also used to verify the signals sequences for all types of transfers The sequences checked by this Assertions module are:

1. Reset effect sequence:

When reset is at logic '0', all the outputs of the top level chain must be sampled at logic '0'

2. Signal stability

When TBS start is raised to logic '1' for one clock cycle and until the end of the transmission, which is indicated by the busysignal becoming logic'0'

# Chapter 6

# Results and conclusion

## 6.1 Block level testing

## 6.1.1 Turbo Encoder results

These results are obtained by running all tests and merging the coverage results

### 6.1.1.1 Functional coverage

Cover groups results are shown see 6.18 6.20 6.19

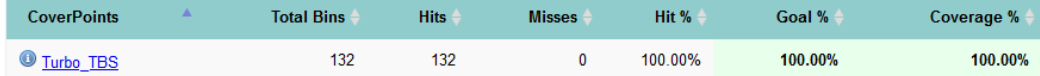

Figure 6.1: Turbo Encoder coverage group control

### 6.1.1.2 Code Coverage

code coverage results are as shown. see 6.20
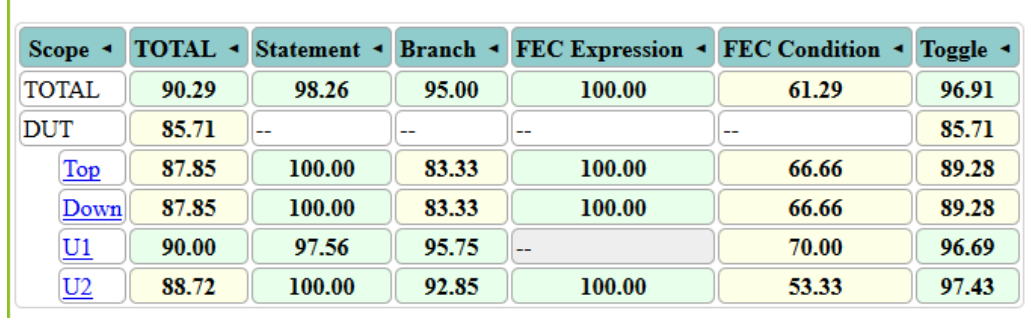

Coverage Summary By Instance:

Figure 6.2: Turbo Encoder results By Instance

| Total Coverage:       |     |      |    | 96.04%  | $90.29\%$                                          |
|-----------------------|-----|------|----|---------|----------------------------------------------------|
| Coverage Type 4       |     |      |    |         | Bins . Hits . Misses . Weight . % Hit . Coverage . |
| <b>Statements</b>     | 288 | 283  | 5  | 98.26%  | 98.26%                                             |
| <b>Branches</b>       | 360 | 342. | 18 | 95.00%  | 95.00%                                             |
| FEC Expressions       | 20  | 20   | 0  | 100.00% | 100.00%                                            |
| <b>FEC Conditions</b> | 31  | 19   | 12 | 61 29%  | $61.29\%$                                          |
| Toggles               | 842 | 816  | 26 | 96.91%  | $96.91\%$                                          |

Figure 6.3: Turbo Encoder results Recursive Hierarchical Coverage Details

#### 6.1.1.3 Assertions

All the assertions passed except for Stream H valid as shown see 6.23

| <b>Assertions</b>                  |  |  |  | Failure Count Pass Count Attempt Count Vacuous Count Disable Count Active Count Peak Active Count | <b>Status</b> |
|------------------------------------|--|--|--|---------------------------------------------------------------------------------------------------|---------------|
| Reset valid                        |  |  |  |                                                                                                   | - Covered     |
| Enable valid                       |  |  |  |                                                                                                   | - Covered     |
| Stream H valid                     |  |  |  |                                                                                                   | Failed        |
| Done valid                         |  |  |  |                                                                                                   | - Covered     |
| Load valid                         |  |  |  |                                                                                                   | - Covered     |
| TBS valid                          |  |  |  |                                                                                                   | - Covered     |
| Turbo IN valid                     |  |  |  |                                                                                                   | - Covered     |
| Number of output bits assertion    |  |  |  |                                                                                                   | - Covered     |
| Trellis termination bits assertion |  |  |  |                                                                                                   | - Covered     |
| Transaction done assertion         |  |  |  |                                                                                                   | - Covered     |

Figure 6.4: Turbo Encoder Assertion Coverage Report

#### 6.1.1.4 Turbo Encoder Bugs

Output is incorrect in some TBS values This bug was found by the environment, the internal interleaver fails at multiple values of the transport block size i.e. TBS The its output is incorrect. These values are: 504, 520, 1064, 968, 2088, 2152, 2280, 2216, 2408, 2472, 2344, 2536. Consequently, the Turbo generates incorrect bits for Turbo Z K P and incorrect trellis termination bits according to the equations  $d_{k+2}$ <sup>(</sup>  $x_2^{(0)} = x_1'$  $k'_{k},d_{k+3}$  $s^{(0)}_3 = z'_{k+1}$ 

$$
d_{k+2}^{(1)} = z'_k, d_{k+3}^{(1)} = x'_{k+2}
$$
  

$$
d_{k+2}^{(2)} = x'_{k+1}, d_{k+3}^{(2)} = z'_{k+2}
$$

Turbo Stream H flag goes in undefined state This bug was found by Assertions module, Turbo Stream H flag goes in undefined state for one cycle in the beginning of the simulation in the beginning of the simulation. Turbo Stream H indicates that this output bit is valid in order for the Next block to sample it. As discussed in chapter elplan, this flag cannot be unknown.

| $\rightarrow$ /top/DUT/TBS  | 12h868           |  | 12 <sup>'h</sup> 868 |  |  |  |
|-----------------------------|------------------|--|----------------------|--|--|--|
| http://top/DUT/Turbo_IN     | 1 <sup>h</sup> 1 |  |                      |  |  |  |
| top/DUT/Turbo_EN            | 1 <sup>h</sup> 1 |  |                      |  |  |  |
| fop/DUT/Turbo_Load_Signal   | 1 <sup>h</sup> 1 |  |                      |  |  |  |
| <b>A</b> /top/DUT/Turbo_RST | 1 <sup>h</sup> 1 |  |                      |  |  |  |
| top/DUT/Turbo_CLK           | 1 <sup>h</sup> 1 |  |                      |  |  |  |
| top/DUT/Turbo_Stream_H      | 1 <sup>h0</sup>  |  |                      |  |  |  |
| top/DUT/Turbo_X_K           | 1hx              |  |                      |  |  |  |
| top/DUT/Turbo_Z_K           | 1hx              |  |                      |  |  |  |
| top/DUT/Turbo_Z_K_P         | 1hx              |  |                      |  |  |  |
| top/DUT/Turbo_done          | 1 <sup>h</sup> 0 |  |                      |  |  |  |
|                             |                  |  |                      |  |  |  |

Figure 6.5: Incorrect state for Turbo Stream H flag

## 6.1.2 Modulator results

These results are obtained by running all tests and merging the coverage results

## 6.1.2.1 Functional coverage

Cover groups results are shown see ?? 6.7 6.8

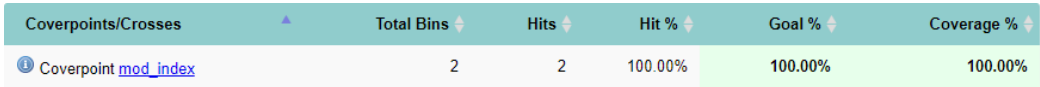

Figure 6.6: Modultaor Scheme covergroup

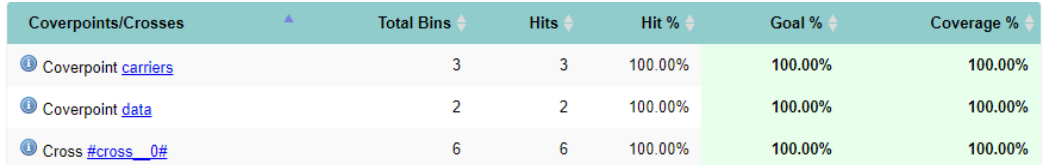

Figure 6.7: Modulator BPSK covergroup

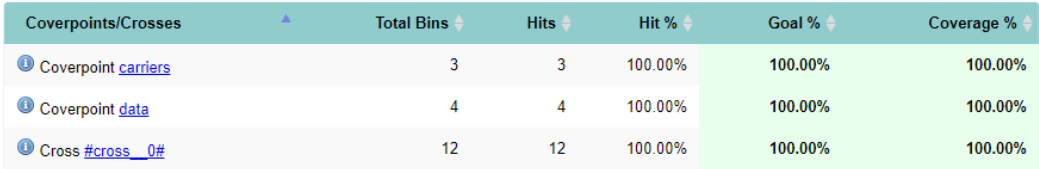

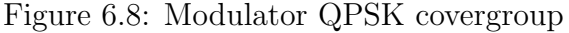

## 6.1.2.2 Code Coverage

code coverage results are as shown. see 6.9

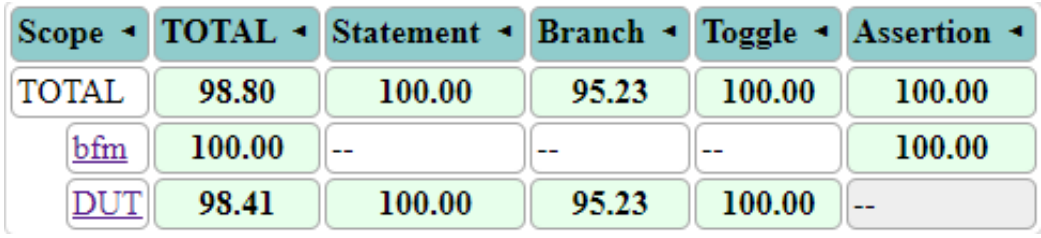

Figure 6.9: Modulator coverage summary by instance

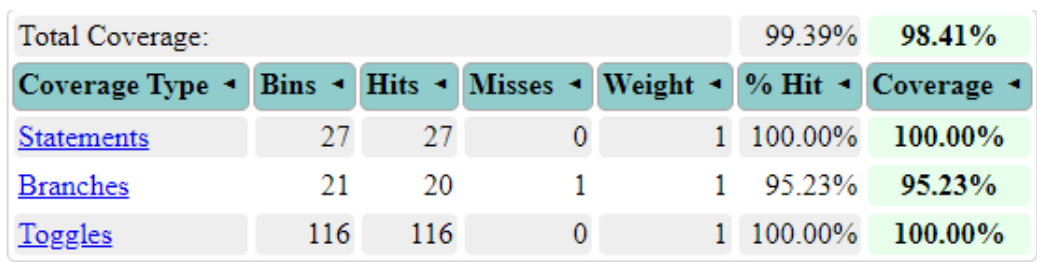

Figure 6.10: Modulator Recursive Hierarchical Coverage Details

#### 6.1.2.3 Assertions

All the assertions passed as shown see 6.11

| <b>Assertions</b>  |   |  |  | Failure Count Pass Count Attempt Count Vacuous Count Disable Count Active Count Peak Active Count | <b>Status</b>  |
|--------------------|---|--|--|---------------------------------------------------------------------------------------------------|----------------|
| reset assert       |   |  |  |                                                                                                   | <b>Covered</b> |
| reset_valid        | 9 |  |  |                                                                                                   | <b>Covered</b> |
| enable_valid       | 9 |  |  |                                                                                                   | - Covered      |
| load valid         | 9 |  |  |                                                                                                   | <b>Covered</b> |
| input_valid        | 9 |  |  |                                                                                                   | <b>Covered</b> |
| mod index valid    | 9 |  |  |                                                                                                   | <b>Covered</b> |
| carriers_valid     | 9 |  |  |                                                                                                   | <b>Covered</b> |
| <b>BPSK</b> assert | 9 |  |  |                                                                                                   | - Covered      |
| QPSK assert        | 9 |  |  |                                                                                                   | - Covered      |
| I stability        | 9 |  |  |                                                                                                   | <b>Covered</b> |
| Q stability        | 9 |  |  |                                                                                                   | <b>Covered</b> |
| I valid            | 9 |  |  |                                                                                                   | <b>Covered</b> |
| Q valid            | 9 |  |  |                                                                                                   | <b>Covered</b> |

Figure 6.11: Modulator assertion coverage

### 6.1.2.4 Modulator Bugs

No bugs were found in the modulator

#### 6.1.2.5 Modulator negative test results

When applying an illegal value to input Msc, the DUT raises the signal Mod<sub>-O</sub>-Valid indicating that the output is valid while both Mod<sub>-I</sub> and Mod<sub>-Q</sub> are unknown.

| sim:/top/DUT/Mod_IN                         | 1 <sup>h</sup> 0    |          |                |  |  |  |  |  |  |
|---------------------------------------------|---------------------|----------|----------------|--|--|--|--|--|--|
| sim:/top/DUT/Mod_Qm                         | 1 <sup>'h0</sup>    |          |                |  |  |  |  |  |  |
| $\blacksquare - \clubsuit$ sim:/top/DUT/Msc | 2hx                 |          | 2 <sub>h</sub> |  |  |  |  |  |  |
| sim:/top/DUT/Mod_CLK                        | 1 <sup>th</sup> 0   |          |                |  |  |  |  |  |  |
| sim:/top/DUT/Mod_EN                         | 1 <sup>'h0</sup>    |          |                |  |  |  |  |  |  |
| sim:/top/DUT/Mod_IN_EN 1h0                  |                     |          |                |  |  |  |  |  |  |
| sim:/top/DUT/Mod_RST                        | 1 <sup>h</sup> 0    |          |                |  |  |  |  |  |  |
| B-C sim:/top/DUT/Mod_I                      | 16'h0000            | 16'h0000 |                |  |  |  |  |  |  |
| sim:/top/DUT/Mod_Q                          | 16 <sup>'h000</sup> | 16'h0000 |                |  |  |  |  |  |  |
| sim:/top/DUT/Mod_O_V 1/h0                   |                     |          |                |  |  |  |  |  |  |

Figure 6.12: Modulator negative test

## 6.1.3 Resource Element Mapper results

These results are obtained by running all tests and merging the coverage results

## 6.1.3.1 Functional coverage

Cover groups results are shown see 6.13 6.14

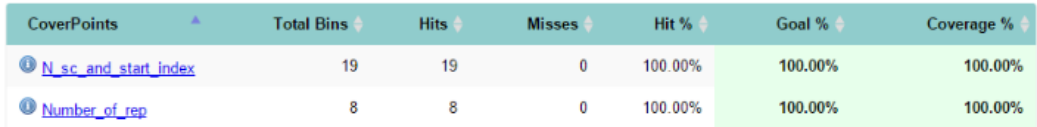

Figure 6.13: Resource Element Mapper covergroup input

| Crosses     | <b>Total Bins</b> | <b>Hits</b> | <b>Misses</b> | Hit %   | Goal %  | Coverage % |
|-------------|-------------------|-------------|---------------|---------|---------|------------|
| U cross cov | 152               | 152         |               | 100.00% | 100,00% | 100,00%    |

Figure 6.14: Resource Element Mapper cross coverage

## 6.1.3.2 Code Coverage

|              |       |        |        | Scope • TOTAL • Statement • Branch • FEC Condition • Toggle • |       |
|--------------|-------|--------|--------|---------------------------------------------------------------|-------|
| <b>TOTAL</b> | 92.61 | 99.86  | 97.54  | 75.00                                                         | 98.04 |
| <b>DUT</b>   | 99.02 | 100.00 | 100.00 | 100.00                                                        | 96.08 |
| U1           | 86.13 | 99.83  | 96.55  | 50.00                                                         | 98.13 |
| U2           | 99.67 | 100.00 | 100.00 |                                                               | 99.01 |
| <u>U3</u>    | 98.48 | 100.00 | 100.00 |                                                               | 95.45 |

Figure 6.15: Resource Element Mapper coverage summary by instance

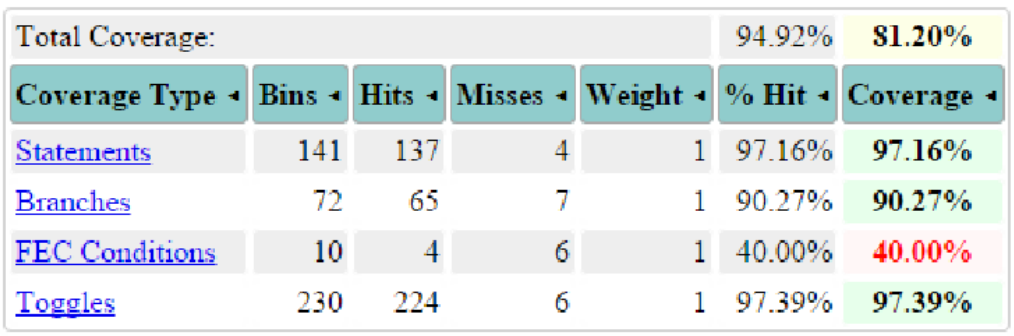

Figure 6.16: Resource Element Mapper Recursive Hierarchical Coverage Details

#### 6.1.3.3 Assertions

All the assertions passed as shown see 6.17

| <b>Assertions</b>           |              |  |  | Failure Count Pass Count Attempt Count Vacuous Count Disable Count Active Count Peak Active Count | <b>Status</b> |
|-----------------------------|--------------|--|--|---------------------------------------------------------------------------------------------------|---------------|
| Enable isknown assert       |              |  |  |                                                                                                   | - Covered     |
| Reset_isknown_assert        |              |  |  |                                                                                                   | - Covered     |
| Valid out isknown assert    |              |  |  |                                                                                                   | - Covered     |
| Task_done_isknown_assert    | 0            |  |  |                                                                                                   | - Covered     |
| Mapper ready isknown assert |              |  |  |                                                                                                   | - Covered     |
| Isc isknown assert          | 0            |  |  |                                                                                                   | - Covered     |
| Irep isknown assert         | $\mathbf{0}$ |  |  |                                                                                                   | - Covered     |
| In_real_isknown_assert      | 0            |  |  |                                                                                                   | - Covered     |
| In imag isknown assert      | $\Omega$     |  |  |                                                                                                   | Covered       |
| Out real isknown assert     | $\mathbf{0}$ |  |  |                                                                                                   | - Covered     |
| Out_imag_isknown_assert     | 0            |  |  |                                                                                                   | - Covered     |
| Reset seq assert            | 0            |  |  |                                                                                                   | - Covered     |
| Task_done_rep_assert        |              |  |  |                                                                                                   | - Covered     |
| rep_Valid_out_prop_assert   | 22302        |  |  |                                                                                                   | <b>Failed</b> |

Figure 6.17: Resource Element Mapper assertion coverage

#### 6.1.3.4 Resource Element Mapper Bugs

No bugs were found in the Resource Element Mapper.

## 6.1.4 Rate matcher results

These results are obtained by running all tests and merging the coverage results

## 6.1.4.1 Functional coverage

Cover groups results are shown see 6.18 6.20 6.19

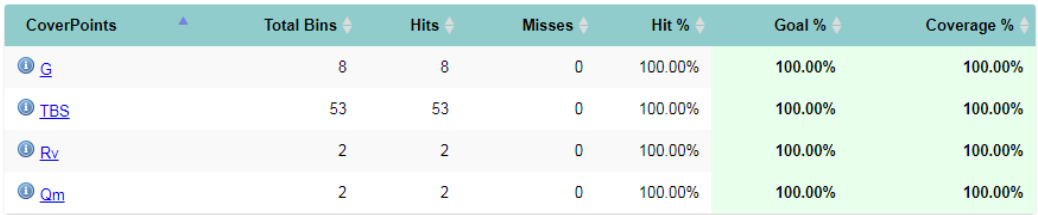

Figure 6.18: Rate matcher coverage group control

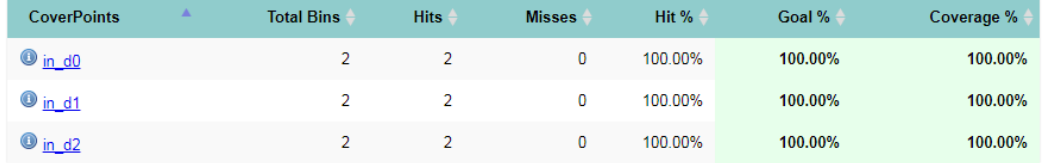

Figure 6.19: Rate matcher coverage group data

| <b>Crosses</b>      | <b>Total Bins</b> | <b>Hits</b> | <b>Misses</b> | Hit %  | Goal % | Coverage % |
|---------------------|-------------------|-------------|---------------|--------|--------|------------|
| $\bullet$ #cross 0# | 1696              | 980         | 716           | 57.78% | 57.78% | 57.78%     |

Figure 6.20: Rate matcher cross coverage group control

## 6.1.4.2 Code Coverage

| <b>Scope</b> |       |        |       | <b>TOTAL Statement Branch FEC Condition Toggle FSM State FSM Trans</b> |       |        |        |
|--------------|-------|--------|-------|------------------------------------------------------------------------|-------|--------|--------|
| <b>TOTAL</b> | 86.40 | 99.82  | 84.40 | 50.00                                                                  | 97.79 | 100.00 | 100.00 |
| <b>DUT</b>   | 94.84 |        | $-$   |                                                                        | 94.84 |        |        |
| CU2          | 83.08 | 92.36  | 85.89 | 50.00                                                                  | 87.16 | 100.00 | 100.00 |
| MA1          | 93.25 | 99.98  | 80.76 |                                                                        | 99.00 |        |        |
| SPI          | 93.17 | 100.00 | 80.00 |                                                                        | 99.51 |        |        |

Figure 6.21: Rate matcher Coverage results By Instance

| Total Coverage:                              |           |    |    |              | 99.26% | 86.40%           |
|----------------------------------------------|-----------|----|----|--------------|--------|------------------|
| <b>Coverage Type Bins Hits Misses Weight</b> |           |    |    |              |        | % Hit   Coverage |
| <b>Statements</b>                            | 6324 6313 |    | 11 |              | 99.82% | 99.82%           |
| <b>Branches</b>                              | 109       | 92 | 17 | 1            |        | 84.40% 84.40%    |
| <b>FEC</b><br>Conditions                     | 8         | 4  | 4  |              | 50.00% | - 50.00%         |
| Toggles                                      | 1044 1021 |    | 23 |              | 97.79% | 97.79%           |
| <b>FSMs</b>                                  | 8         | 8  | 0  | $\mathbf{1}$ |        | 100.00% 100.00%  |
| <b>States</b>                                | 3         | 3  | 0  |              |        | 100.00% 100.00%  |
| Transitions                                  | 5         | 5  | 0  |              |        | 100.00% 100.00%  |

Figure 6.22: Rate matcher Recursive Hierarchical Coverage Details

#### 6.1.4.3 Assertions

All the assertions passed as shown see 6.23

| <b>Assertions</b>      |   |    |  |  | Failure Count Pass Count Attempt Count Vacuous Count Disable Count Active Count Peak Active Count Status |           |
|------------------------|---|----|--|--|----------------------------------------------------------------------------------------------------|-----------|
| RM reset as            |   | 18 |  |  |                                                                                                    | - Covered |
| RM Enable as           |   | 18 |  |  |                                                                                                    | - Covered |
| in d0 as               |   | 18 |  |  |                                                                                                    | - Covered |
| in d1 as               |   | 18 |  |  |                                                                                                    | - Covered |
| $in_d2$ <sub>_as</sub> |   | 18 |  |  |                                                                                                    | - Covered |
| TBS as                 |   | 18 |  |  |                                                                                                    | - Covered |
| G as                   |   | 18 |  |  |                                                                                                    | - Covered |
| R <sub>v</sub> as      |   | 18 |  |  |                                                                                                    | - Covered |
| Qm as                  |   | 18 |  |  |                                                                                                    | - Covered |
| RM out as              | 0 | 18 |  |  |                                                                                                    | - Covered |

Figure 6.23: Rate matcher Assertion Coverage Report

#### 6.1.4.4 Rate matcher Bugs

#### • Incorrect value for the output sequence length value E

A bug was found by the environment , the bug is The DUT fails to calculate output sequence length value in certain case: when the upper layer parameters values are as follow modulation index( $Q_m$ ) = 1 and  $G =$  an odd number as the output length is determined  $E = Qm * [G']$ , then it's observed that the DUT fails to do ceiling function

for example  $Qm=1$ , G 1203 E resulted from DUT =1202 which is wrong. E resulted form scoreboard model  $= 1204$  which is right.

```
# UVM_ERROR ./tb_classes/RM_scoreboard.svh(218) @ 4517730: uvm_test_top.env_h.scoreboard_h [SCOREBAORD] FAIL: TBS: 536<br>Qm: 1 Rv: 0 G: 1203 ==> Actual E: 1202 /Predected E: 1204
```
Figure 6.24: Incorrect value for the output sequence length value E

#### • Error in stream bits

it 's found that the last matrix of the 3 matrices do the interpolation in a wrong way as according to 3 GPP NB-LTE standard the interpolation is done by interchanging the columns of the matrix according to certain table

| Wave - Default =                  |                           |             |         |         |               |           |  |  |  | <b>Start</b> |  |  |  |
|-----------------------------------|---------------------------|-------------|---------|---------|---------------|-----------|--|--|--|--------------|--|--|--|
|                                   |                           | <b>Msgs</b> |         |         |               |           |  |  |  |              |  |  |  |
|                                   | sim:/RM_top/vif/RM 1h1    |             |         |         |               |           |  |  |  |              |  |  |  |
|                                   | sim:/RM_top/vif/RM 1h1    |             |         |         |               |           |  |  |  |              |  |  |  |
|                                   | sim:/RM_top/vif/in_d0 1h1 |             |         |         |               |           |  |  |  |              |  |  |  |
|                                   | sim:/RM_top/vif/in_d1 1h0 |             |         |         |               |           |  |  |  |              |  |  |  |
|                                   | sim:/RM_top/vif/in_d2 1h0 |             |         |         |               |           |  |  |  |              |  |  |  |
|                                   | sim:/RM_top/vif/RM 1h1    |             |         |         |               |           |  |  |  |              |  |  |  |
| sim:/RM_top/vif/TBS               | 12h218                    |             |         | 12h2e8  | <b>12h218</b> |           |  |  |  |              |  |  |  |
|                                   | sim:/RM_top/vif/RM 1h1    |             |         |         |               |           |  |  |  |              |  |  |  |
| sim:/RM_top/vif/G                 |                           | 12'd1203    | 12'd865 |         |               | (1203)    |  |  |  |              |  |  |  |
| sim:/RM_top/vif/Rv                | 1h0                       |             |         |         |               |           |  |  |  |              |  |  |  |
| sim:/RM_top/vif/Qm                | 1 <sub>h1</sub>           |             |         |         |               |           |  |  |  |              |  |  |  |
|                                   | sim:/RM_top/vif/RM 1h0    |             |         |         |               |           |  |  |  |              |  |  |  |
| D- <sup>4</sup> sim:/RM_top/vif/E | 12'd1202                  |             |         | 12 d865 |               | 112d12020 |  |  |  |              |  |  |  |
|                                   | sim:/RM_top/vif/RM 1h0    |             |         |         |               |           |  |  |  |              |  |  |  |

Figure 6.25: Incorrect value for the output sequence length value E wave form

, however when interpolation is done on third matrix in DUT there is an up/down flipping done to the last column which is wrong. This problem cannot affect the output bits negatively except when the required output length is nearly greater than 3 times the input bits.

#### • No resulted output in high TBS values

It's found that the DUT is not responding or resulting any output in high transport block size (TBS) values 2024, 2280, 2536. the environment can overcomes this case and do a new random test automatically.

#### • Combinational implementation output sequence length

It's observed that in the RTL the output sequence length E is implemented combinational not sequential which means the value of output sequence length can be changed within the transaction and this may affects the design badly in case of glitches or all metastability cases.

#### 6.1.5 FFT results

These results are obtained by running all tests and merging the coverage results

#### 6.1.5.1 Functional coverage

Cover groups results are shown see ?? 6.27

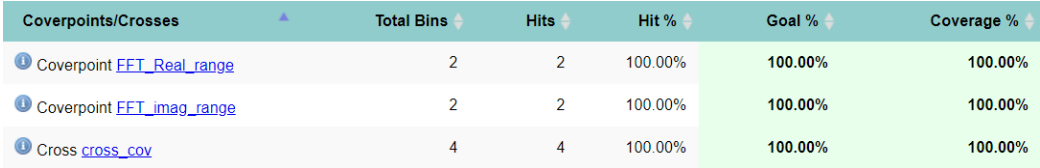

## Figure 6.26: fft covergroup input

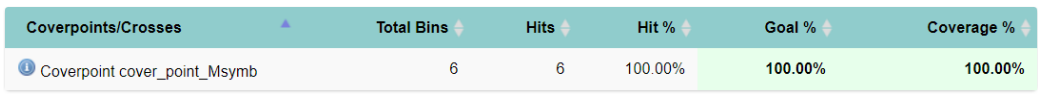

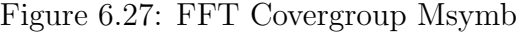

## 6.1.5.2 Code Coverage

| Scope $\triangleleft$     | TOTAL < | Statement $\triangleleft$ | Branch < | FEC Expression < | Toggle < |
|---------------------------|---------|---------------------------|----------|------------------|----------|
| <b>TOTAL</b>              | 85.94   | 99.51                     | 97.40    | 50.00            | 96.85    |
| <b>MUT</b>                | 95.52   | --                        | --       | --               | 95.52    |
| Top_Right                 | 97.25   | 100.00                    | 100.00   | --               | 91.75    |
| <u>Top left</u>           | 97.25   | 100.00                    | 100.00   | --               | 91.75    |
| Bottom Right              | 88.88   | 100.00                    | 66.66    | --               | 100.00   |
| Bottom left               | 88.88   | 100.00                    | 66.66    | --               | 100.00   |
| Middle Right              | 98.35   | 100.00                    | 100.00   | --               | 95.06    |
| Middle left               | 100.00  | 100.00                    | 100.00   | --               | 100.00   |
| <b>Bottom</b>             | 100.00  | 100.00                    | 100.00   | --               | 100.00   |
| $\underline{\mathrm{U1}}$ | 86.24   | 99.47                     | 97.93    | 50.00            | 97.56    |
| $\Delta$                  | 100.00  | 100.00                    | 100.00   | $\overline{a}$   | 100.00   |
| <u>B</u>                  | 100.00  | 100.00                    | 100.00   | --               | 100.00   |
| $\subseteq$               | 100.00  | 100.00                    | 100.00   | --               | 100.00   |
| $\overline{\mathsf{D}}$   | 100.00  | 100.00                    | 100.00   | --               | 100.00   |
| U2                        | 92.34   | 100.00                    | 100.00   | --               | 77.02    |
| $\underline{\text{U3}}$   | 99.12   | 100.00                    | 100.00   | --               | 97.38    |

Figure 6.28: FFT coverage summary by instance

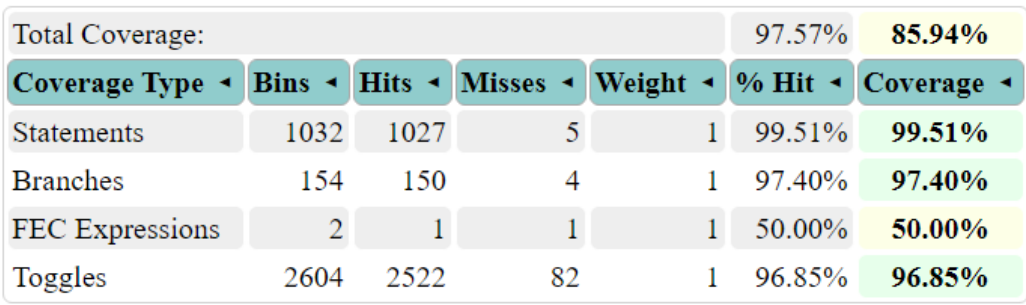

Figure 6.29: FFT Recursive Hierarchical Coverage Details

#### 6.1.5.3 Assertions

All the assertions passed as shown see 6.30

| <b>Assertions</b>              |          |  |  | Failure Count Pass Count Attempt Count Vacuous Count Disable Count Active Count Peak Active Count | <b>Status</b>  |
|--------------------------------|----------|--|--|---------------------------------------------------------------------------------------------------|----------------|
| Enable isknown assert          |          |  |  |                                                                                                   | - Covered      |
| Reset isknown assert           |          |  |  |                                                                                                   | <b>Covered</b> |
| Valid out isknown assert       |          |  |  |                                                                                                   | - Covered      |
| Task done isknown assert       |          |  |  |                                                                                                   | <b>Covered</b> |
| FFT ready isknown assert       |          |  |  |                                                                                                   | - Covered      |
| FFT out RE isknown assert      |          |  |  |                                                                                                   | <b>Covered</b> |
| FFT out Im isknown assert      | $\Omega$ |  |  |                                                                                                   | - Covered      |
| FFT IN RE isknown assert       |          |  |  |                                                                                                   | <b>Covered</b> |
| FFT IN Im isknown assert       |          |  |  |                                                                                                   | - Covered      |
| Msymb isknown assert           |          |  |  |                                                                                                   | <b>Covered</b> |
| FFT Valid time relation assert |          |  |  |                                                                                                   | - Covered      |
| fft done time relation assert  | n        |  |  |                                                                                                   | <b>Covered</b> |
| FFT ready time relation assert | $\Omega$ |  |  |                                                                                                   | - Covered      |

Figure 6.30: FFT assertion coverage

## 6.1.5.4 FFT Bugs

No bugs were found in the FFT.

## 6.1.6 IFFT results

## 6.1.6.1 Functional coverage

Functional coverage for the IFFT is irrelevant as the block's functionality is implemented incorrectly

## 6.1.6.2 Code Coverage

|                         |       |        |        | Scope • TOTAL • Statement • Branch • FEC Condition • Toggle • |       |
|-------------------------|-------|--------|--------|---------------------------------------------------------------|-------|
| <b>TOTAL</b>            | 92.61 | 99.86  | 97.54  | 75.00                                                         | 98.04 |
| <b>DUT</b>              | 99.02 | 100.00 | 100.00 | 100.00                                                        | 96.08 |
| <u>U1</u>               | 86.13 | 99.83  | 96.55  | 50.00                                                         | 98.13 |
| U2                      | 99.67 | 100.00 | 100.00 |                                                               | 99.01 |
| $\underline{\text{U3}}$ | 98.48 | 100.00 | 100.00 |                                                               | 95.45 |

Figure 6.31: IFFT coverage summary by instance

| Total Coverage:                                                    |      |      |     |    |        |                 |  |  |  |
|--------------------------------------------------------------------|------|------|-----|----|--------|-----------------|--|--|--|
| Coverage Type • Bins • Hits • Misses • Weight • % Hit • Coverage • |      |      |     |    |        |                 |  |  |  |
| <b>Statements</b>                                                  | 755. | 754  |     |    | 99 86% | 99.86%          |  |  |  |
| <b>Branches</b>                                                    | 163  | 159  |     |    |        | 1 97 54% 97 54% |  |  |  |
| <b>FEC</b> Conditions                                              | 4    | 3    |     | 1. | 75.00% | 75.00%          |  |  |  |
| Toggles                                                            | 2658 | 2606 | 52. |    | 98 04% | 98.04%          |  |  |  |

Figure 6.32: IFFT Recursive Hierarchical Coverage Details

#### 6.1.6.3 Assertions

For scfdma done failed as the design specifications defined it to raise to 1 when the final SC-FDMA symbol is completely transmitted but this does not happen (it raises after 53 cycle after the first output symbol). as shown see 6.33

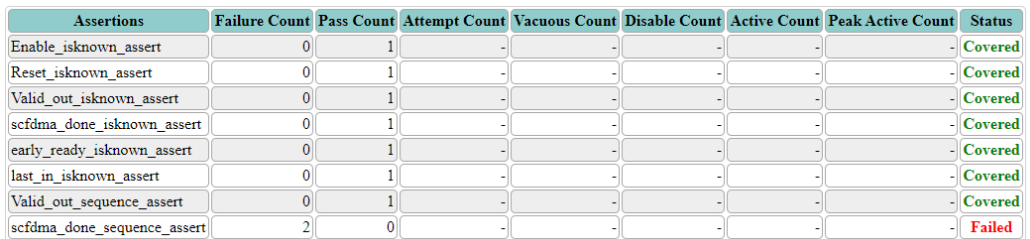

Figure 6.33: IFFT assertion coverage

#### 6.1.6.4 IFFT Bugs

The IFFT has incorrect function implementation, the DUT output is not the same as the estimated from the scoreboard (which is verified using matlab built in function).

# 6.2 Top level testing

## 6.2.1 Top level results

These results are obtained by running all tests and merging the coverage results

#### 6.2.1.1 Functional coverage

Cover groups results are shown see 6.34 6.35 6.36

| Covergroups/Instances               | <b>Total Bins</b> | <b>Hits</b> | Hits % | Goal % | Coverage % |
|-------------------------------------|-------------------|-------------|--------|--------|------------|
| Covergroup chain_scramb_upper_layer | 66060             | 1849        | 2.79%  | 73.76% | 73.76%     |

Figure 6.34: Top scramb covergroup input

| Covergroups/Instances               | <b>Total Bins</b> | <b>Hits</b> | Hits % | Goal % | Coverage % |
|-------------------------------------|-------------------|-------------|--------|--------|------------|
| Covergroup chain_RM_MOd_upper_layer | 2909              | 1141        | 3922%  | 89.76% | 89.76%     |

Figure 6.35: Top RM-mod Covergroup upper layer

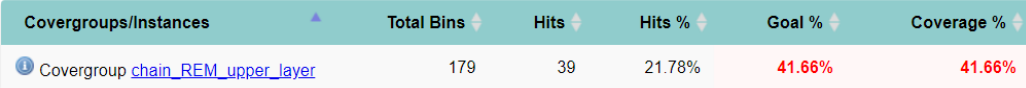

Figure 6.36: Top REM Covergroup upper layer

## 6.2.1.2 Code Coverage

Code Coverage didn't reach 100% as there is no control on the internal signals TBS has only even value then some signals don't toggle , Also TBS valid values according to standard don't cover all range of values. code coverage results are as shown. see 6.37 6.38

|            | <b>Scope</b>         |       |        |       | <b>TOTAL Statement Branch FEC Expression FEC Condition Toggle FSM State FSM Trans</b> |        |            |        |                          |
|------------|----------------------|-------|--------|-------|---------------------------------------------------------------------------------------|--------|------------|--------|--------------------------|
|            | <b>TOTAL</b>         | 84.49 | 99.25  | 85.93 | 92.50                                                                                 | 53.84  | 97.57      | 85.71  | 70.00                    |
| <b>DUT</b> |                      | 98.78 | 100.00 |       | 100.00                                                                                | --     | 96.35      |        |                          |
|            | CM3                  | 86.35 | 99.69  | 85.22 | 97.01                                                                                 | 60.65  | 97.69      | 85.71  | 70.00                    |
|            | mod buff1            | 85.76 | 100.00 | 97.67 | 44                                                                                    | 50.00  | 95.40      | $\sim$ |                          |
|            | Rem <sub>2</sub>     | 37.94 | 37.58  | 33.33 | $\overline{a}$                                                                        | 0.00   | $80.86$ -- |        | $-$                      |
|            | FFT <sub>2</sub>     | 86.43 | 99.52  | 98.05 | 50.00                                                                                 | --     | 98.15      |        | $\overline{\phantom{a}}$ |
|            | <b>FFTRemEnable1</b> | 72.61 | 92.85  | 93.02 | 40.00                                                                                 | 50.00  | 87.17      |        | $-$                      |
|            | <b>IFFTNBTOP1</b>    | 98.56 | 99.73  | 95.70 | $\sim$                                                                                | 100.00 | 98.79      | $-$    | --                       |

Figure 6.37: Top coverage summary by instance

|                 | Total Coverage:       |             |             |     |               | 98.08%   | 84.49%         |
|-----------------|-----------------------|-------------|-------------|-----|---------------|----------|----------------|
|                 | <b>Coverage Type</b>  | <b>Bins</b> | <b>Hits</b> |     | Misses Weight |          | % Hit Coverage |
|                 | <b>Statements</b>     | 20552 20398 |             | 154 | $\mathbf{1}$  | 99.25%   | 99.25%         |
| <b>Branches</b> |                       | 1152        | 990         | 162 |               | 85.93%   | 85.93%         |
| <b>FEC</b>      | Expressions           | 80          | 74          | 6   |               | 92.50%   | 92.50%         |
|                 | <b>FEC Conditions</b> | 91          | 49          | 42  |               | 1 53.84% | 53.84%         |
| Toggles         |                       | 9808        | 9570        | 238 | $\mathbf{1}$  | 97.57%   | 97.57%         |
| <b>FSMs</b>     |                       | 17          | 13          | 4   |               | 1 76.47% | 77.85%         |
|                 | <b>States</b>         | 7           | 6           | 1   | $\mathbf{1}$  | 85.71%   | 85.71%         |
|                 | Transitions           | 10          | 7           | 3   |               | 70.00%   | 70.00%         |

Figure 6.38: Top Recursive Hierarchical Coverage Details

## 6.2.1.3 Assertions

The assertions are shown see 6.39

| <b>Assertions</b>      |                |  |  | Failure Count Pass Count Attempt Count Vacuous Count Disable Count Active Count Peak Active Count | <b>Status</b>  |
|------------------------|----------------|--|--|---------------------------------------------------------------------------------------------------|----------------|
| rst_check              | 0              |  |  |                                                                                                   | - Covered      |
| start_check            | 0              |  |  |                                                                                                   | - Covered      |
| valid out check        | 0              |  |  |                                                                                                   | - Covered      |
| busy check             | 0              |  |  |                                                                                                   | <b>Covered</b> |
| real check             | $\mathbf 0$    |  |  |                                                                                                   | - Covered      |
| imag_check             | 0              |  |  |                                                                                                   | - Covered      |
| scrmb_shift            | $\mathbf{0}$   |  |  |                                                                                                   | - Covered      |
| TBS_stable             | 0              |  |  |                                                                                                   | - Covered      |
| Rv_stable              | $\mathbf{0}$   |  |  |                                                                                                   | - Covered      |
| Qm stable              | $\mathbf{0}$   |  |  |                                                                                                   | - Covered      |
| Msc stable             | $\overline{0}$ |  |  |                                                                                                   | Covered        |
| Scramb_Ncell_ID_stable | 0              |  |  |                                                                                                   | - Covered      |
| Scramb_RNTI_stable     | $\mathbf{0}$   |  |  |                                                                                                   | - Covered      |
| Scramb_nf_stable       | 0              |  |  |                                                                                                   | <b>Covered</b> |
| Scramb_ns_stable       | $\mathbf{0}$   |  |  |                                                                                                   | - Covered      |
| G_stable               | $\mathbf{0}$   |  |  |                                                                                                   | - Covered      |
| Irep stable            | $\overline{0}$ |  |  |                                                                                                   | Covered        |
| Isc stable             | 0              |  |  |                                                                                                   | - Covered      |
| N_slots_stable         | $\mathbf{0}$   |  |  |                                                                                                   | - Covered      |

Figure 6.39: Top assertion coverage

# 6.3 Conclusion

Function verification is a very essential phase to verify any RTL to test its function correctly, is still one the most challenging activities in digital system development , The purpose of a testbench is to determine the correctness of the design under test (DUT).

Generating stimulus are most important step where this step generate the inputs which expresses a certain feature test, Random stimulus is crucial for exercising complex designs. A directed test finds the bugs you expect to be in the design, while a random test can find bugs you never anticipated.

# Chapter 7

# References

- [1] 3GPP TS 36.211 V14.4.0 (2017-09)
- [2] 3GPP TS 36.201 V14.1.0 (2017-03)
- [3] 3GPP TS 36.212 V14.4.0 (2017-09)
- [4] 3GPP TS 36.213 V14.4.0 (2017-09)
- [5]Low Power Design of the Baseband Physical Layer of NarrowBand IoT LTE Uplink Digital Transmitter
- [6]Design\_and\_Verification\_of Digital Systems
- [7] systemverilog for verification . chris spear . 2012
- [8] Ray-Salemi-The-UVM-Primer-An-Introduction-to-the-Universal-Verification-Methodology-Boston-Light-Press-2013
- [9] Universal Verification Methodology (UVM) 1.1 Class Reference
- [10] Cookbook by Mentor Graphics-2012